# Package 'ggblanket'

August 5, 2022

Title Wrappers to Simplify 'ggplot2' Visualisation Version 1.3.0 Description Simplify visualisation with 'ggplot2' wrapper functions. License MIT + file LICENSE URL <https://github.com/davidhodge931/ggblanket/>, <https://davidhodge931.github.io/ggblanket/> Encoding UTF-8 RoxygenNote 7.2.0 Imports dplyr, forcats, ggplot2, lubridate, magrittr, purrr, rlang, scales, snakecase, stringr, tidyr, tidyselect, viridis Suggests palmerpenguins, pals, patchwork, plotly, santoku, sf NeedsCompilation no Author David Hodge [aut, cre] (<<https://orcid.org/0000-0002-3868-7501>>) Maintainer David Hodge <davidhodge931@gmail.com> Repository CRAN

### Date/Publication 2022-08-05 10:30:02 UTC

## R topics documented:

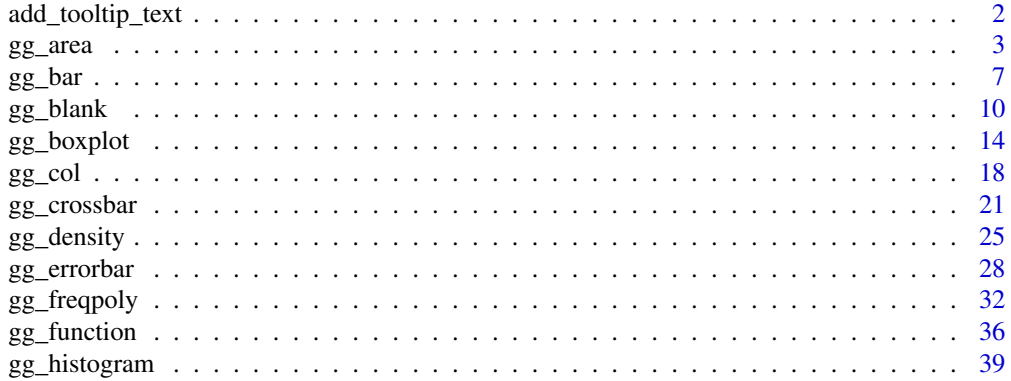

<span id="page-1-0"></span>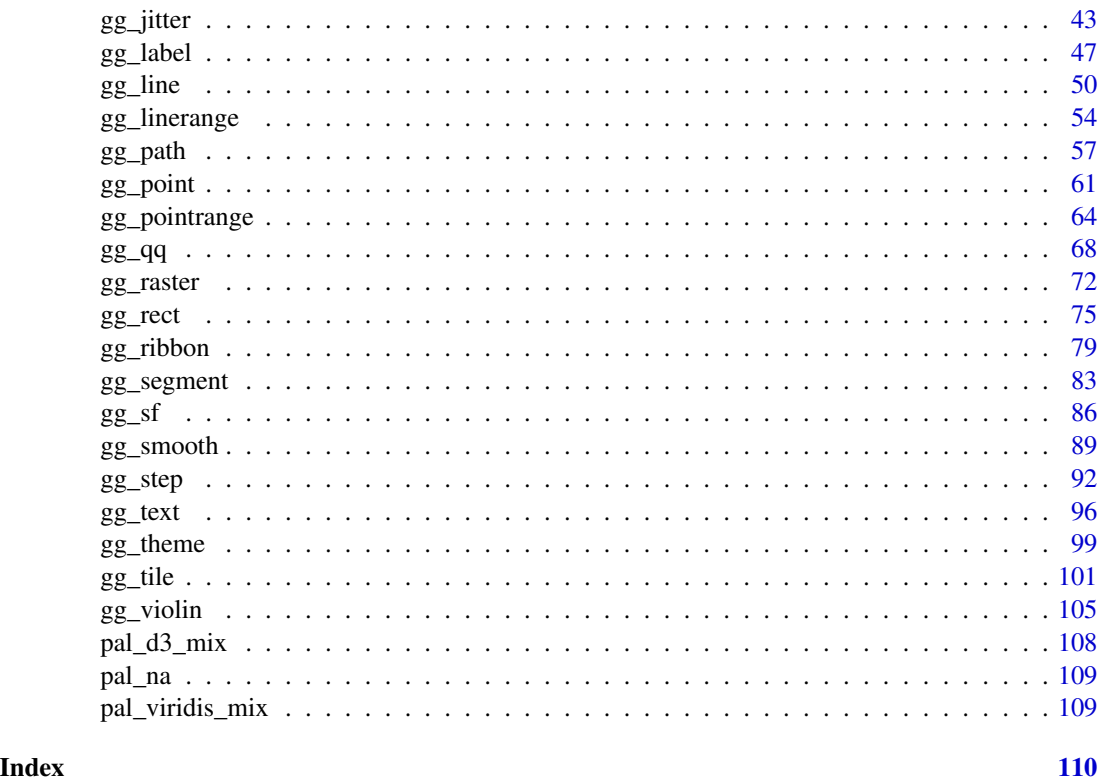

add\_tooltip\_text *Add a tooltip text column of united variable names and values.*

### Description

Add a tooltip text column of united variable names and values.

#### Usage

```
add_tooltip_text(data, ..., titles = NULL)
```
#### Arguments

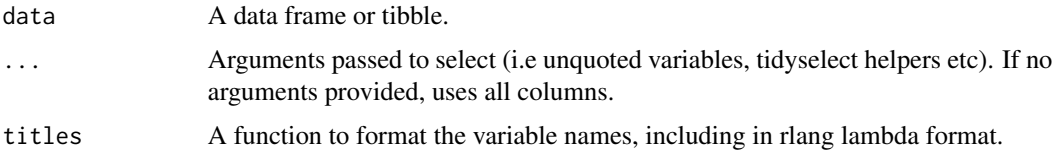

#### Value

A data frame or tibble with a column of text

#### <span id="page-2-0"></span> $gg\_area$  3

#### Examples

```
iris %>%
  add_tooltip_text() %>%
 head(1)
 iris %>%
  add_tooltip_text(Species, tidyselect::contains("Sepal")) %>%
  head(1)
 library(snakecase)
 iris %>%
 add\_tooltip\_text(titles = ~ to\_sentence\_case(.x)) %>%
 head(1)
 iris %>%
  add_tooltip_text() %>%
   gg\_point(x = Sepal.Width,y = Sepal.Length,
            col = Species,
            text = text,theme = gg_theme("helvetica", grid_v = TRUE, grid_h = TRUE)) %>%
    plotly::ggplotly(tooltip = "text")
```
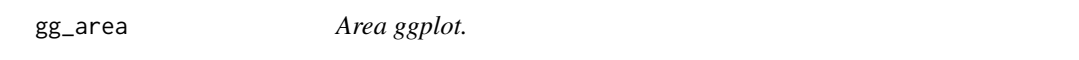

#### Description

Create a area plot with a wrapper around the ggplot2::geom\_area function.

```
gg_area(
 data = NULL,
 x = NULL,y = NULL,col = NULL,facet = NULL,facet2 = NULL,group = NULL,text = NULL,stat = "identity",
 position = "stack",
 pal = NULL,pal\_na = "#7F7F7F",alpha = 0.9,
  ...,
```

```
titles = NULL,
  title = NULL,
  subtitle = NULL,
  coord = NULL,
  x_breaks = NULL,
  x_expand = NULL,
  x_include = NULL,
  x_labels = NULL,
  x_limits = NULL,
  x_oob = scales::oob_keep,
  x_sec_axis = ggplot2::waiver(),
  x_title = NULL,
  x_trans = "identity",
 y_breaks = NULL,
 y_expand = NULL,
  y_include = NULL,
 y_labels = NULL,
 y_limits = NULL,
 y_oob = scales::oob_keep,
 y\_sec\_axis = ggplot2::waiver(),y_title = NULL,
 y_trans = "identity",
  col_breaks = NULL,
  col_include = NULL,
  col_intervals = NULL,
  col_labels = NULL,
  col_legend_place = NULL,
  col_legend_ncol = NULL,
  col_legend_nrow = NULL,
  col_limits = NULL,
  col_title = NULL,
  facet_labels = NULL,
  factor\_ncol = NULL,facet_nrow = NULL,
  facet_scales = "fixed",
  caption = NULL,
  theme = NULL
\lambda
```
#### Arguments

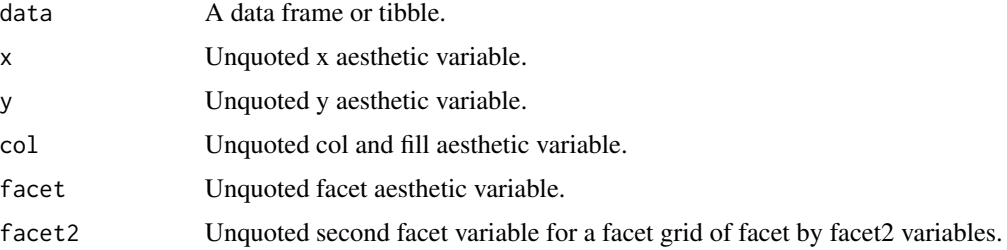

#### $gg\_area$  5

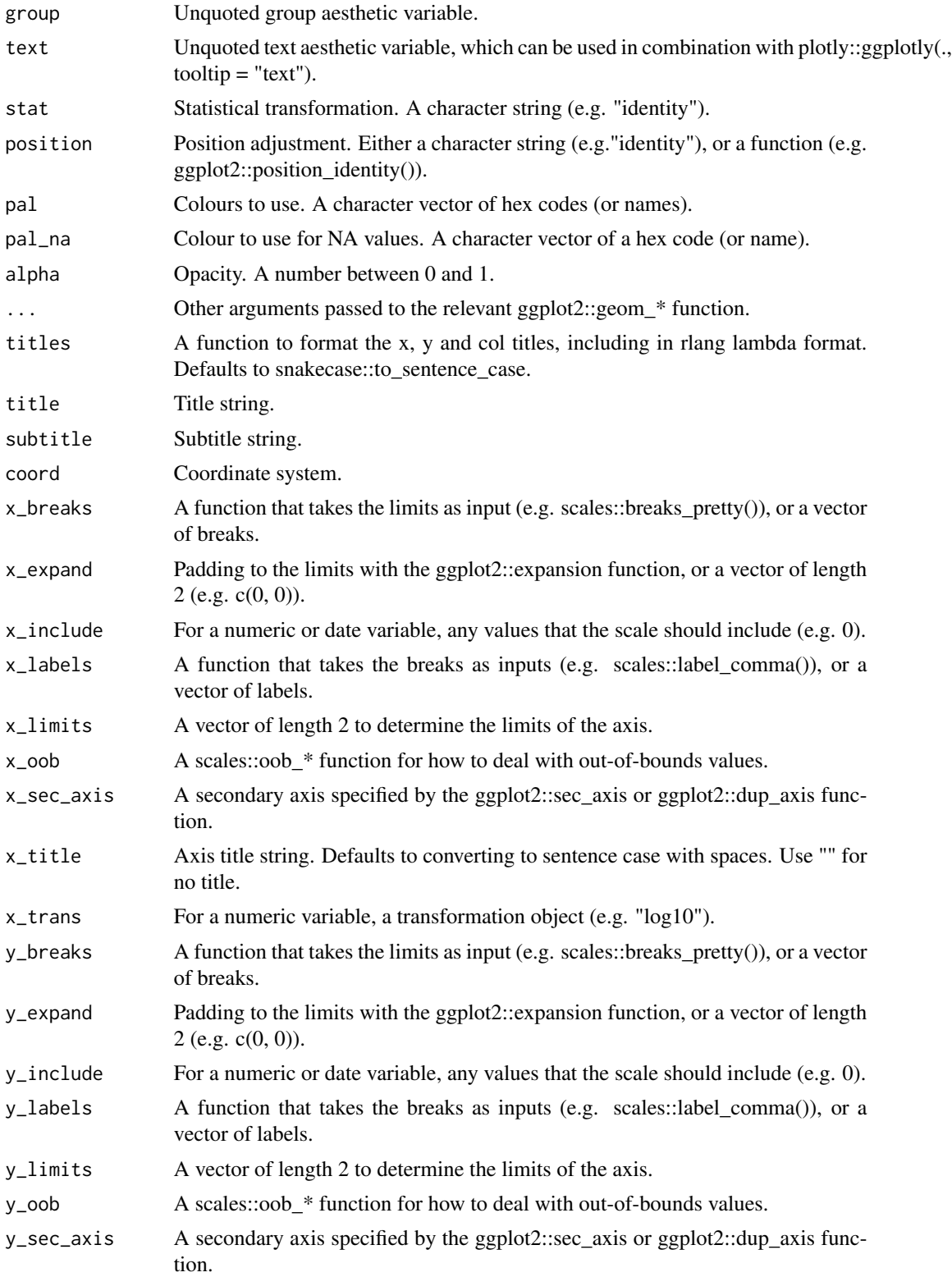

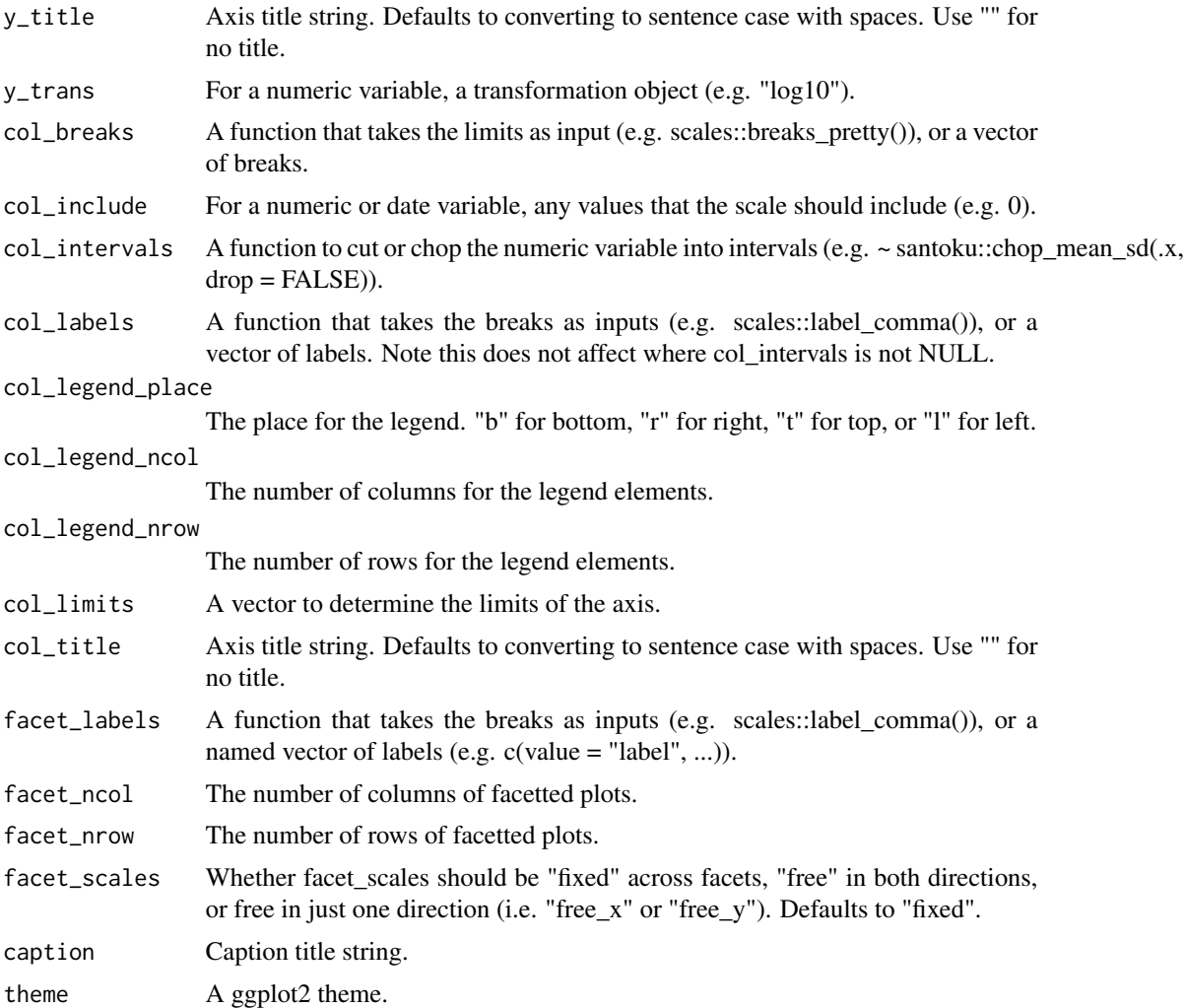

A ggplot object.

### Examples

```
huron <- data.frame(year = 1875:1972, level = as.vector(LakeHuron))
```

```
huron %>%
  gg_area(
   x = year,
   y = level,x_1abels = \sim.x)
huron %>%
 gg_area(
```
 $y = year$ ,

<span id="page-6-0"></span> $gg$ \_bar 7

```
x = level,x\_{labels} = -x,
orientation = "y")
```
gg\_bar *Bar ggplot.*

#### Description

Create a bar plot with a wrapper around the ggplot2::geom\_bar function.

```
gg_bar(
  data = NULL,
 x = NULL,y = NULL,col = NULL,facet = NULL,facet2 = NULL,group = NULL,
  text = NULL,
  stat = "count",
  position = "stack",
 pal = NULL,pal_na = "#7F7F7F",
  alpha = 0.9,
  width = NULL,...,
  titles = NULL,
  title = NULL,
  subtitle = NULL,
  coord = NULL,
  x_breaks = NULL,
  x<sup></sup>) expand = NULL,
  x_include = NULL,
  x_labels = NULL,
  x_limits = NULL,
  x_oob = scales::oob_keep,
  x_sec_axis = ggplot2::waiver(),
  x_title = NULL,
  x_trans = "identity",
  y_breaks = NULL,
  y_expand = NULL,
  y_include = NULL,
 y_labels = NULL,
```

```
y_limits = NULL,
 y_oob = scales::oob_keep,
 y_sec_axis = ggplot2::waiver(),
 y_title = NULL,
 y_trans = "identity",
 col_breaks = NULL,
 col_include = NULL,
 col_intervals = NULL,
 col_labels = NULL,
 col_legend_place = NULL,
 col_legend_ncol = NULL,
 col_legend_nrow = NULL,
 col_limits = NULL,
 col_title = NULL,
 facet_labels = NULL,
  facet_ncol = NULL,
  facet_nrow = NULL,
 facet_scales = "fixed",
 caption = NULL,
  theme = NULL
)
```
#### Arguments

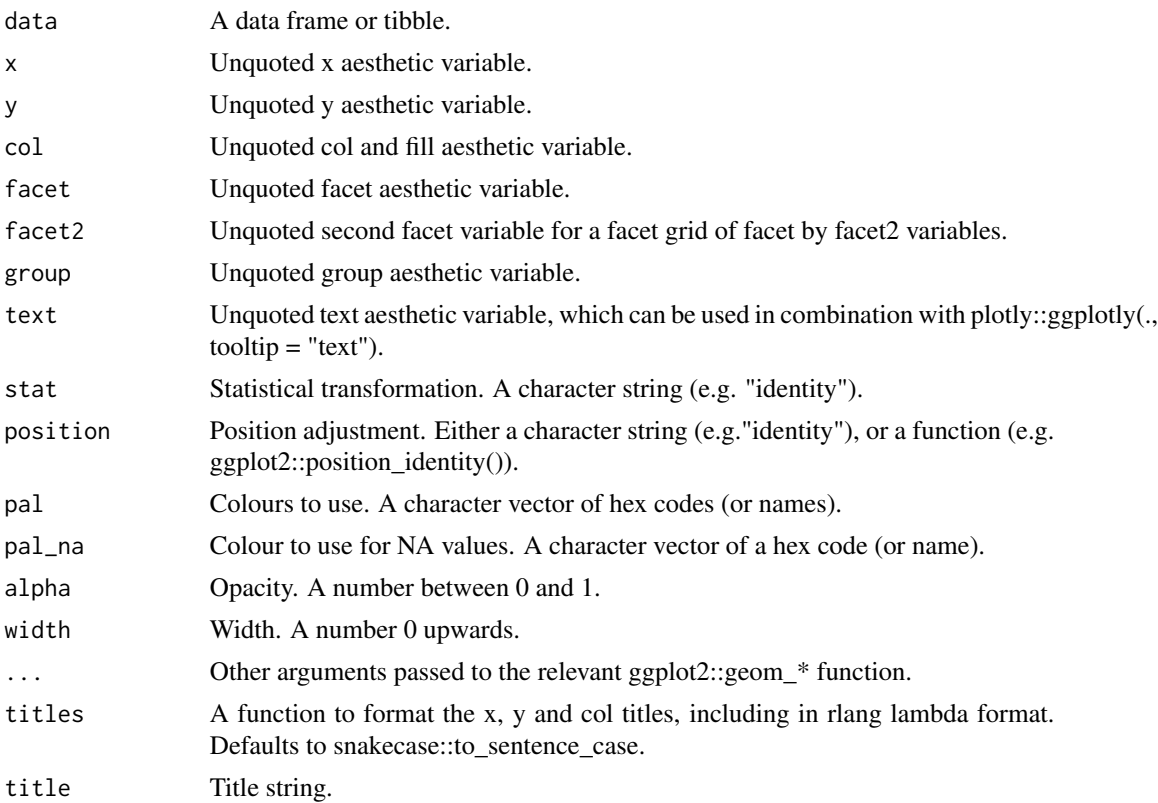

#### $gg$ \_bar 9

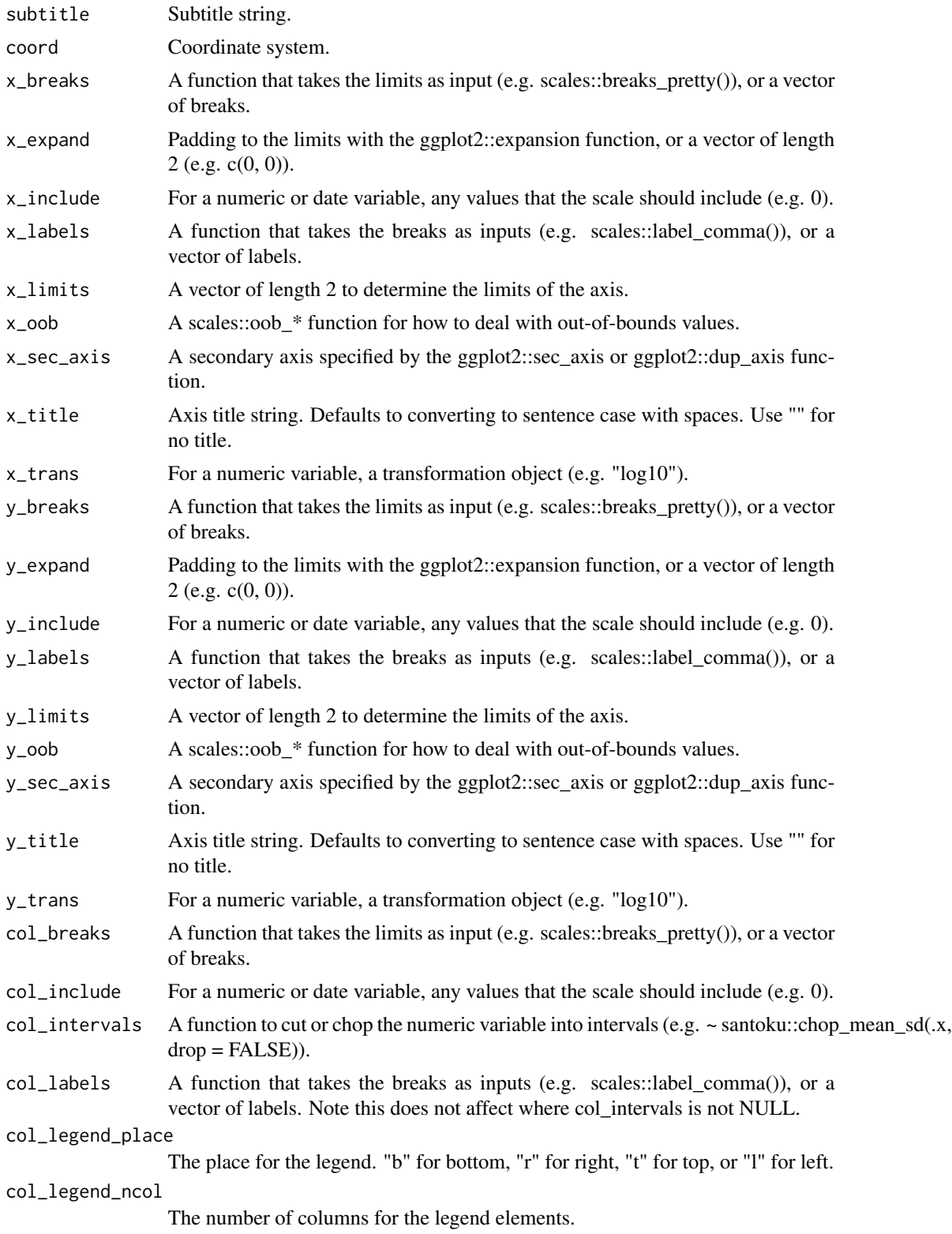

<span id="page-9-0"></span>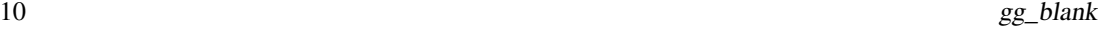

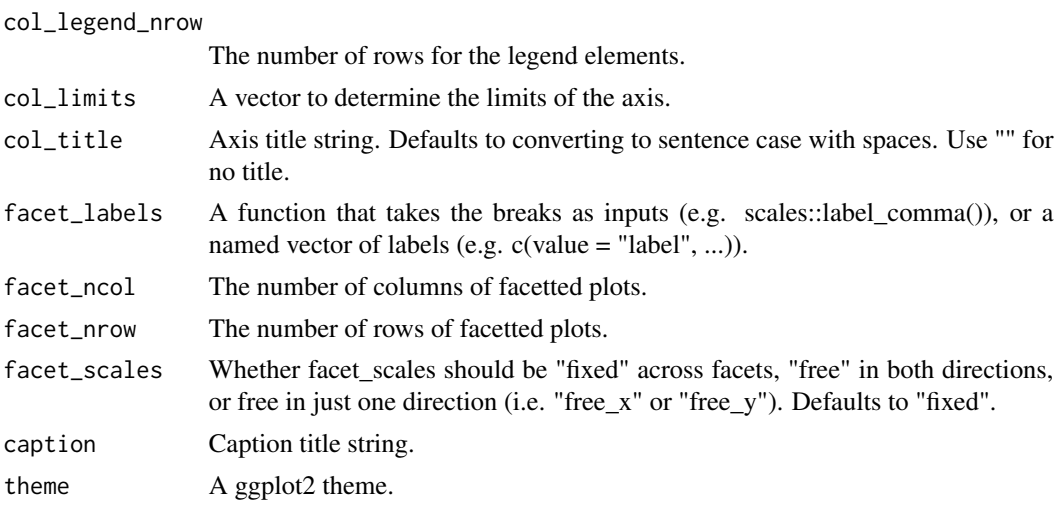

A ggplot object.

### Examples

```
library(ggplot2)
gg\_bar(mpg, x = class)gg_bar(mpg, y = class)
gg_bar(mpg, x = class, col = dry)gg_bar(mpg, y = class, col = dry, col\_legend\_place = "t")
```
gg\_blank *Point ggplot.*

### Description

Create a point plot with a wrapper around the ggplot2::geom\_blank function.

```
gg_blank(
 data = NULL,
 x = NULL,y = NULL,col = NULL,facet = NULL,
 facet2 = NULL,group = NULL,label = NULL,xmin = NULL,
```
 $\mathcal{L}$ 

```
xmax = NULL,
xend = NULL,ymin = NULL,
ymax = NULL,
yend = NULL,
stat = "identity",
position = "identity",
pal = NULL,
pal\_na = "#7F7F7F",...,
titles = NULL,
title = NULL,
subtitle = NULL,
coord = NULL,x_breaks = NULL,
x<sup></sup> \geq NULL,
x_include = NULL,
x<sup>l</sup>abels = NULL,
x_limits = NULL,
x_oob = scales::oob_keep,
x_sec_axis = ggplot2::waiver(),
x_title = NULL,
x_trans = "identity",
y_breaks = NULL,
y_expand = NULL,
y_include = NULL,
y_labels = NULL,
y_limits = NULL,
y_oob = scales::oob_keep,
y_sec_axis = ggplot2::waiver(),
y_title = NULL,
y_trans = "identity",
col_breaks = NULL,
col_include = NULL,
col_intervals = NULL,
col_labels = NULL,
col_legend_place = NULL,
col_legend_ncol = NULL,
col_legend_nrow = NULL,
col_limits = NULL,
col_title = NULL,
facet_labels = NULL,
facet_ncol = NULL,
facet_nrow = NULL,
facet_scales = "fixed",
caption = NULL,
theme = NULL
```
12 gg\_blank

### Arguments

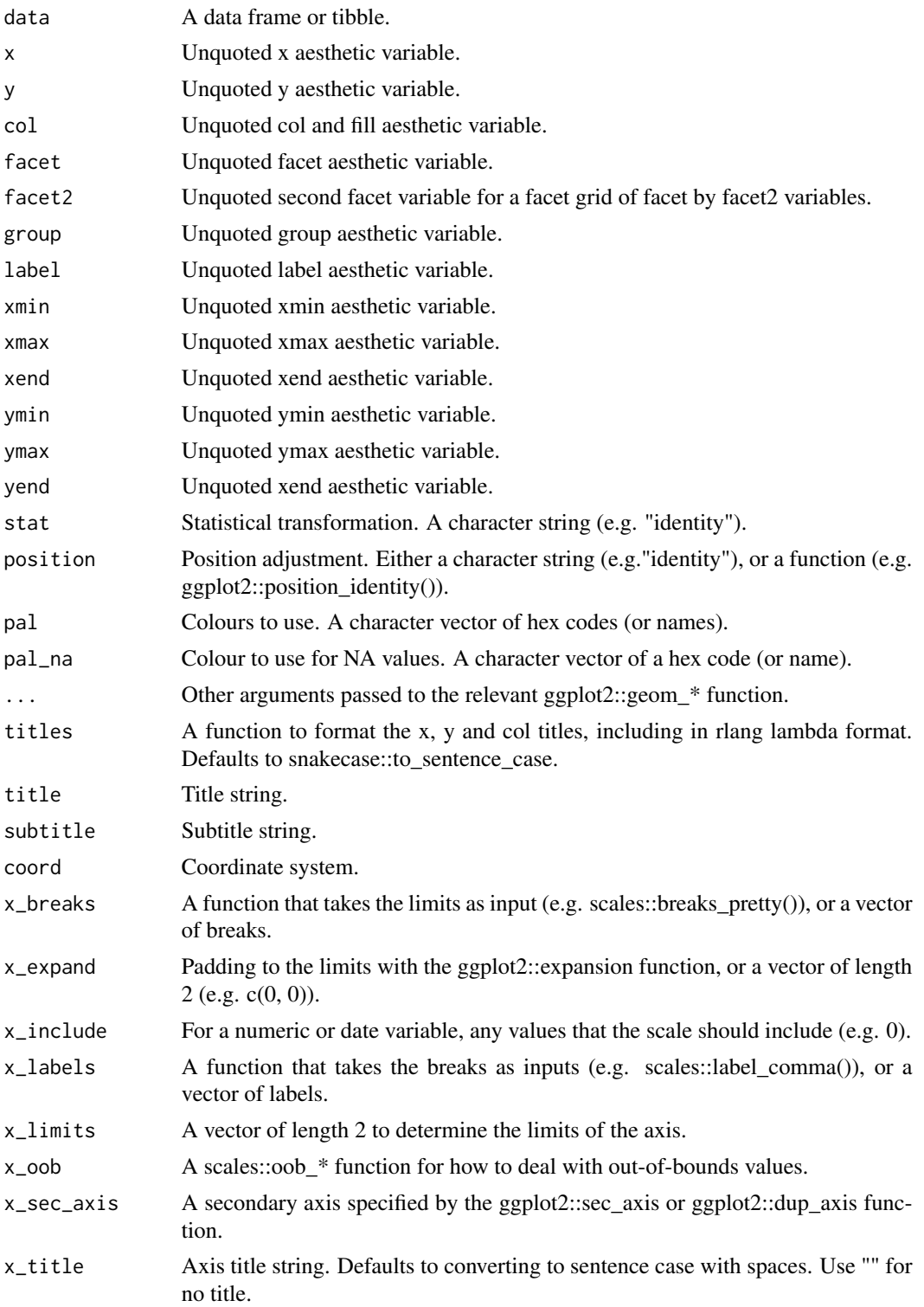

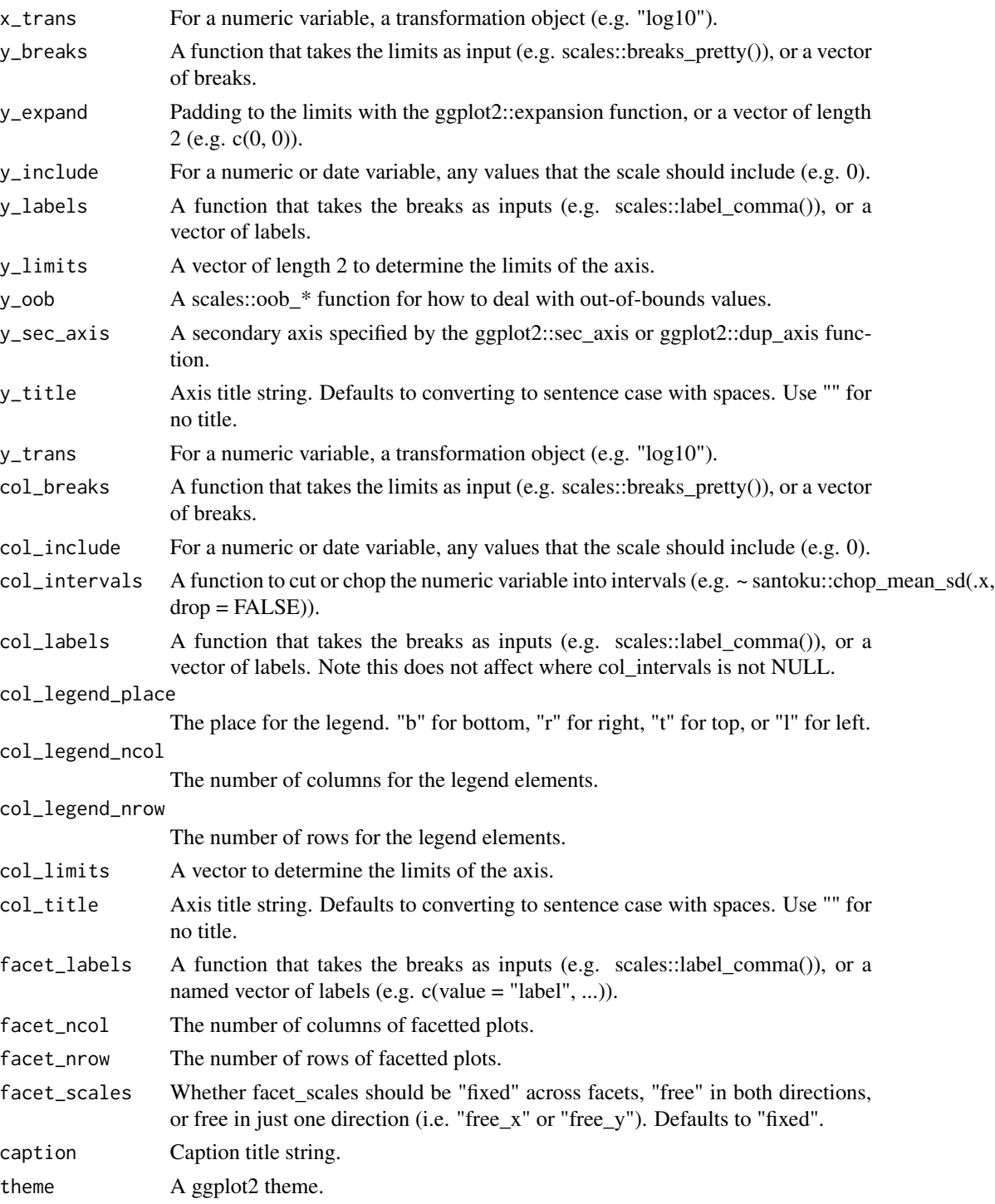

A ggplot object.

#### Examples

library(ggplot2)

```
gg_blank(mtcars, x = wt, y = mpg)
gg_blank(mtcars, x = wt, y = mpg, col = cyl)
mtcars %>%
  dplyr::mutate(cyl = factor(cyl)) %>%
  gg_blank(x = wt, y = mpg, col = cyl, size = 1)
gg_blank(diamonds, x = \text{carat}, y = \text{price})
```
gg\_boxplot *Boxplot ggplot.*

#### Description

Create a boxplot plot with a wrapper around the ggplot2::geom\_boxplot function.

```
gg_boxplot(
 data = NULL,
 x = NULL,
 y = NULL,col = NULL,facet = NULL,facet2 = NULL,group = NULL,
  text = NULL,stat = "boxplot",
 position = "dodge2",
 pal = NULL,pal_na = "#7F7F7F",
  alpha = 0.5,
 width = NULL,
  ...,
  titles = NULL,
  title = NULL,
  subtitle = NULL,
  coord = NULL,x_breaks = NULL,
  x_expand = NULL,
  x_include = NULL,
  x_labels = NULL,
  x_limits = NULL,
```
<span id="page-13-0"></span>

#### gg\_boxplot 15

```
x_oob = scales::oob_keep,
x\_sec\_axis = ggplot2::waiver(),
x_title = NULL,
x_trans = "identity",
y_breaks = NULL,
y_expand = NULL,
y_include = NULL,
y_labels = NULL,
y_limits = NULL,
y_oob = scales::oob_keep,
y_sec_axis = ggplot2::waiver(),
y_title = NULL,
y_trans = "identity",
col_breaks = NULL,
col_include = NULL,
col_intervals = NULL,
col_labels = NULL,
col_legend_place = NULL,
col_legend_ncol = NULL,
col_legend_nrow = NULL,
col_limits = NULL,
col_title = NULL,
facet_labels = NULL,
facet_ncol = NULL,
facet_nrow = NULL,
facet_scales = "fixed",
caption = NULL,
theme = NULL
```
#### Arguments

 $\mathcal{L}$ 

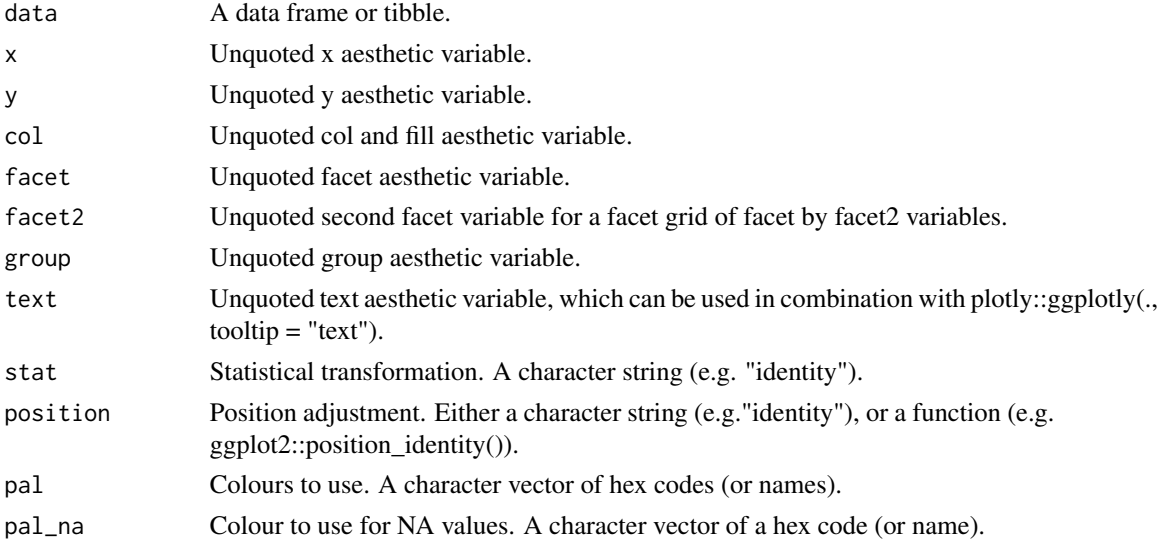

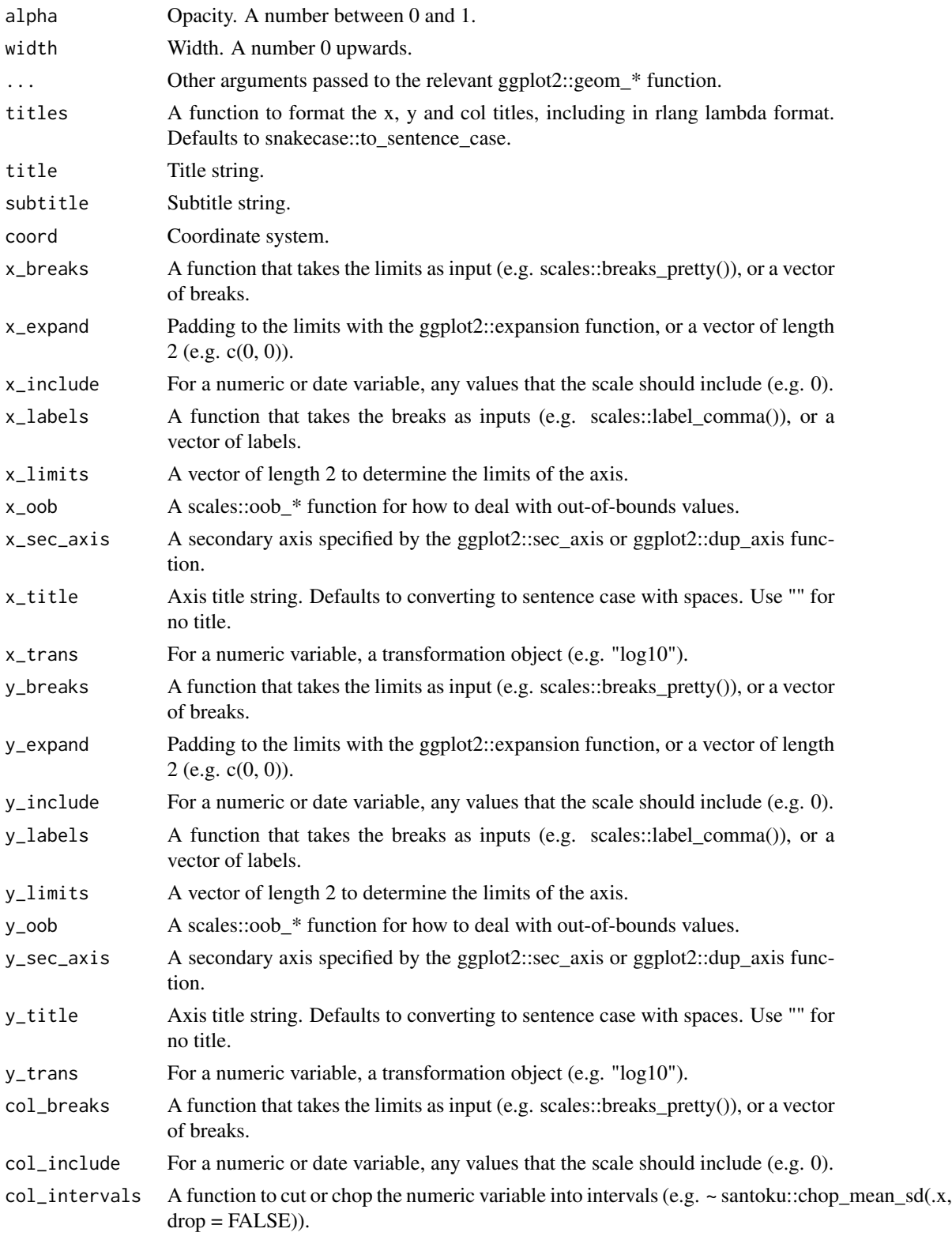

#### gg\_boxplot 17

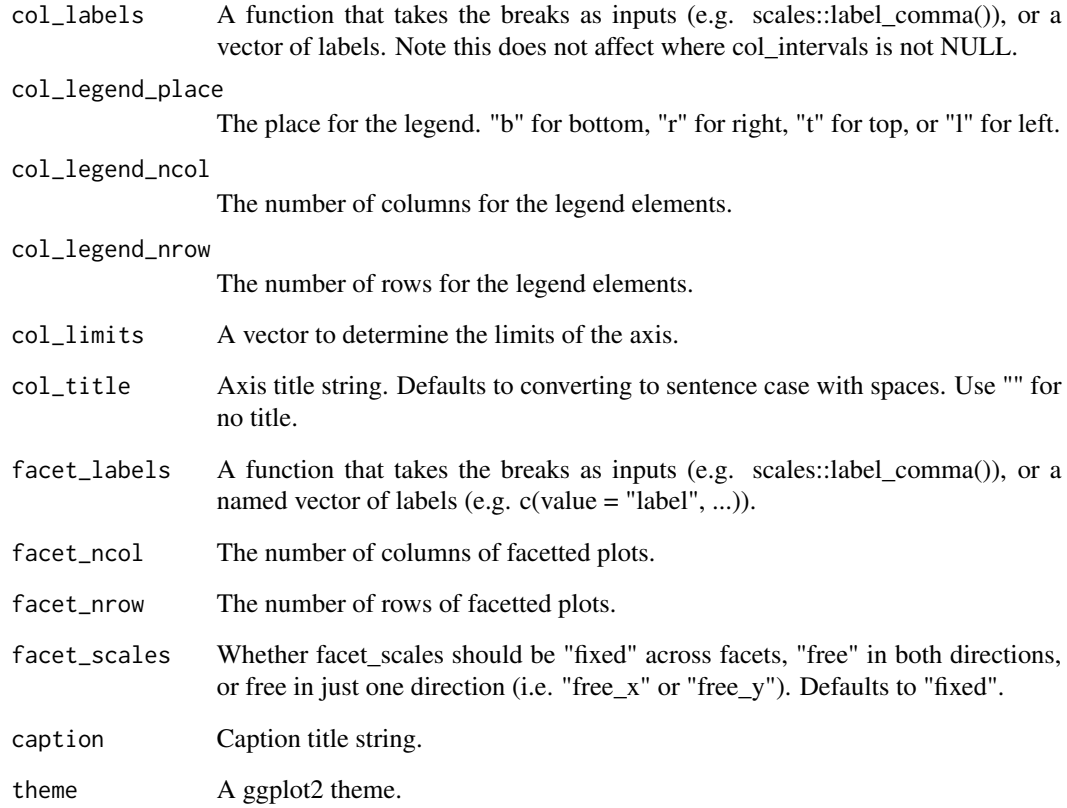

#### Value

A ggplot object.

#### Examples

```
library(ggplot2)
gg\_boxplot(mpg, x = class, y = hwy)gg\_boxplot(mpg, x = hwy, y = class)gg\_boxplot(mpg, x = hwy, y = class, notch = TRUE)gg\_boxplot(mpg, x = hwy, y = class, varwidth = TRUE)gg_boxplot(mpg, x = hwy, y = class, pal = "#3366FF", alpha = 0)gg\_boxplot(mpg, x = hwy, y = class, col = drv)gg_boxplot(diamonds, x = carat, y = price)gg_boxplot(diamonds, carat, price, group = ggplot2::cut_width(carat, 0.25))
```
<span id="page-17-0"></span>

#### Description

Create a col plot with a wrapper around the ggplot2::geom\_col function.

```
gg_col(
  data = NULL,
  x = NULL,y = NULL,col = NULL,facet = NULL,facet2 = NULL,group = NULL,text = NULL,stat = "identity",
  position = "stack",
  pal = NULL,pal_na = "#7F7F7F",
  alpha = 0.9,
 width = NULL,
  ...,
  titles = NULL,
  title = NULL,
  subtitle = NULL,
  coord = NULL,x_breaks = NULL,
  x_expand = NULL,
  x_include = NULL,
  x_labels = NULL,
  x_limits = NULL,
  x_oob = scales::oob_keep,
  x\_sec\_axis = ggplot2::waiver(),x_title = NULL,
  x_trans = "identity",
 y_breaks = NULL,
 y_expand = NULL,
 y_include = NULL,
  v<sub>-</sub>labels = NULL,
 y_limits = NULL,
 y_oob = scales::oob_keep,
 y_sec_axis = ggplot2::waiver(),
 y_title = NULL,
 y_trans = "identity",
```
#### $gg\_{col}$  19

```
col_breaks = NULL,
col_include = NULL,
col_intervals = NULL,
col_labels = NULL,
col_legend_place = NULL,
col_legend_ncol = NULL,
col_legend_nrow = NULL,
col_limits = NULL,
col_title = NULL,
facet_labels = NULL,
facet_ncol = NULL,
facet_nrow = NULL,
facet_scales = "fixed",
caption = NULL,
theme = NULL
```
#### Arguments

 $\mathcal{L}$ 

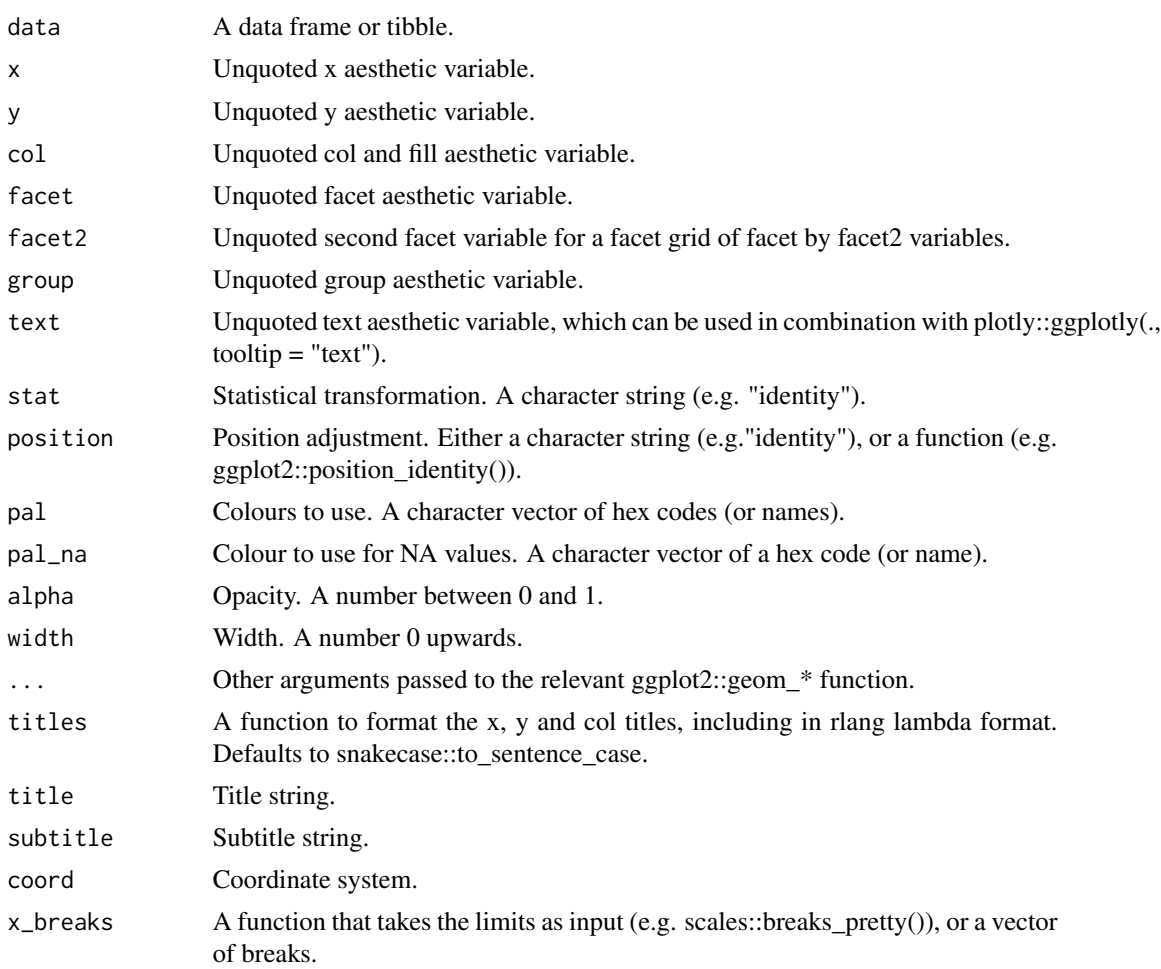

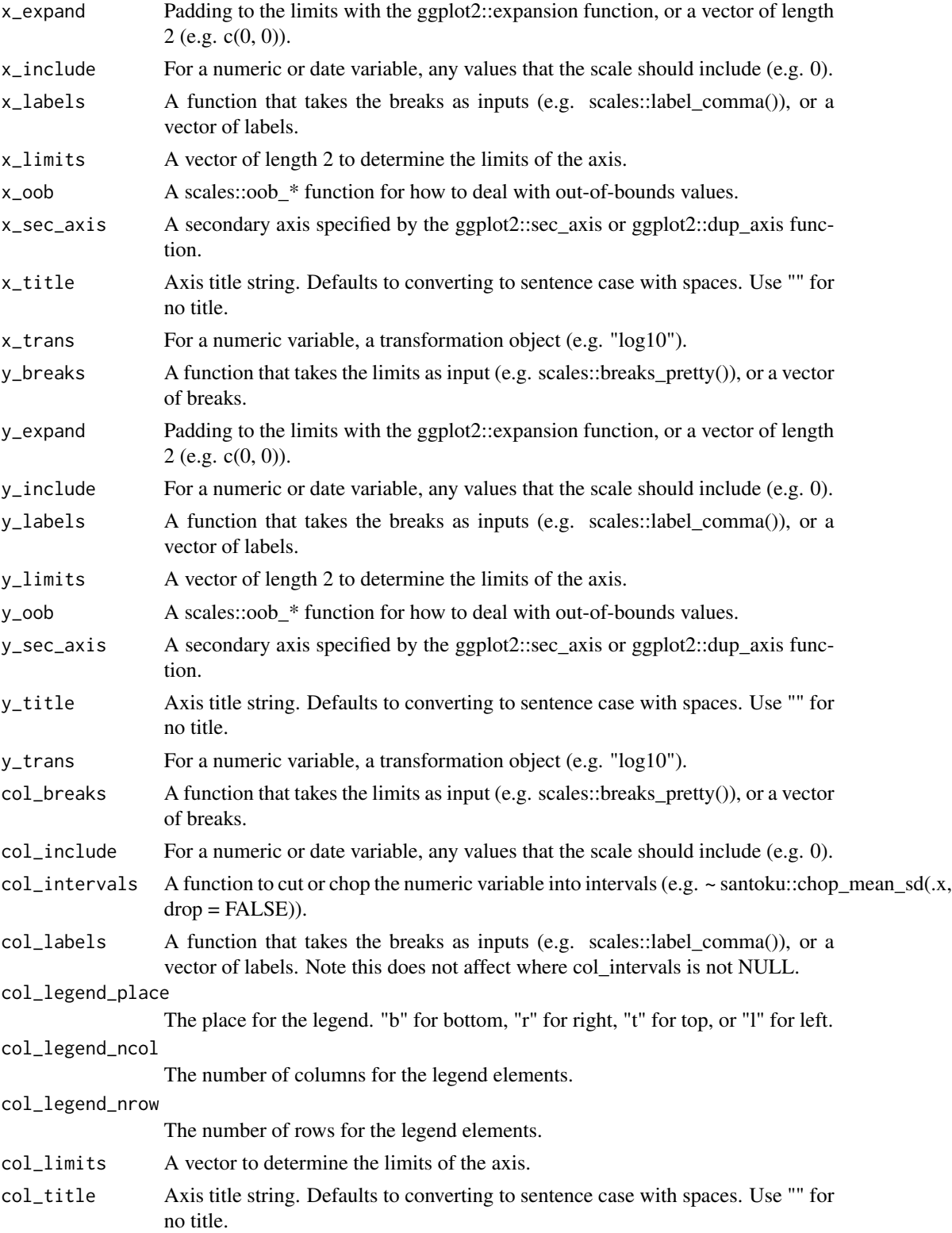

#### <span id="page-20-0"></span>gg\_crossbar 21

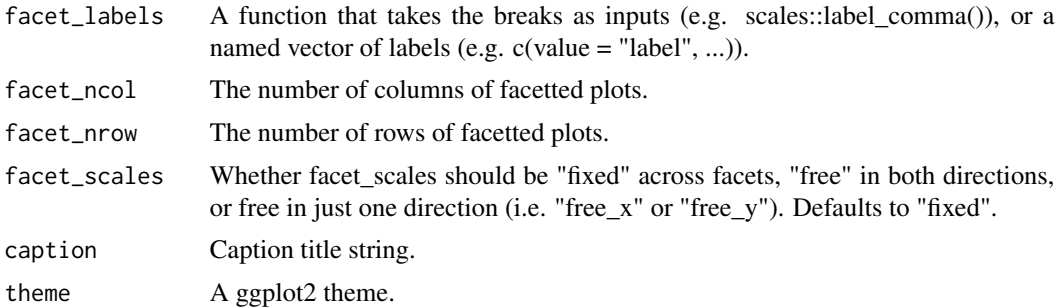

#### Value

A ggplot object.

#### Examples

```
df <- data.frame(trt = c("a", "b", "c"), outcome = c(2.3, 1.9, 3.2))
gg_col(df, x = trt, y = outcome)gg_{\text{col}}(df, x = trt, y = outcome, col = trt)
```
gg\_crossbar *Crossbar ggplot.*

#### Description

Create a crossbar plot with a wrapper around the ggplot2::geom\_crossbar function.

```
gg_crossbar(
 data = NULL,
 x = NULL,xmin = NULL,
 xmax = NULL,
 y = NULL,ymin = NULL,
 ymax = NULL,col = NULL,facet = NULL,facet2 = NULL,group = NULL,
 text = NULL,stat = "identity",
 position = "identity",
 pal = NULL,pal\_na = "#7F7F7F",
```
22 gg\_crossbar

```
alpha = 0.5,
width = NULL,
titles = NULL,
...,
title = NULL,
subtitle = NULL,
coord = NULL,x_breaks = NULL,
x_expand = NULL,
x_include = NULL,
x_labels = NULL,
x_limits = NULL,
x_oob = scales::oob_keep,
x_sec_axis = ggplot2::waiver(),
x_title = NULL,
x_trans = "identity",
y_breaks = NULL,
y_expand = NULL,
y_include = NULL,
v_{\text{-}}labels = NULL,
y_limits = NULL,
y_oob = scales::oob_keep,
y_sec_axis = ggplot2::waiver(),
y_title = NULL,
y_trans = "identity",
col_breaks = NULL,
col_include = NULL,
col_intervals = NULL,
col_labels = NULL,
col_legend_place = NULL,
col_legend_ncol = NULL,
col_legend_nrow = NULL,
col_limits = NULL,
col_title = NULL,
facet_labels = NULL,
facet_ncol = NULL,
facet_nrow = NULL,
facet_scales = "fixed",
caption = NULL,
theme = NULL
```
#### Arguments

 $\mathcal{L}$ 

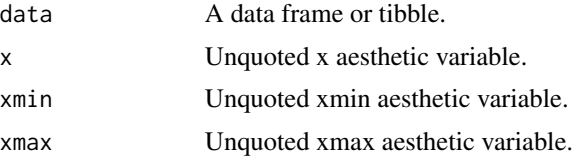

### gg\_crossbar 23

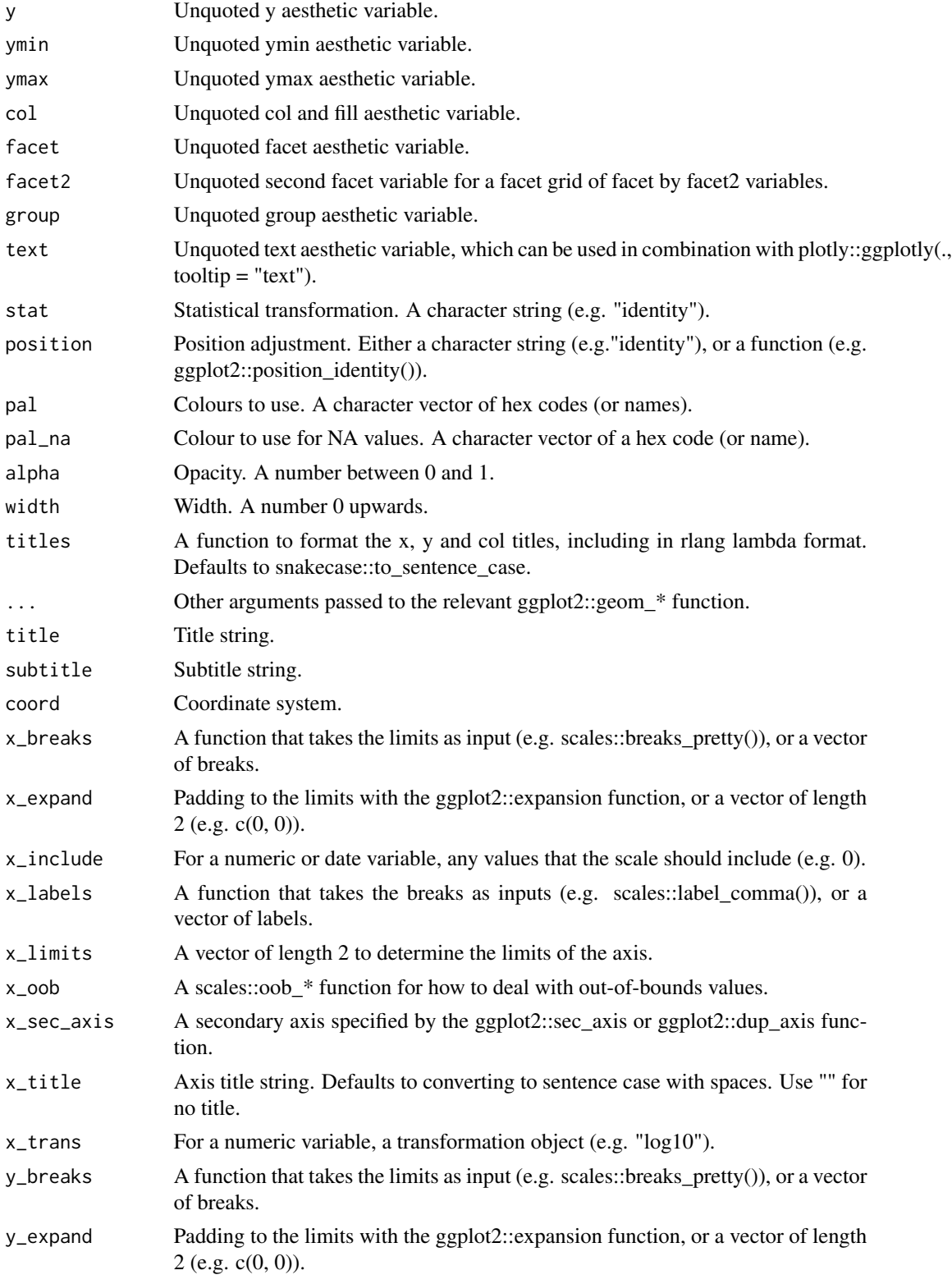

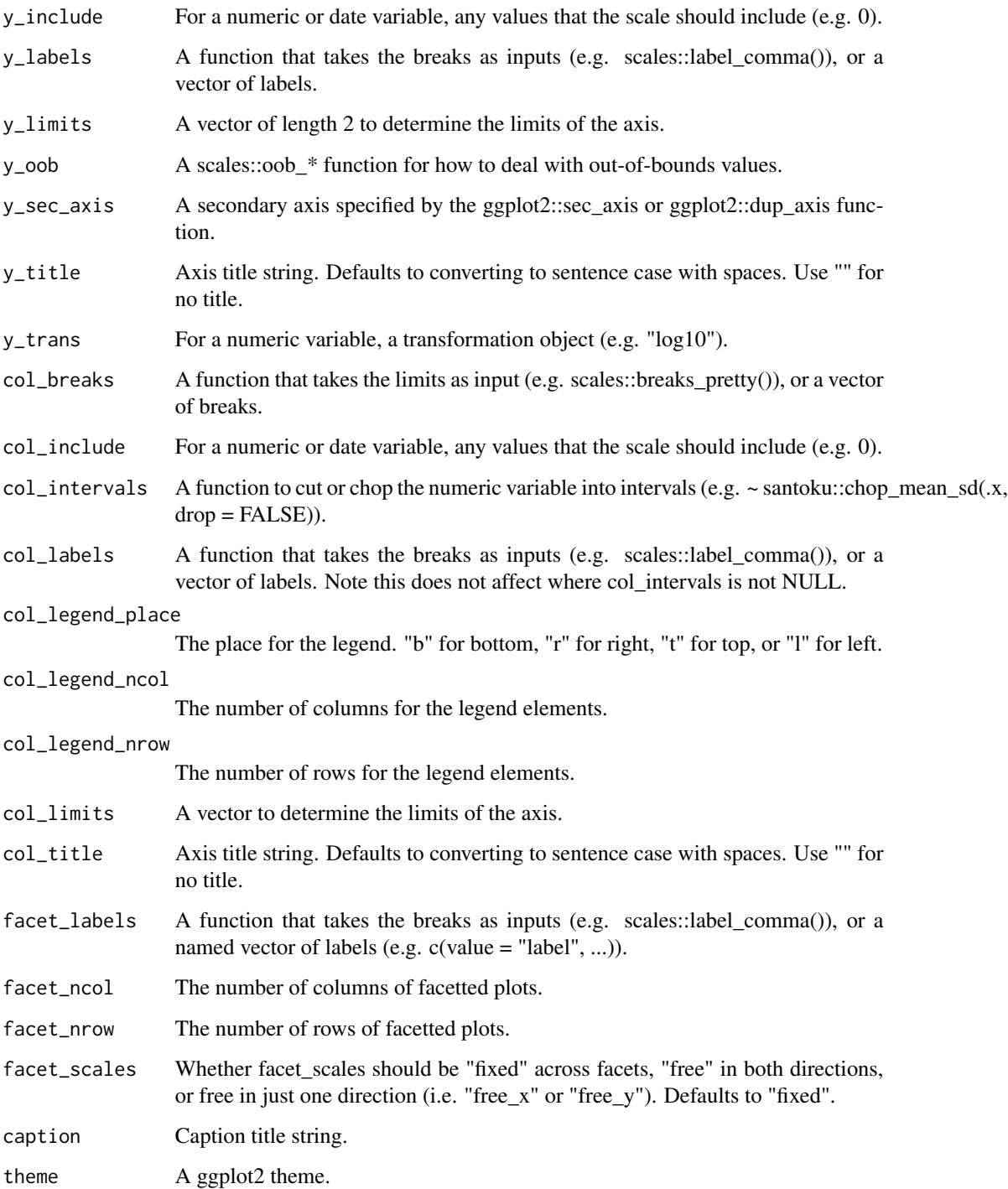

A ggplot object.

#### <span id="page-24-0"></span>gg\_density 25

#### Examples

library(ggplot2)

```
df <- data.frame(
 trt = factor(c(1, 1, 2, 2)),resp = c(1, 5, 3, 4),group = factor(c(1, 2, 1, 2)),upper = c(1.1, 5.3, 3.3, 4.2),lower = c(0.8, 4.6, 2.4, 3.6))
gg\_crossbar(df, x = trt, y = resp, ymin = lower, ymax = upper, col = group)
```
gg\_density *Density ggplot.*

#### Description

Create a density plot with a wrapper around the ggplot2::geom\_density function.

```
gg_density(
 data = NULL,x = NULL,y = NULL,
 col = NULL,facet = NULL,facet2 = NULL,group = NULL,text = NULL,stat = "density",
 position = "identity",
 pal = NULL,
 pal_na = "#7F7F7F",
 alpha = 0.5,
  ...,
  titles = NULL,
  title = NULL,
  subtitle = NULL,
  coord = NULL,x_breaks = NULL,
  x_expand = NULL,
  x_include = NULL,
  x_labels = NULL,
  x_limits = NULL,
```

```
x_oob = scales::oob_keep,
x\_sec\_axis = ggplot2::waiver(),
x_title = NULL,
x_trans = "identity",
y_breaks = NULL,
y_expand = NULL,
y_include = NULL,
y_labels = NULL,
y_limits = NULL,
y_oob = scales::oob_keep,
y_sec_axis = ggplot2::waiver(),
y_title = NULL,
y_trans = "identity",
col_breaks = NULL,
col_include = NULL,
col_intervals = NULL,
col_labels = NULL,
col_legend_place = NULL,
col_legend_ncol = NULL,
col_legend_nrow = NULL,
col_limits = NULL,
col_title = NULL,
facet_labels = NULL,
facet_ncol = NULL,
facet_nrow = NULL,
facet_scales = "fixed",
caption = NULL,
theme = NULL
```

```
\mathcal{L}
```
#### Arguments

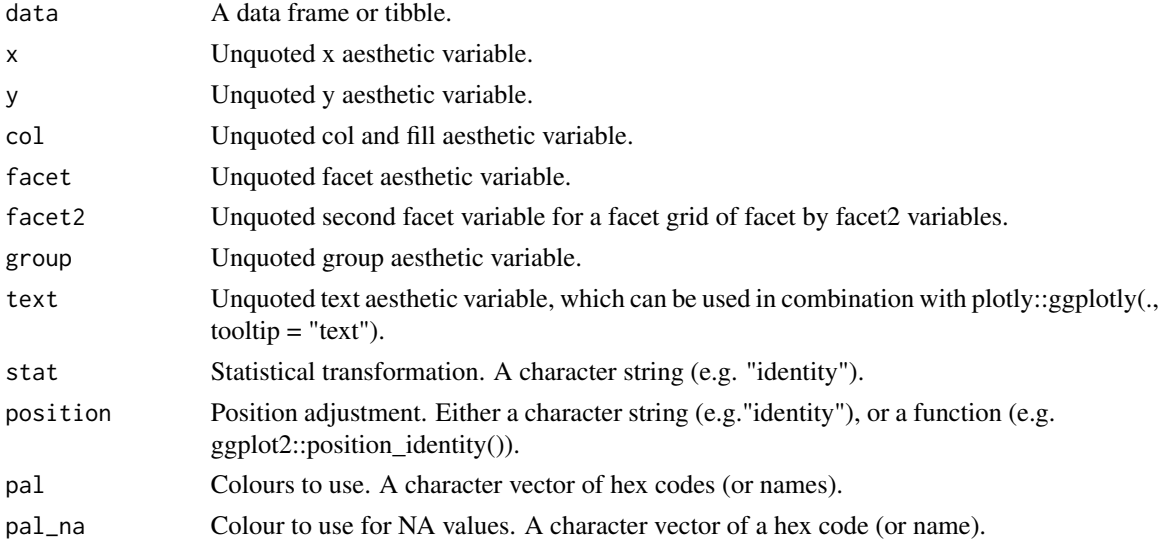

### gg\_density 27

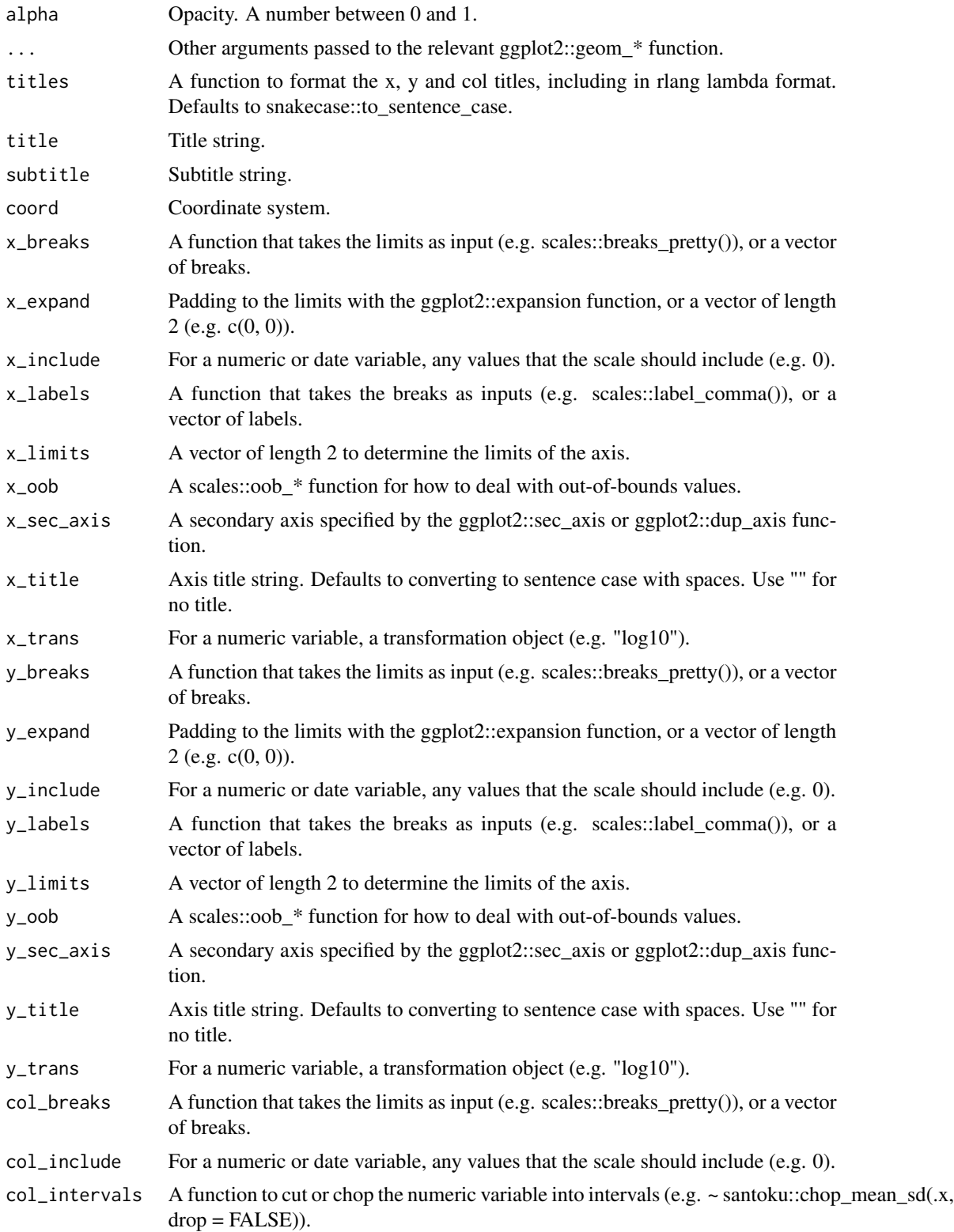

<span id="page-27-0"></span>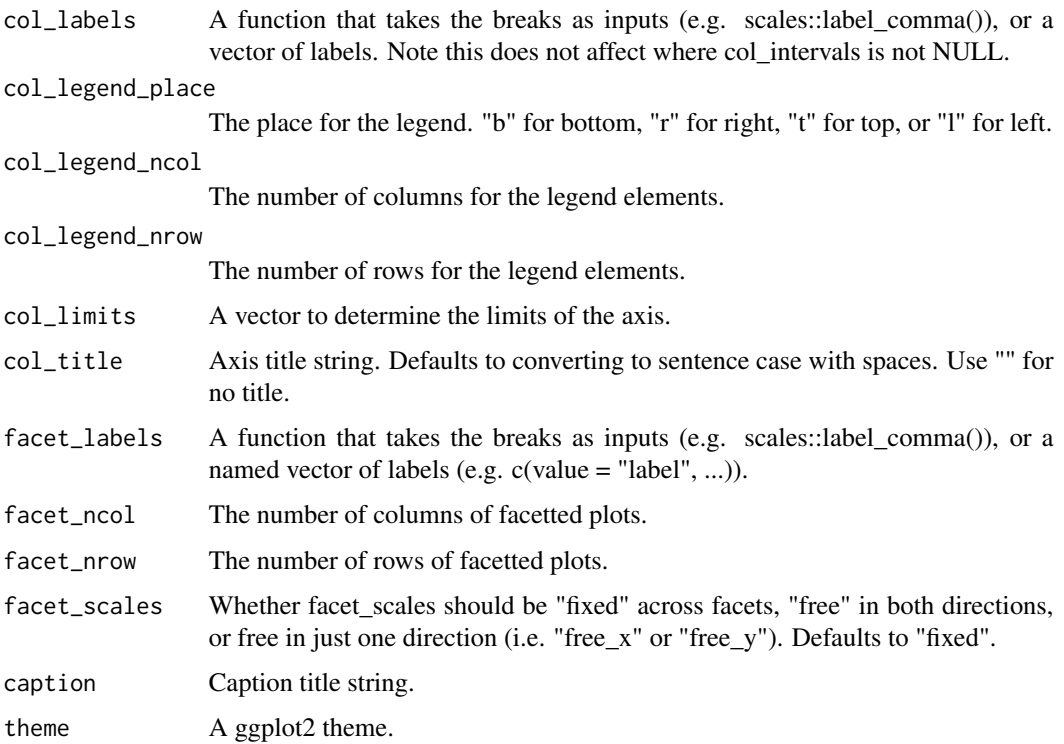

A ggplot object.

#### Examples

```
library(ggplot2)
gg\_density(diamonds, x = carat)
gg_density(diamonds, y = carat)
gg\_density(diamonds, x = carat, adjust = 1/5)
gg\_density(diamonds, x = carat, adjust = 5)
gg\_density(diamonds, x = depth, col = cut, x\_limits = c(55, 70))
gg\_density(diamonds, x = carat, col = cut, position = "stack", alpha = 0.9)
gg\_density(diamonds, x = card, col = cut, position = "fill", alpha = 0.9)
```
gg\_errorbar *Errorbar ggplot.*

#### Description

Create a errorbar plot with a wrapper around the ggplot2::geom\_errorbar function.

gg\_errorbar 29

```
gg_errorbar(
  data = NULL,
 x = NULL,xmin = NULL,xmax = NULL,
 y = NULL,ymin = NULL,
  ymax = NULL,
  col = NULL,facet = NULL,facet2 = NULL,group = NULL,
  text = NULL,stat = "identity",
  position = "identity",
  pal = NULL,pal_na = "#7F7F7F",
  alpha = 1,
  width = 0.1,
  ...,
  titles = NULL,
  title = NULL,
  subtitle = NULL,
  coord = NULL,
  x_breaks = NULL,
  x_expand = NULL,
  x_include = NULL,
  x_labels = NULL,
  x_limits = NULL,
  x_oob = scales::oob_keep,
  x\_sec\_axis = ggplot2::waiver(),x_title = NULL,
  x_trans = "identity",
  y_breaks = NULL,
 y_expand = NULL,
  y_include = NULL,
 y<sup>l</sup>abels = NULL,
 y_limits = NULL,
 y_oob = scales::oob_keep,
 y_sec_axis = ggplot2::waiver(),
 y_title = NULL,
  y_trans = "identity",
  col_breaks = NULL,
  col_include = NULL,
  col_intervals = NULL,
  col_labels = NULL,
  col_legend_place = NULL,
```

```
col_legend_ncol = NULL,
 col_legend_nrow = NULL,
 col_limits = NULL,
 col_title = NULL,
 facet_labels = NULL,
 facet_ncol = NULL,
 facet_nrow = NULL,
 facet_scales = "fixed",
 caption = NULL,
  theme = NULL
\mathcal{L}
```
### Arguments

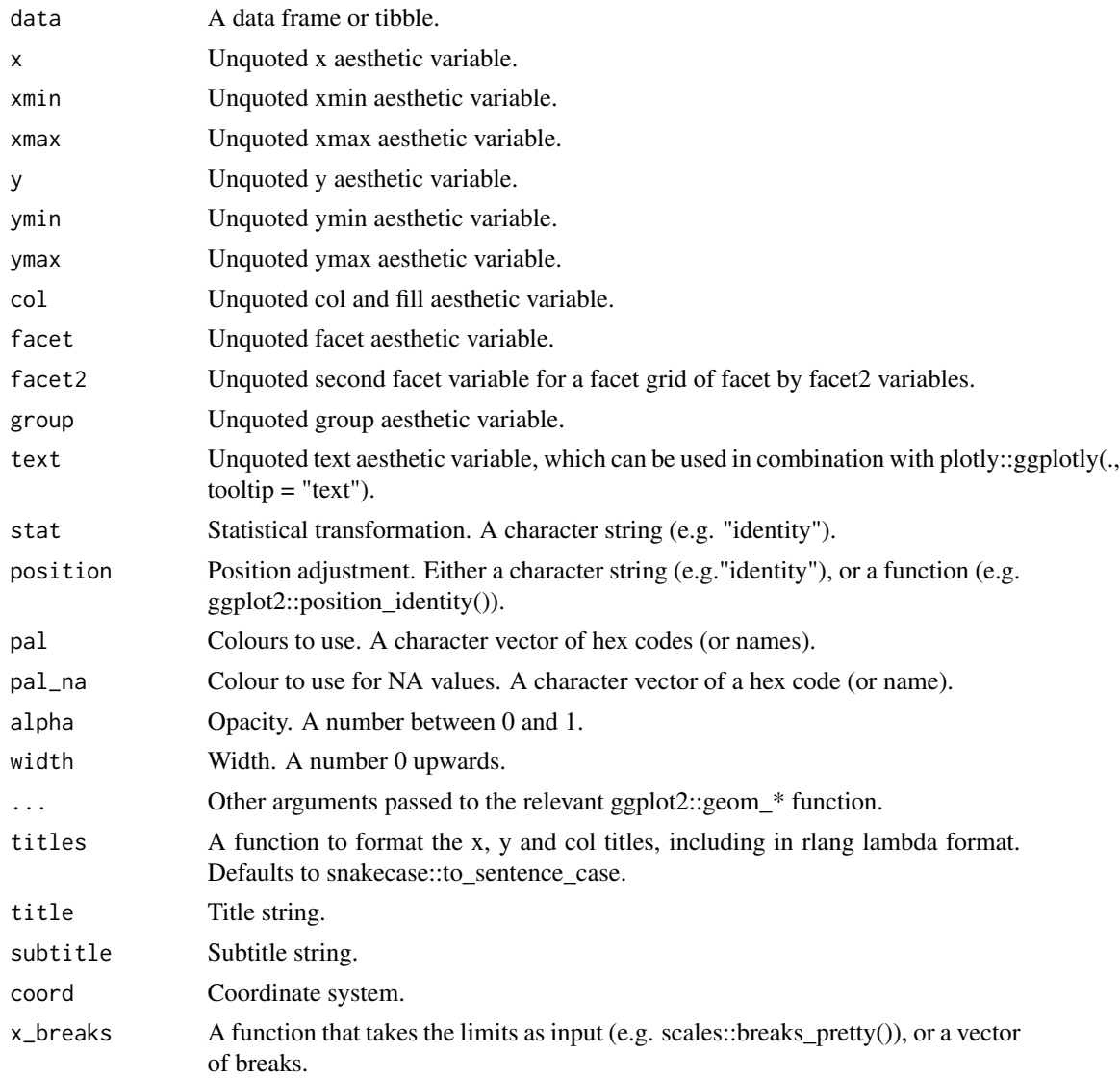

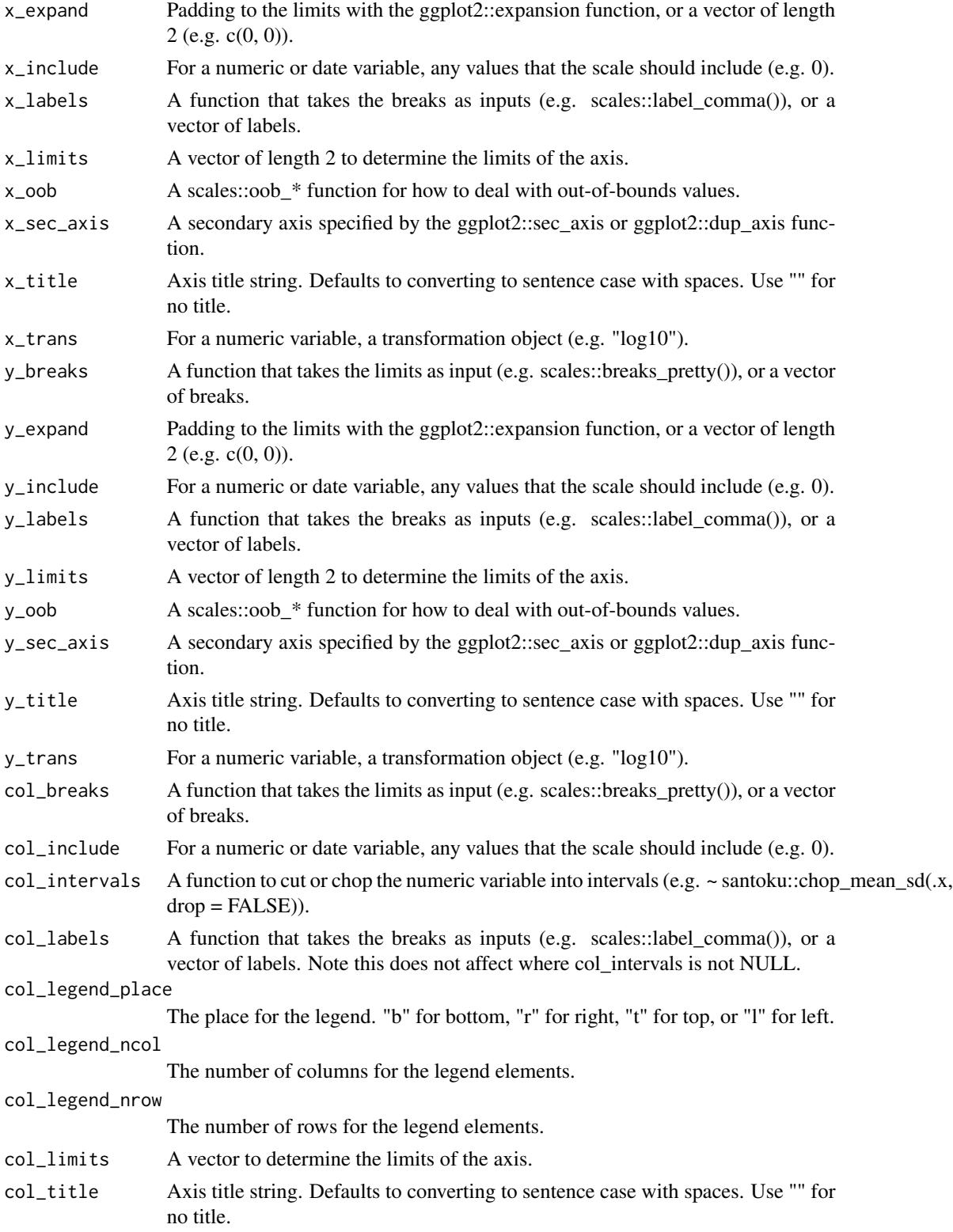

<span id="page-31-0"></span>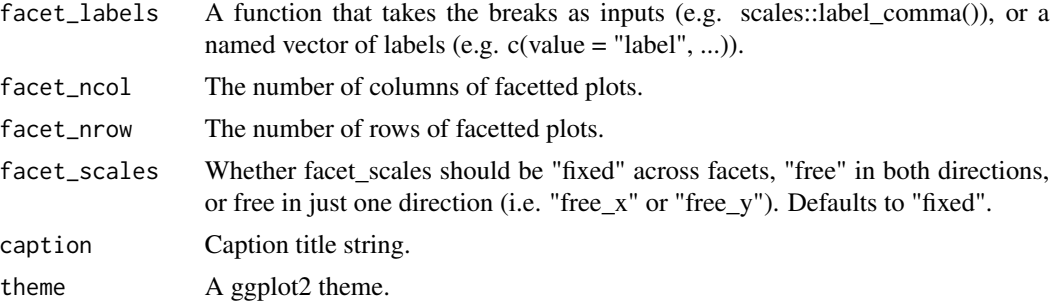

A ggplot object.

#### Examples

```
library(ggplot2)
df <- data.frame(
  trt = factor(c(1, 1, 2, 2)),resp = c(1, 5, 3, 4),group = factor(c(1, 2, 1, 2)),upper = c(1.1, 5.3, 3.3, 4.2),
  lower = c(0.8, 4.6, 2.4, 3.6)\mathcal{L}gg_errorbar(df, x = trt, ymin = lower, ymax = upper, col = group)gg_errorbar(df, y = trt, xmin = lower, xmax = upper, col = group)gg_errorbar(df, x = trt, y = resp, ymin = lower, ymax = upper, col = group) +geom_line(aes(group = group)) +
  geom_point()
dodger <- position_dodge(width = 0.75)
gg_blank(df, x = trt, y = resp, ymin = lower, ymax = upper, col = group) +
  geom\_col(position = dodger, width = 0.75) +geom\_errorbar(aes(x = trt, ymin = lower, ymax = upper, group = group),inherit.aes = FALSE,
                position = dodger,
                width = 0.1)
```
gg\_freqpoly *Freqpoly ggplot.*

#### Description

Create a freqpoly plot with a wrapper around the ggplot2::geom\_freqpoly function.

```
gg_freqpoly(
  data = NULL,
 x = NULL,y = NULL,col = NULL,facet = NULL,facet2 = NULL,group = NULL,text = NULL,stat = "bin".
  position = "identity",
  pal = NULL,
  pal_na = "#7F7F7F",alpha = 1,
 bins = 30,
  ...,
  titles = NULL,
  title = NULL,
  subtitle = NULL,
  coord = NULL,
  x_breaks = NULL,
  x_expand = NULL,
  x_include = NULL,
  x_labels = NULL,
  x<sup>-</sup>limits = NULL,
  x_oob = scales::oob_keep,
  x\_sec\_axis = ggplot2::waiver(),
  x_title = NULL,
  x_trans = "identity",
  y_breaks = NULL,
 y<sup></sup> expand = NULL,
 y_include = NULL,
 y_labels = NULL,
 y_limits = NULL,
 y_oob = scales::oob_keep,
 y_sec_axis = ggplot2::waiver(),
 y_title = NULL,
  y_trans = "identity",
  col_breaks = NULL,
  col_include = NULL,
  col_intervals = NULL,
  col_labels = NULL,
  col_legend_place = NULL,
  col_legend_ncol = NULL,
  col_legend_nrow = NULL,
  col_limits = NULL,
  col_title = NULL,
```

```
facet_labels = NULL,
 facet_ncol = NULL,
 factor_{nn} = NULL,facet_scales = "fixed",
 caption = NULL,
 theme = NULL
\mathcal{L}
```
### Arguments

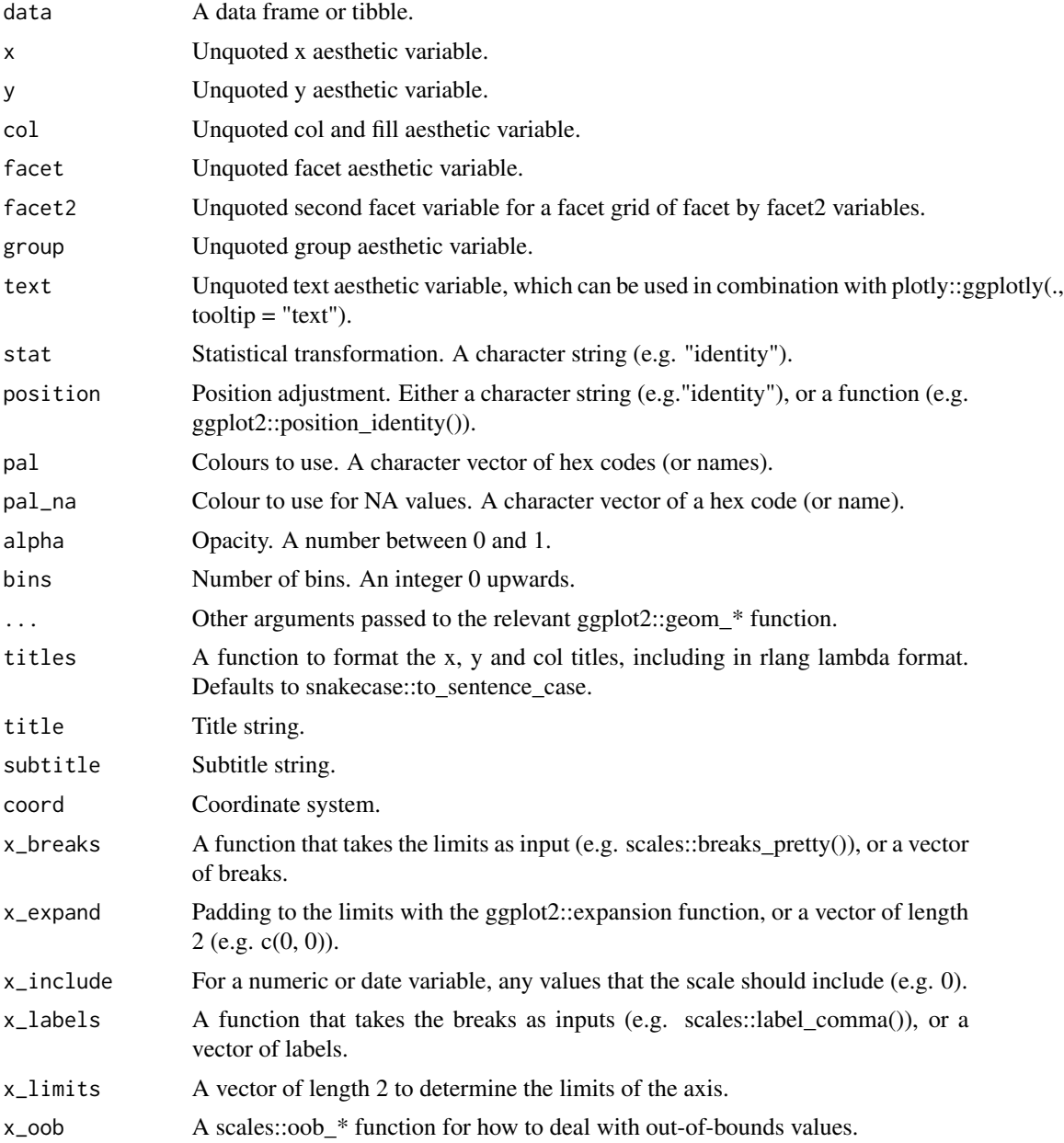

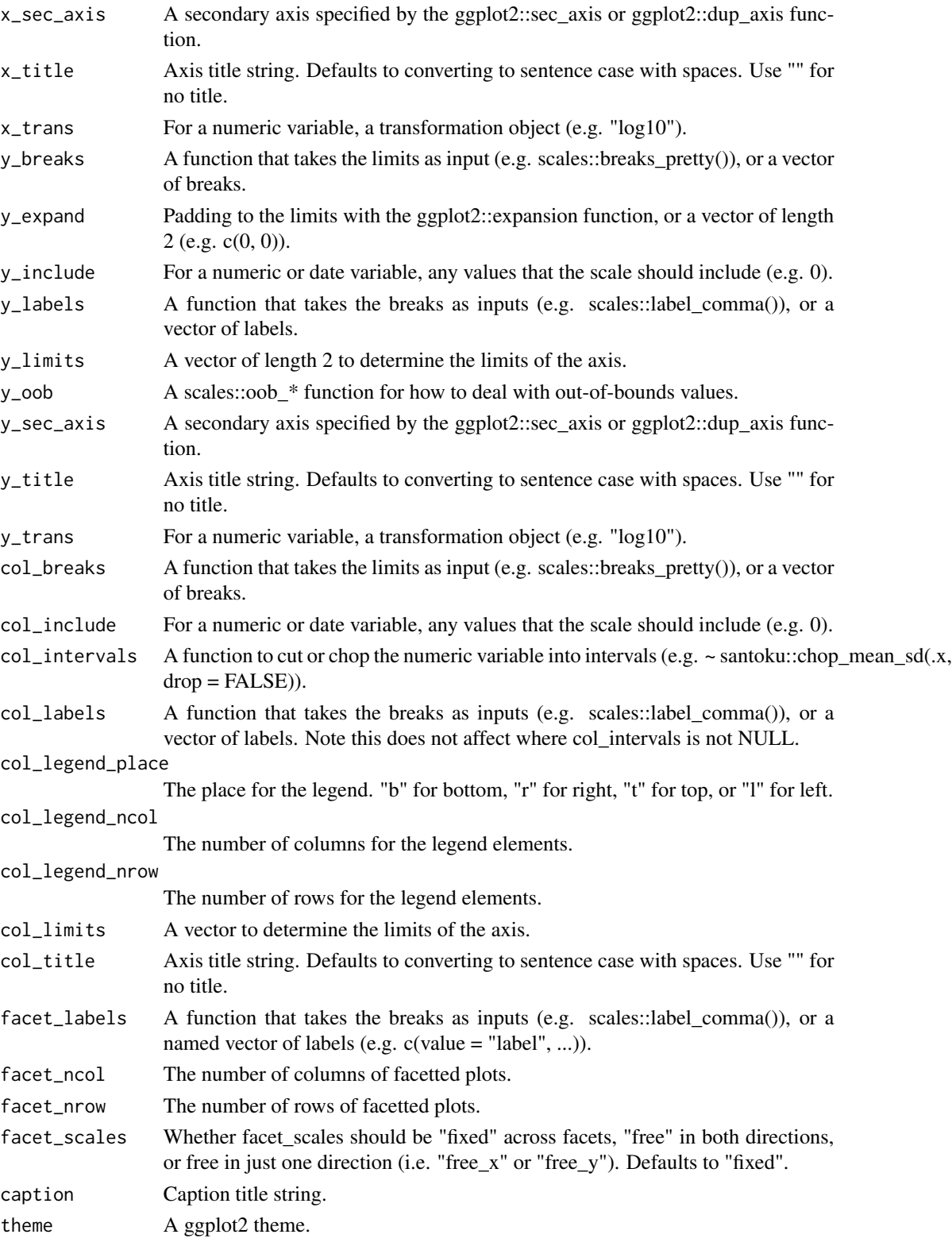

A ggplot object.

#### Examples

```
library(ggplot2)
gg_freqpoly(diamonds, x = carat)
gg_freqpoly(diamonds, x = \text{carat}, binwidth = 0.01)
gg_freqpoly(diamonds, x = carat, bins = 200)
gg_freqpoly(diamonds, y = carat)
gg_freqpoly(diamonds, x = price, col = cut)
```
gg\_function *Function ggplot.*

#### Description

Create a function plot with a wrapper around the ggplot2::geom\_function function.

```
gg_function(
  data = NULL,
  x = NULL,
  y = NULL,col = NULL,
  facet = NULL,facet2 = NULL,group = NULL,text = NULL,stat = "function",
  position = "identity",
  pal = NULL,pal_na = "#7F7F7F",
  alpha = 1,
  ...,
  titles = NULL,
  title = NULL,
  subtitle = NULL,
  coord = NULL,
  x_breaks = NULL,
  x_expand = NULL,
  x_include = NULL,
  x_labels = NULL,
  x_limits = NULL,
  x_oob = scales::oob_keep,
```
<span id="page-35-0"></span>
## gg\_function 37

```
x\_sec\_axis = ggplot2::waiver(),
x_title = NULL,
x_trans = "identity",
y_breaks = NULL,
y_expand = NULL,
y_include = NULL,
y_labels = NULL,
y_limits = NULL,
y_oob = scales::oob_keep,
y_sec_axis = ggplot2::waiver(),
y_title = NULL,
y_trans = "identity",
col_breaks = NULL,
col_include = NULL,
col_intervals = NULL,
col_labels = NULL,
col_legend_place = NULL,
col_legend_ncol = NULL,
col_legend_nrow = NULL,
col_limits = NULL,
col_title = NULL,
facet_labels = NULL,
facet_ncol = NULL,
facet_nrow = NULL,
facet_scales = "fixed",
caption = NULL,
theme = NULL
```

```
\mathcal{E}
```
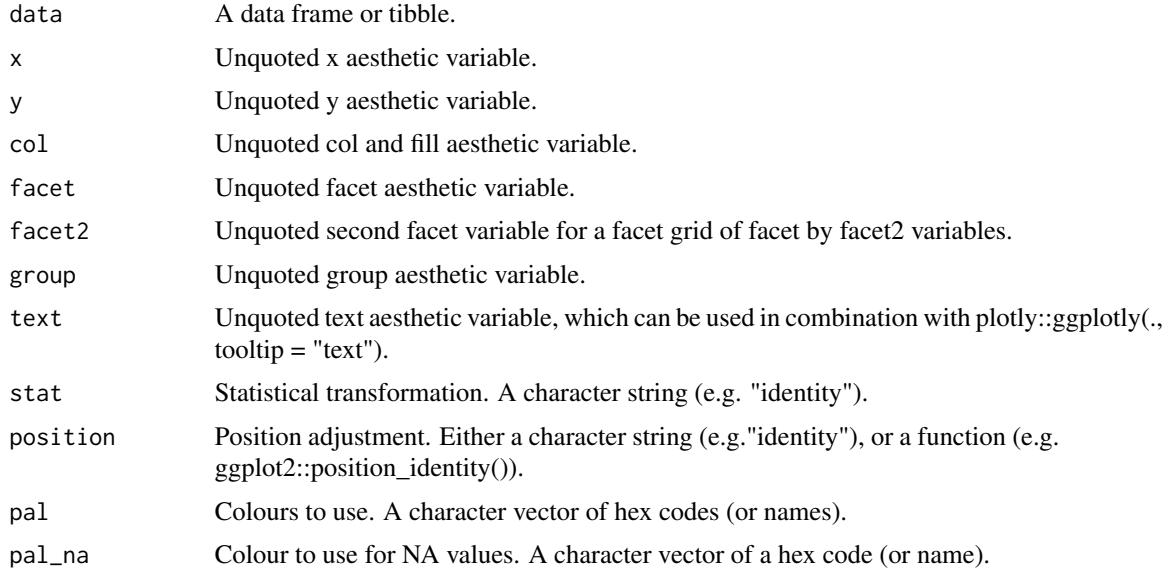

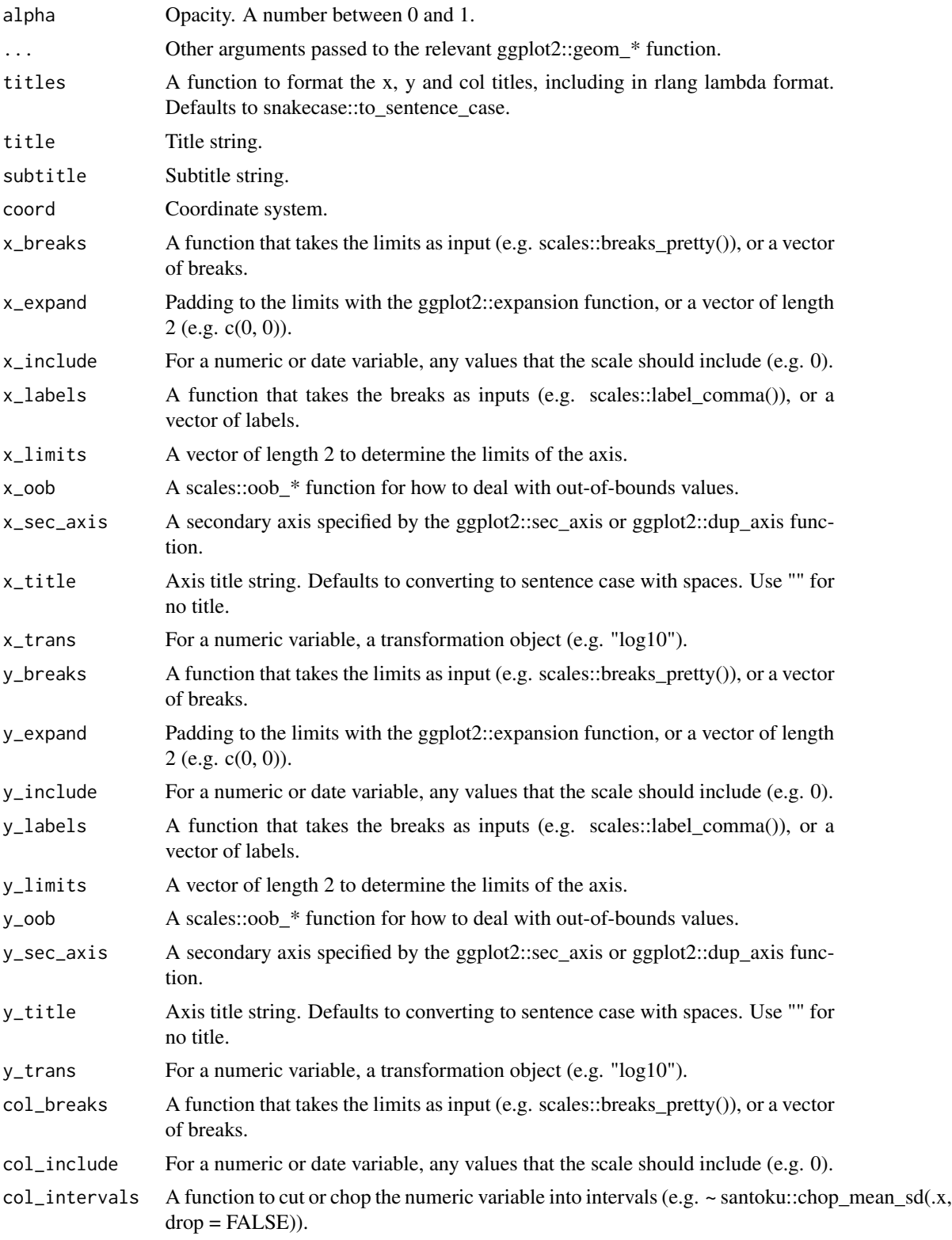

## gg\_histogram 39

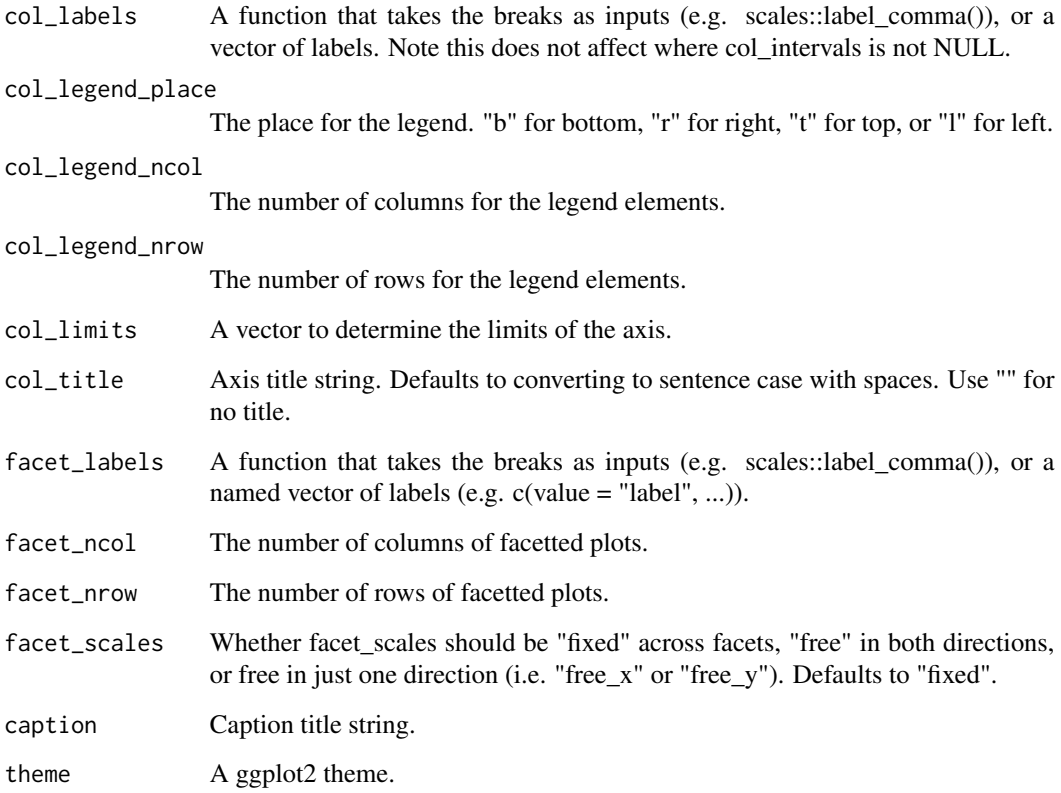

## Value

A ggplot object.

## Examples

```
library(ggplot2)
gg_function(data.frame(x = rnorm(100)), x = x, fun = ~dnorm(.x))
gg_function(data.frame(x = rnorm(100)), x = x, fun = ~0.5*exp(-abs(.x)))
```
gg\_histogram *Histogram ggplot.*

## Description

Create a histogram plot with a wrapper around the ggplot2::geom\_histogram function.

40 gg\_histogram

```
gg_histogram(
  data = NULL,x = NULL,y = NULL,col = NULL,facet = NULL,facet2 = NULL,group = NULL,text = NULL,stat = "bin".
  position = "stack",
  pal = NULL,
  pal_na = "#7F7F7F",
  alpha = 0.9,
 bins = 30,
  ...,
  titles = NULL,
  title = NULL,
  subtitle = NULL,
  coord = NULL,
  x_breaks = NULL,
  x_expand = NULL,
  x_include = NULL,
  x_labels = NULL,
  x<sup>-</sup>limits = NULL,
  x_oob = scales::oob_keep,
  x\_sec\_axis = ggplot2::waiver(),
  x_title = NULL,
  x_trans = "identity",
  y_breaks = NULL,
 y<sup></sup> expand = NULL,
 y_include = NULL,
 y_labels = NULL,
 y_limits = NULL,
 y_oob = scales::oob_keep,
 y_sec_axis = ggplot2::waiver(),
 y_title = NULL,
  y_trans = "identity",
  col_breaks = NULL,
  col_include = NULL,
  col_intervals = NULL,
  col_labels = NULL,
  col_legend_place = NULL,
  col_legend_ncol = NULL,
  col_legend_nrow = NULL,
  col_limits = NULL,
  col_title = NULL,
```
# gg\_histogram 41

```
facet_labels = NULL,
 facet_ncol = NULL,
 factor_{nn} = NULL,facet_scales = "fixed",
 caption = NULL,
 theme = NULL
\mathcal{L}
```
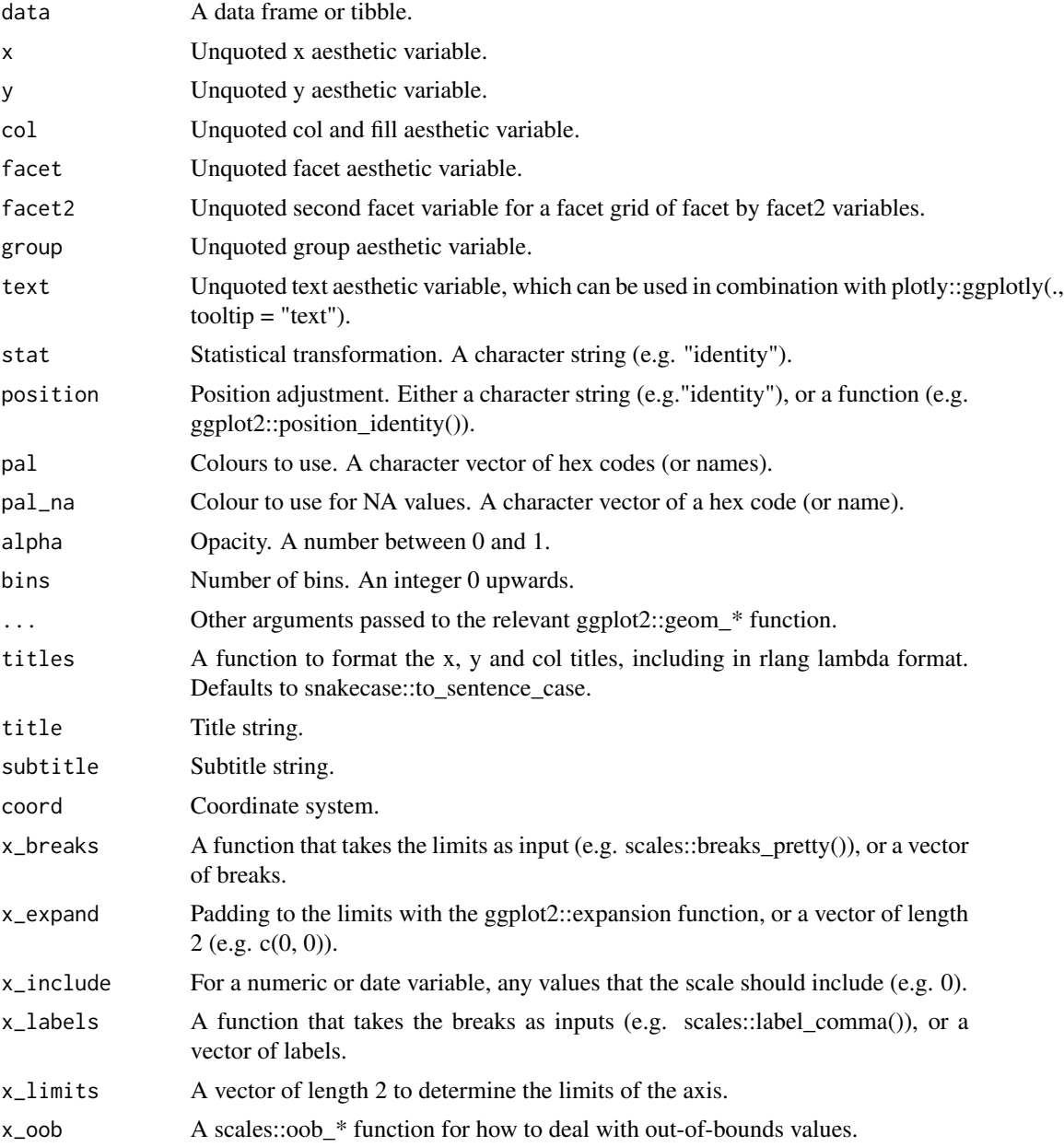

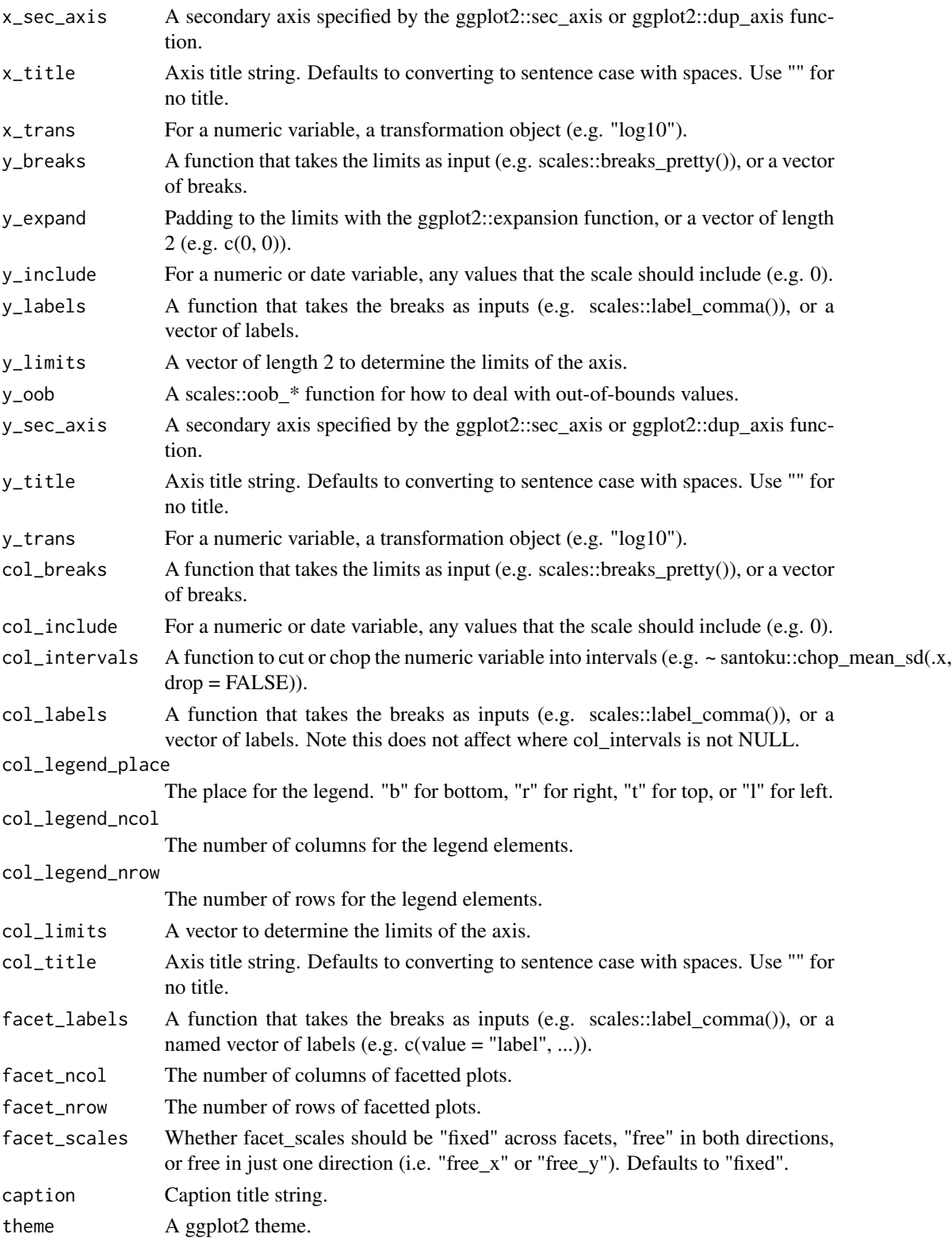

gg\_jitter that a state of the state of the state of the state of the state of the state of the state of the state of the state of the state of the state of the state of the state of the state of the state of the state of t

### Value

A ggplot object.

#### Examples

library(ggplot2)

```
gg_histogram(diamonds, x = carat)
gg\_histogram(diamonds, x = carat, binwidth = 0.01)gg_histogram(diamonds, x = carat, bins = 200)
gg_histogram(diamonds, y = carat)
gg\_histogram(diamonds, x = price, col = cut)gg\_histogram(diamonds, x = price, col = cut, position = "fill")gg_histogram(economics_long, x = value, facet = variable,
             binwidth = function(x) 2 * IQR(x) / (length(x)^{(1/3)}),facet_scales = "free_x",
             x_breaks = scales::breaks_pretty(3),
             facet\_ncol = 2)
```
gg\_jitter *Jitter ggplot.*

#### Description

Create a jitter plot with a wrapper around the ggplot2::geom\_jitter function.

```
gg_jitter(
 data = NULL,
 x = NULL,y = NULL,col = NULL,facet = NULL,facet2 = NULL,group = NULL,text = NULL,stat = "identity",
 position = "jitter",
 pal = NULL,
 pal_na = "#7F7F7F",alpha = 1,
  ...,
  titles = NULL,
  title = NULL,
```

```
subtitle = NULL,
coord = NULL,
x_breaks = NULL,
x_expand = NULL,
x_include = NULL,
x_labels = NULL,
x_limits = NULL,
x_oob = scales::oob_keep,
x_sec_axis = ggplot2::waiver(),
x_title = NULL,
x_trans = "identity",
y_breaks = NULL,
y_expand = NULL,
y_include = NULL,
y_labels = NULL,
y_limits = NULL,
y_oob = scales::oob_keep,
y_sec_axis = ggplot2::waiver(),
y_title = NULL,
y_trans = "identity",
col_breaks = NULL,
col_include = NULL,
col_intervals = NULL,
col_labels = NULL,
col_legend_place = NULL,
col_legend_ncol = NULL,
col_legend_nrow = NULL,
col_limits = NULL,
col_title = NULL,
facet_labels = NULL,
facet_ncol = NULL,
facet_nrow = NULL,
facet_scales = "fixed",
caption = NULL,
theme = NULL
```
#### Arguments

 $\mathcal{L}$ 

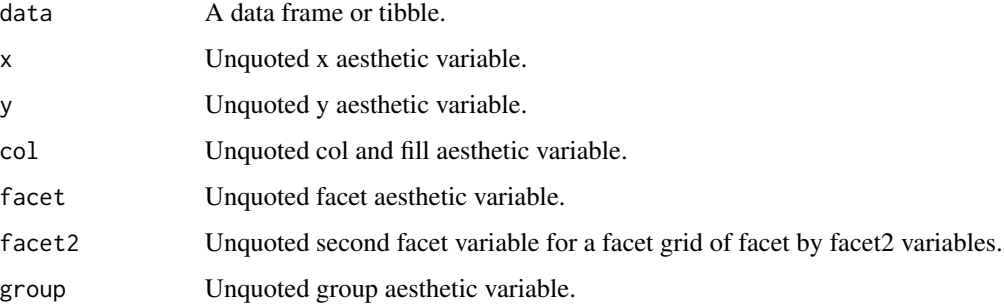

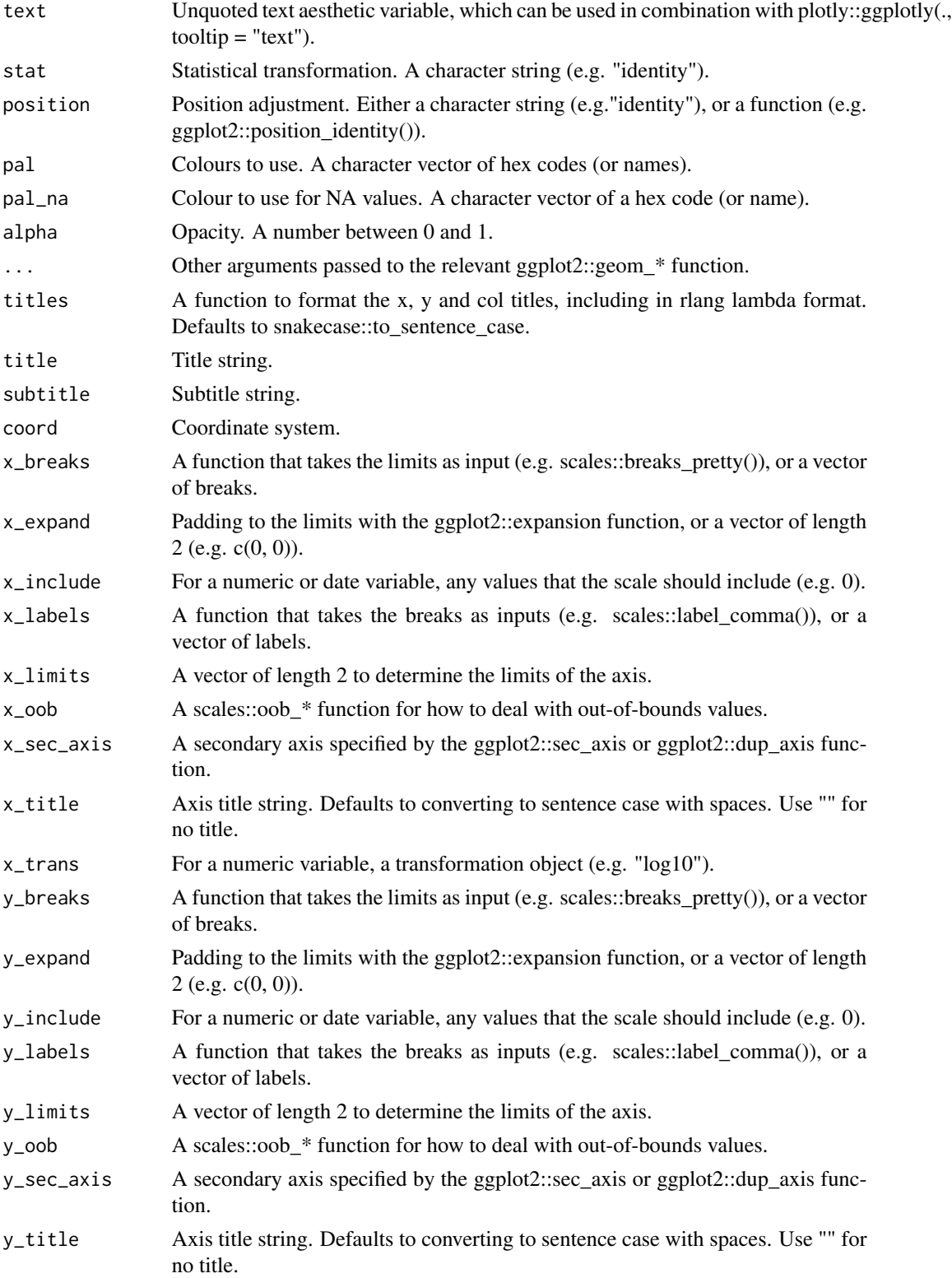

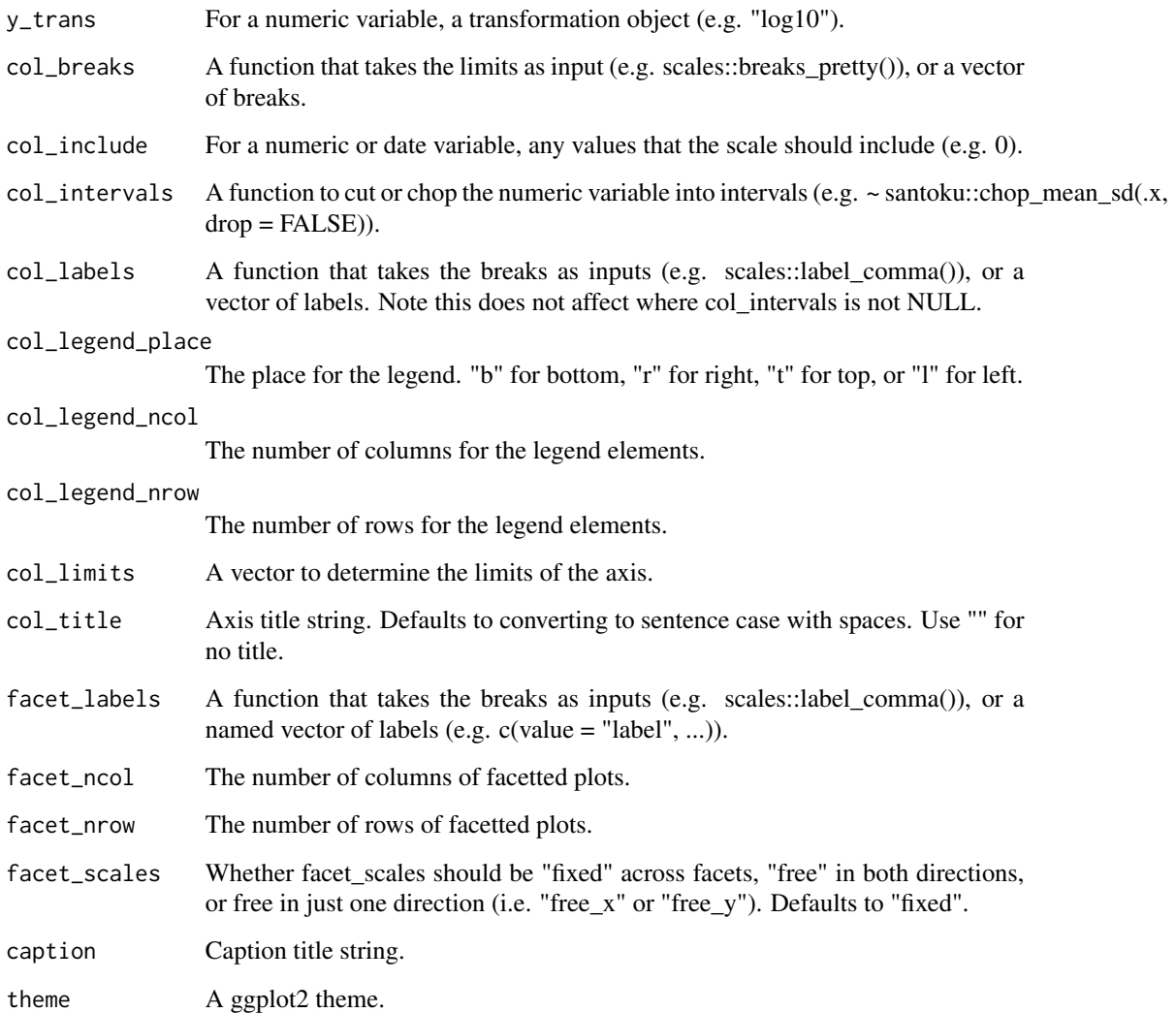

## Value

A ggplot object.

# Examples

```
library(ggplot2)
gg_jitter(mpg, x = cyl, y = hwy)gg\_jitter(mpg, x = cyl, y = hwy, col = class)gg\_jitter(mpg, x = cyl, y = hwy, col = class,position = position_jitter(width = 0.25))
```
#### Description

Create a label plot with a wrapper around the ggplot2::geom\_label function.

```
gg_label(
  data = NULL,
  x = NULL,y = NULL,col = NULL,facet = NULL,facet2 = NULL,group = NULL,text = NULL,label = NULL,stat = "identity",
  position = "identity",
 pal = NULL,pal_na = "#7F7F7F",
  alpha = 0,
  ...,
  titles = NULL,
  title = NULL,
  subtitle = NULL,
  coord = NULL,x_breaks = NULL,
  x_expand = NULL,
  x_include = NULL,
  x_labels = NULL,
  x_limits = NULL,
  x_oob = scales::oob_keep,
  x\_sec\_axis = ggplot2::waiver(),x_title = NULL,
  x_trans = "identity",
  y_breaks = NULL,
 y_expand = NULL,
 y_include = NULL,
  v<sub>-</sub>labels = NULL,
 y_limits = NULL,
 y_oob = scales::oob_keep,
 y_sec_axis = ggplot2::waiver(),
 y_title = NULL,
 y_trans = "identity",
```

```
col_breaks = NULL,
 col_include = NULL,
 col_intervals = NULL,
 col_labels = NULL,
 col_legend_place = NULL,
 col_legend_ncol = NULL,
 col_legend_nrow = NULL,
 col_limits = NULL,
 col_title = NULL,
  facet_labels = NULL,
 facet_ncol = NULL,
  facet_nrow = NULL,
 facet_scales = "fixed",
 caption = NULL,
 theme = NULL
\mathcal{L}
```
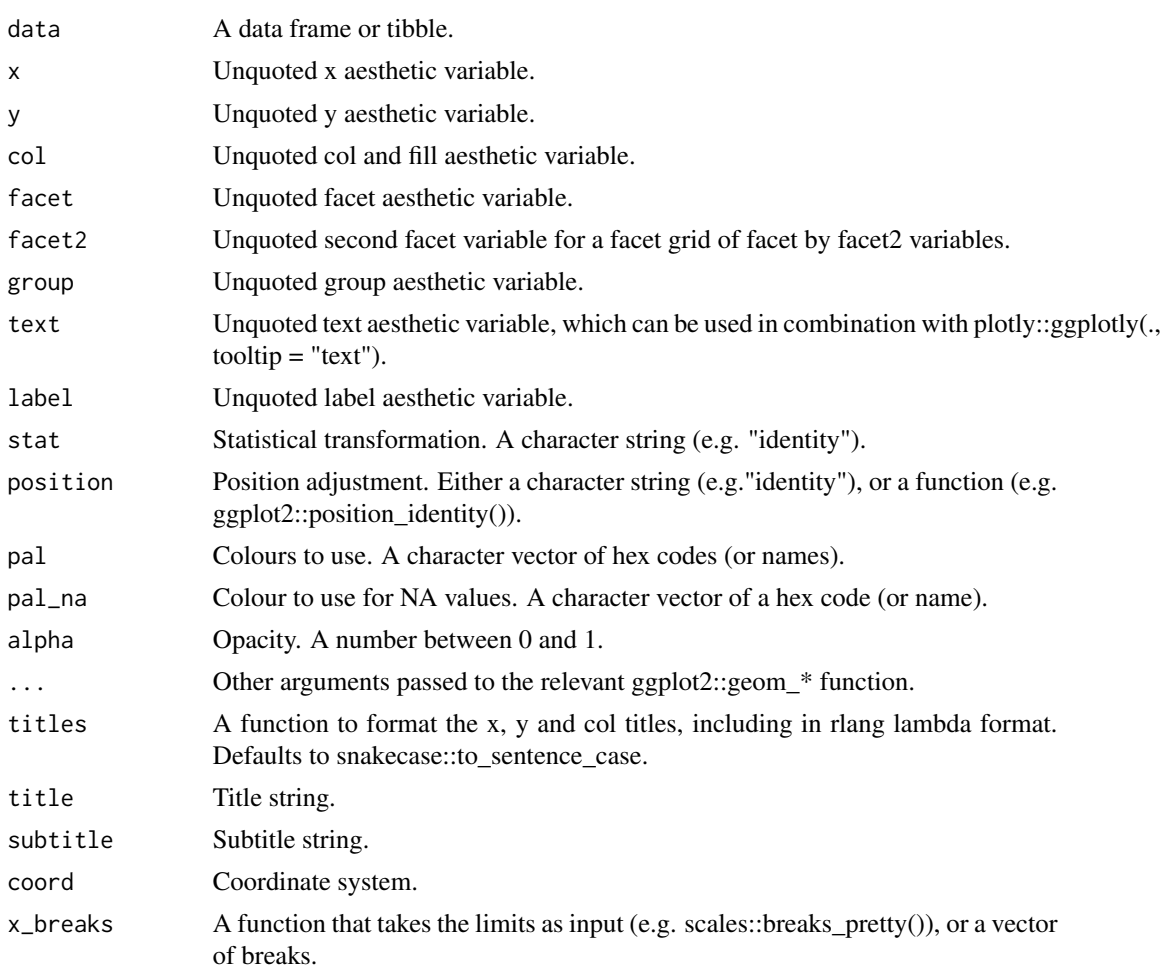

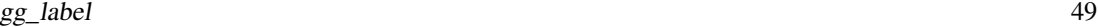

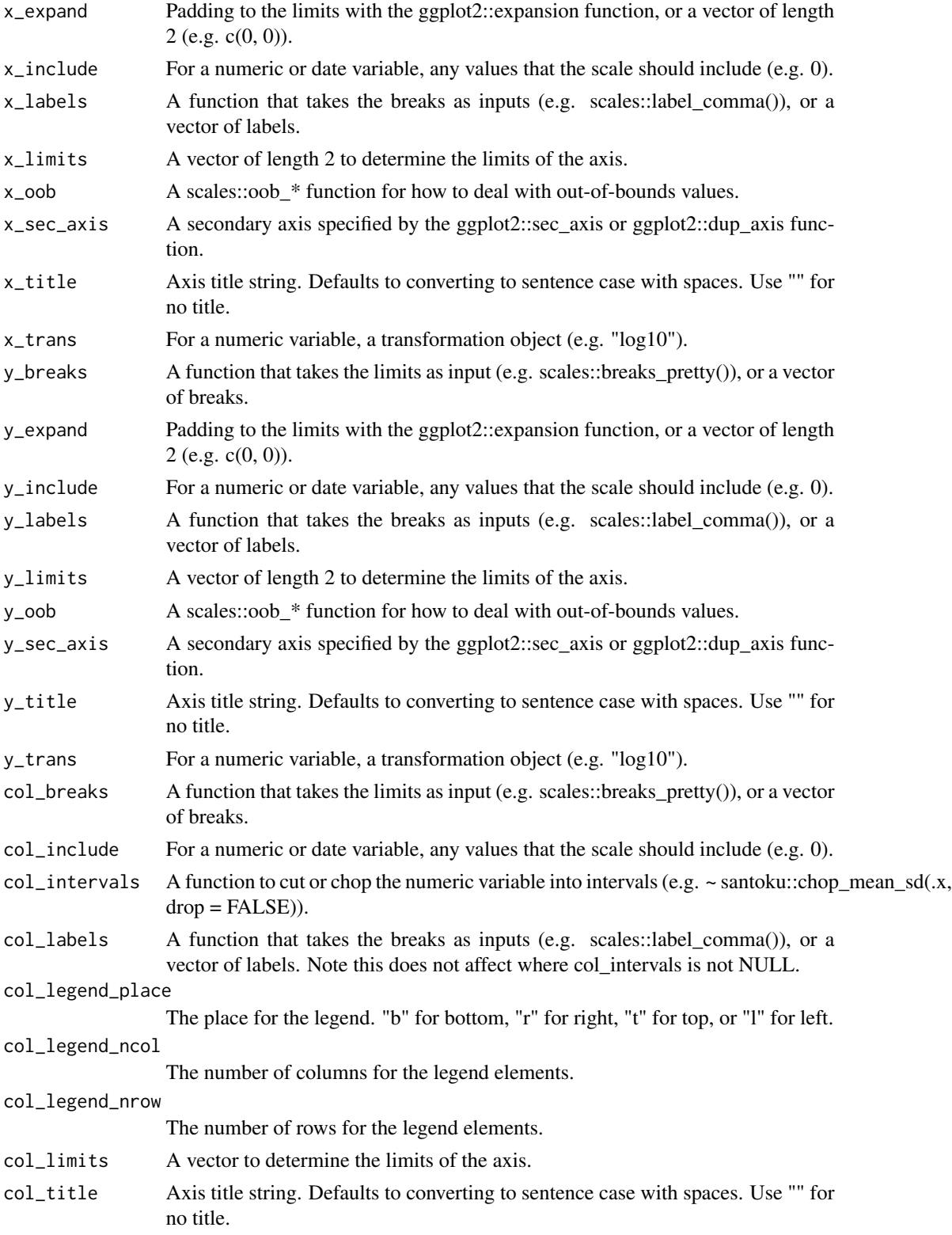

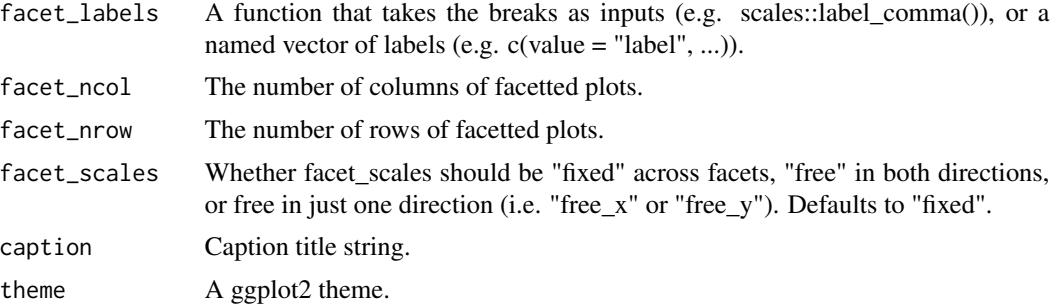

#### Value

A ggplot object.

## Examples

```
library(ggplot2)
gg_label(mtcars, wt, mpg, label = rownames(mtcars))
gg_label(mtcars, wt, mpg, label = rownames(mtcars), alpha = 0.1)
```
gg\_line *Line ggplot.*

## Description

Create a line plot with a wrapper around the ggplot2::geom\_line function.

```
gg_line(
 data = NULL,
 x = NULL,y = NULL,col = NULL,facet = NULL,facet2 = NULL,group = NULL,text = NULL,stat = "identity",
 position = "identity",
 pal = NULL,pal\_na = "#7F7F7F",alpha = 1,
  ...,
  titles = NULL,
  title = NULL,
```
#### $gg\_line$  51

```
subtitle = NULL,
coord = NULL,
x_breaks = NULL,
x_expand = NULL,
x_include = NULL,
x_labels = NULL,
x_limits = NULL,
x_oob = scales::oob_keep,
x_sec_axis = ggplot2::waiver(),
x_title = NULL,
x_trans = "identity",
y_breaks = NULL,
y_expand = NULL,
y_include = NULL,
y_labels = NULL,
y_limits = NULL,
y_oob = scales::oob_keep,
y_sec_axis = ggplot2::waiver(),
y_title = NULL,
y_trans = "identity",
col_breaks = NULL,
col_include = NULL,
col_intervals = NULL,
col_labels = NULL,
col_legend_place = NULL,
col_legend_ncol = NULL,
col_legend_nrow = NULL,
col_limits = NULL,
col_title = NULL,
facet_labels = NULL,
facet_ncol = NULL,
facet_nrow = NULL,
facet_scales = "fixed",
caption = NULL,
theme = NULL
```
#### Arguments

 $\mathcal{L}$ 

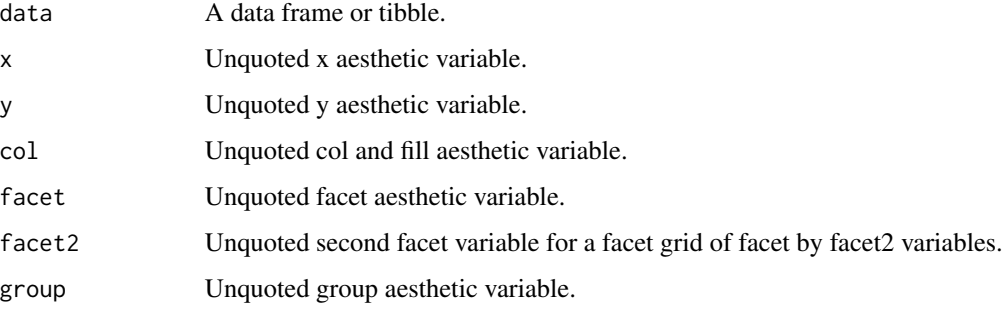

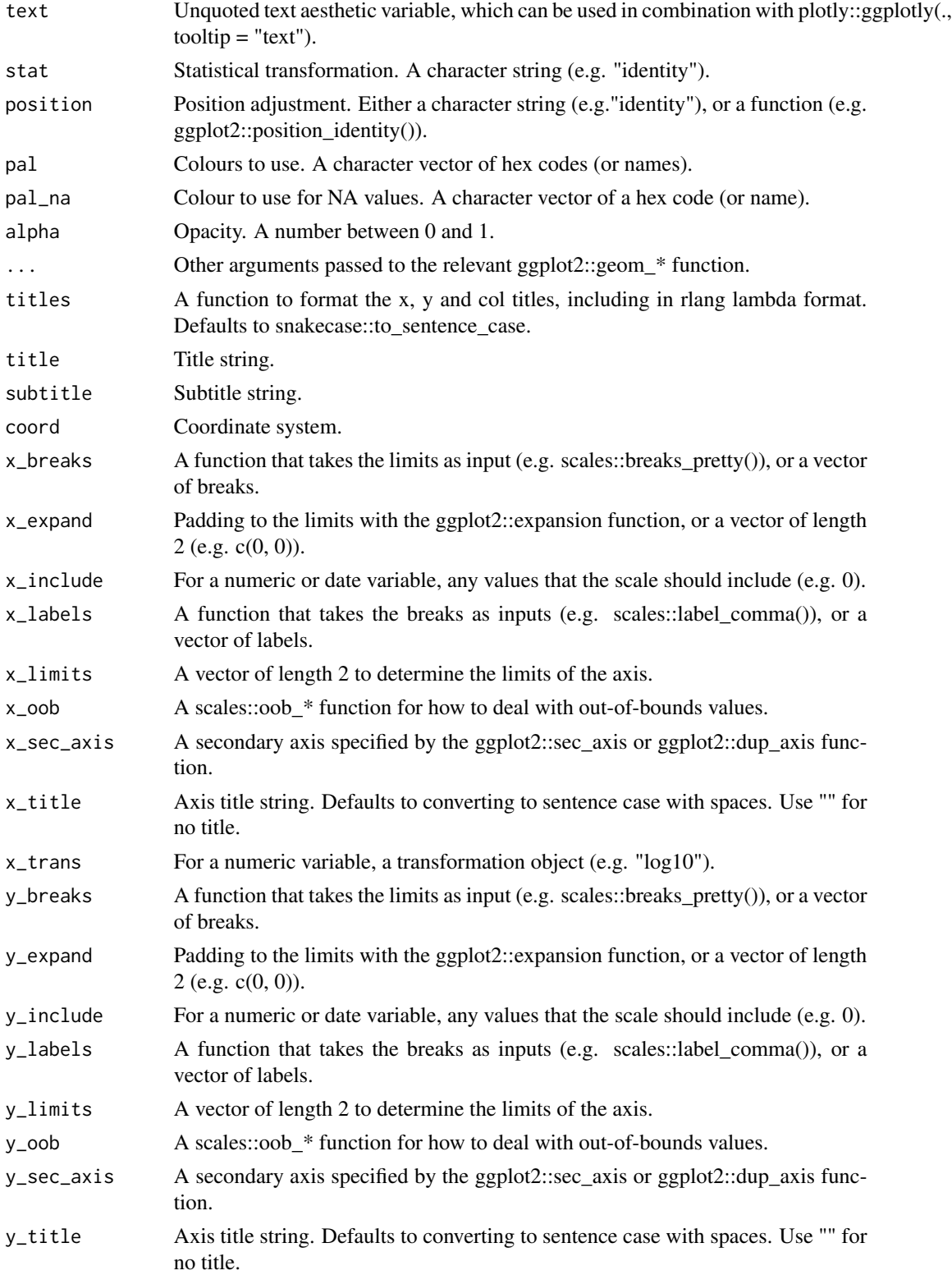

#### $gg\_line$  53

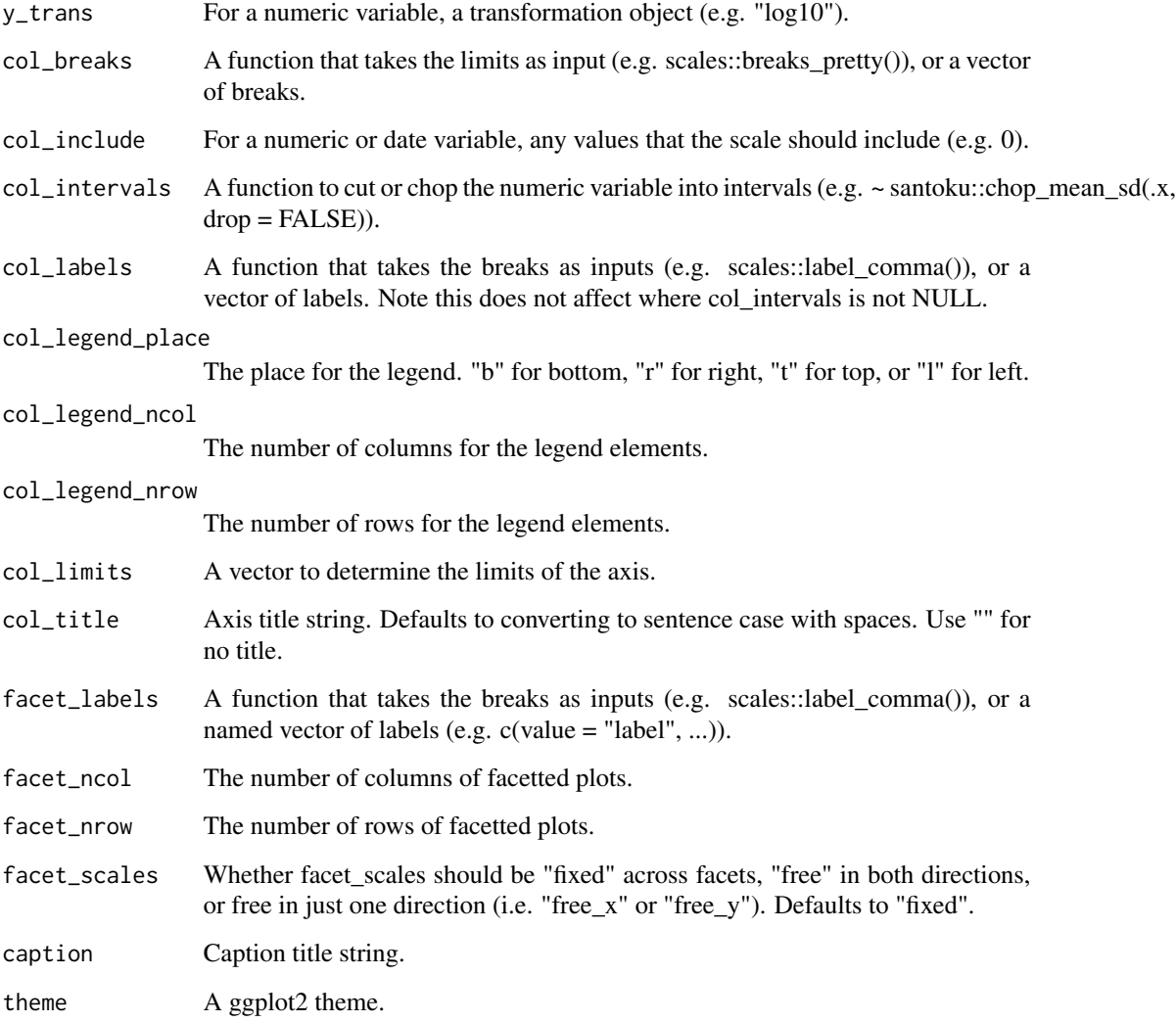

## Value

A ggplot object.

## Examples

```
library(ggplot2)
gg_line(economics, x = date, y = unemploy)
gg\_line(economics, x = date, y = unempty, linetype = 2)gg_line(economics_long, x = date, y = value01, col = variable)
ggline(economics, x = unemploy, y = date, orientation = "y")
```
#### Description

Create a linerange plot with a wrapper around the ggplot2::geom\_linerange function.

```
gg_linerange(
  data = NULL,
  x = NULL,xmin = NULL,
 xmax = NULL,
 y = NULL,ymin = NULL,
 ymax = NULL,col = NULL,facet = NULL,facet2 = NULL,group = NULL,text = NULL,
  stat = "identity",
  position = "identity",
  pal = NULL,pal_na = "#7F7F7F",
  alpha = 1,
  ...,
  titles = NULL,
  title = NULL,
  subtitle = NULL,
  coord = NULL,
  x_breaks = NULL,
  x_expand = NULL,
  x_include = NULL,
  x<sup>l</sup>abels = NULL,
  x_limits = NULL,
  x_oob = scales::oob_keep,
  x_sec_axis = ggplot2::waiver(),
  x_title = NULL,
  x_trans = "identity",
  y_breaks = NULL,
 y_expand = NULL,
  y_include = NULL,
 y_labels = NULL,
  y_limits = NULL,
 y_oob = scales::oob_keep,
```
## gg\_linerange 55

```
y_sec_axis = ggplot2::waiver(),
 y_title = NULL,
 y_trans = "identity",
 col_breaks = NULL,
  col_include = NULL,
  col_intervals = NULL,
  col_labels = NULL,
  col_legend_place = NULL,
  col_legend_ncol = NULL,
 col_legend_nrow = NULL,
 col_limits = NULL,
  col_title = NULL,
  facet_labels = NULL,
  facet_ncol = NULL,
  facet_nrow = NULL,
  facet_scales = "fixed",
  caption = NULL,
  theme = NULL
\mathcal{L}
```
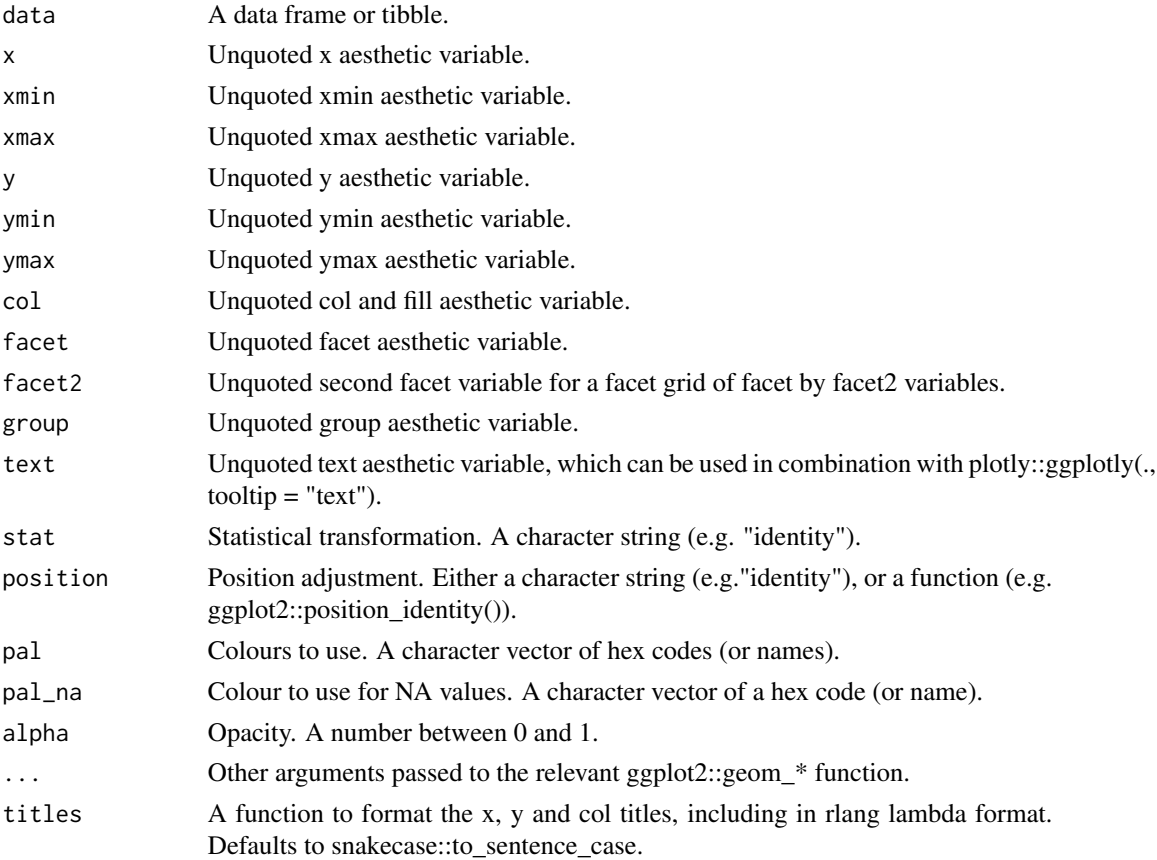

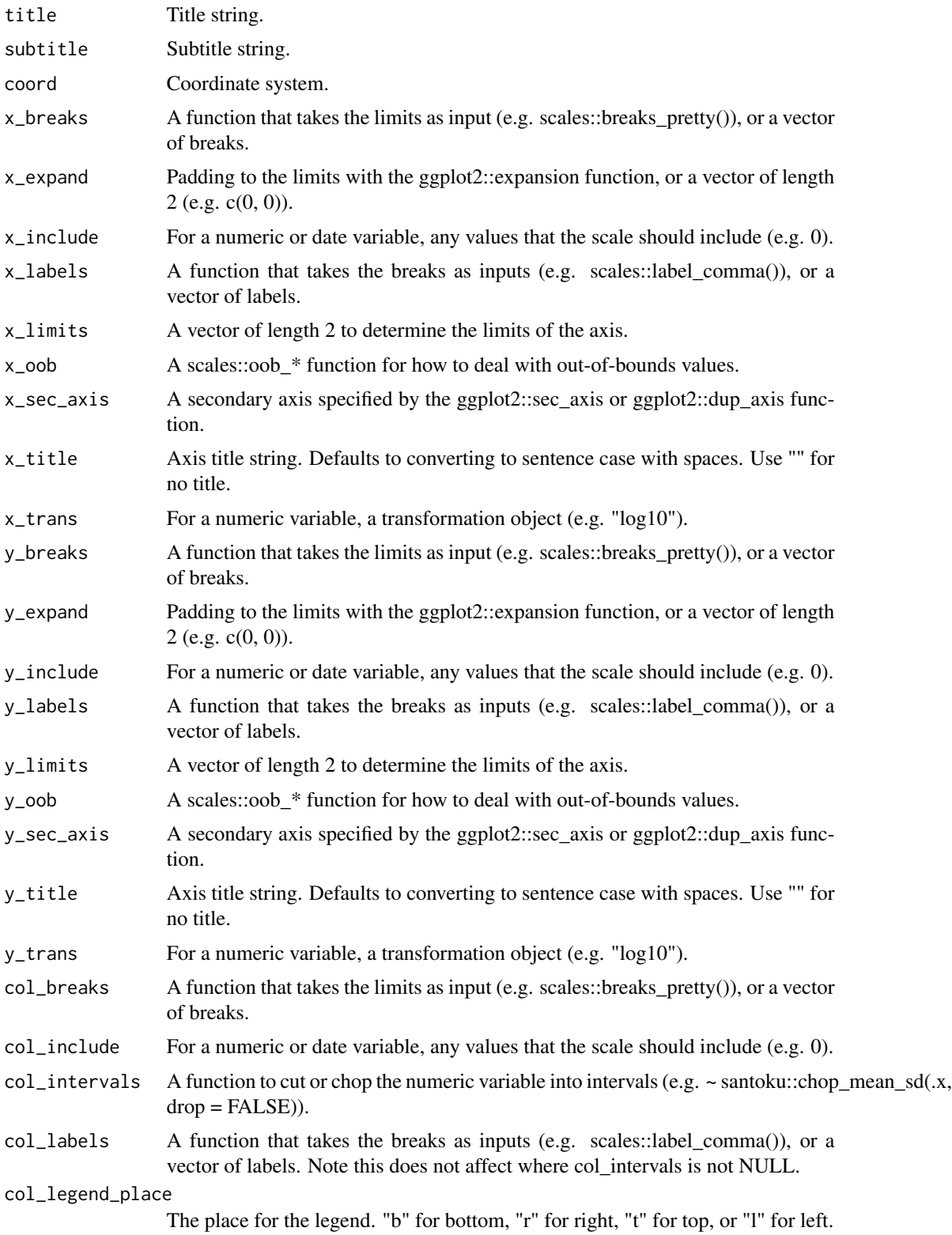

#### $gg\_path$  57

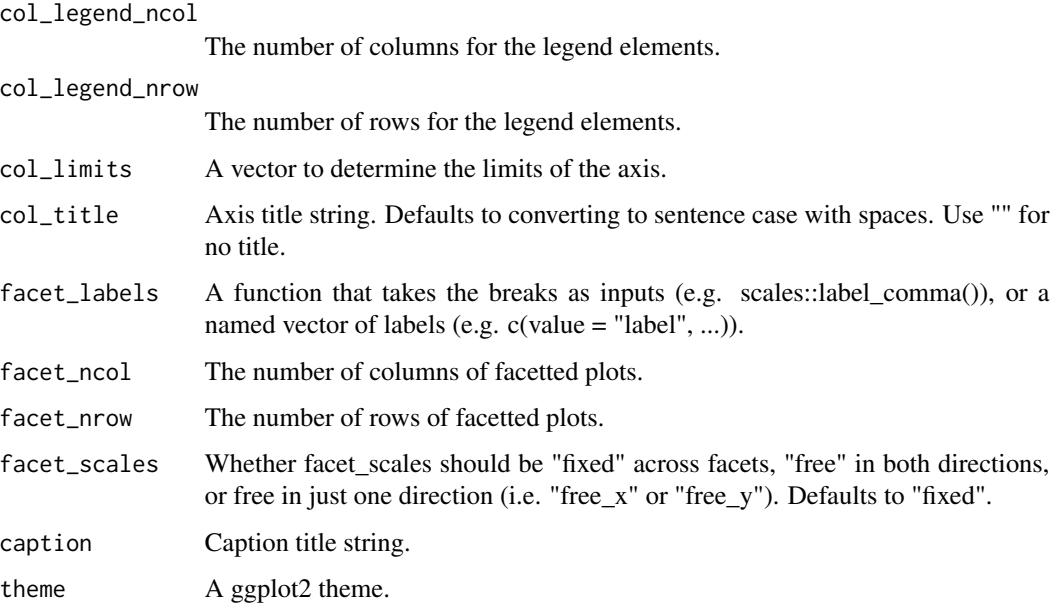

### Value

A ggplot object.

## Examples

```
library(ggplot2)
df <- data.frame(
 trt = factor(c(1, 1, 2, 2)),resp = c(1, 5, 3, 4),group = factor(c(1, 2, 1, 2)),upper = c(1.1, 5.3, 3.3, 4.2),
  lower = c(0.8, 4.6, 2.4, 3.6))
gg_linerange(df, x = trt, ymin = lower, ymax = upper, col = group,
            position = position\_dodge(width = 0.2)
```
gg\_path *Path ggplot.*

## Description

Create a path plot with a wrapper around the ggplot2::geom\_path function.

58 gg\_path

```
gg_path(
  data = NULL,x = NULL,y = NULL,col = NULL,facet = NULL,facet2 = NULL,group = NULL,
  text = NULL,stat = "identity",
  position = "identity",
  pal = NULL,pal_na = "#7F7F7F",
  alpha = 1,
  ...,
  titles = NULL,
  title = NULL,
  subtitle = NULL,
  coord = NULL,
  x_breaks = NULL,
  x<sup>\equiv</sup>x\equivx\equivx\equivy\equivy\equivy\equivy\equivy\equivy\equivy\equivy\equivy\equivyx_include = NULL,
  x_labels = NULL,
  x_limits = NULL,
  x_oob = scales::oob_keep,
  x\_sec\_axis = ggplot2::waiver(),
  x_title = NULL,
  x_trans = "identity",
  y_breaks = NULL,
  y_expand = NULL,
  y_include = NULL,
  y_labels = NULL,
  y_limits = NULL,
  y_oob = scales::oob_keep,
  y_sec_axis = ggplot2::waiver(),
  y_title = NULL,
  y_trans = "identity",
  col_breaks = NULL,
  col_include = NULL,
  col_intervals = NULL,
  col_labels = NULL,
  col_legend_place = NULL,
  col_legend_ncol = NULL,
  col_legend_nrow = NULL,
  col_limits = NULL,
  col_title = NULL,
  facet_labels = NULL,
```
#### gg\_path 59

```
facet_ncol = NULL,
       facet_nrow = NULL,
      factor = r \frac{1}{x} = \frac{1}{x} \frac{1}{x} = \frac{1}{x} \frac{1}{x} = \frac{1}{x} \frac{1}{x} = \frac{1}{x} \frac{1}{x} = \frac{1}{x} \frac{1}{x} = \frac{1}{x} \frac{1}{x} = \frac{1}{x} \frac{1}{x} = \frac{1}{x} \frac{1}{x} = \frac{1}{x} \frac{1}{x} = caption = NULL,
      theme = NULL
\mathcal{L}
```
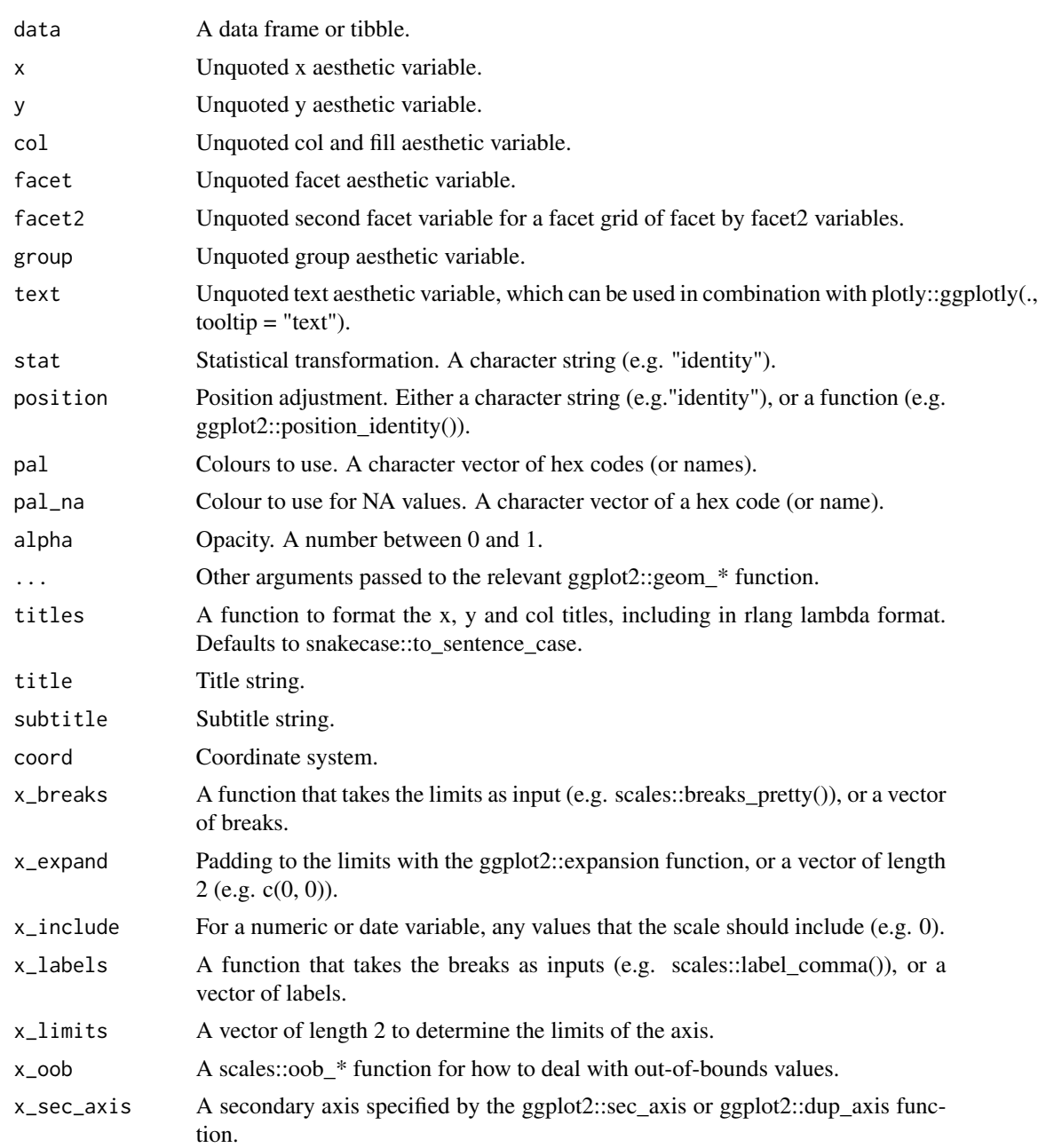

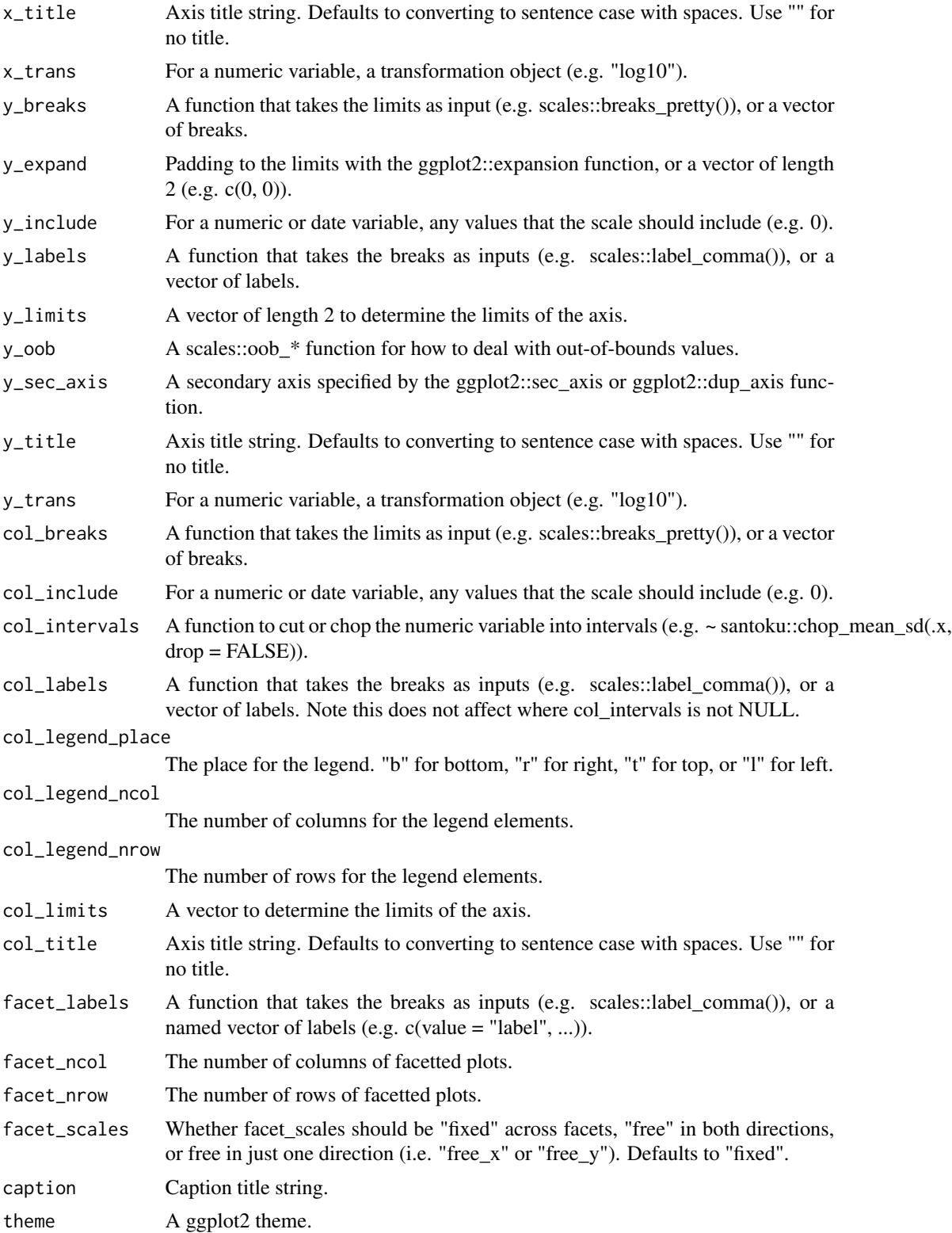

#### $gg\_point$  61

## Value

A ggplot object.

#### Examples

```
library(ggplot2)
```

```
economics %>%
  dplyr::mutate(unemploy_rate = unemploy / pop) %>%
  gg\_path(x = unempty\_rate, y = psavert)
```
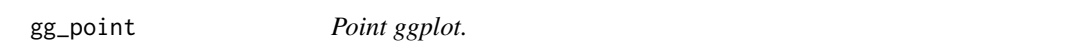

## Description

Create a point plot with a wrapper around the ggplot2::geom\_point function.

```
gg_point(
 data = NULL,
 x = NULL,y = NULL,
 col = NULL,facet = NULL,facet2 = NULL,group = NULL,
 text = NULL,stat = "identity",
 position = "identity",
 pal = NULL,pal_na = "#7F7F7F",
 alpha = 1,
  ...,
  titles = NULL,
  title = NULL,
  subtitle = NULL,
 coord = NULL,
 x_breaks = NULL,
 x_expand = NULL,
 x_include = NULL,
 x_labels = NULL,
 x_limits = NULL,
 x_oob = scales::oob_keep,
 x_sec_axis = ggplot2::waiver(),
```

```
x_title = NULL,
 x_trans = "identity",
 y_breaks = NULL,
 y_expand = NULL,
 y_include = NULL,
 y_labels = NULL,
 y_limits = NULL,
 y_oob = scales::oob_keep,
 y_sec_axis = ggplot2::waiver(),
 y_title = NULL,
 y_trans = "identity",
 col_breaks = NULL,
 col_include = NULL,
 col_intervals = NULL,
 col_labels = NULL,
 col_legend_place = NULL,
 col_legend_ncol = NULL,
 col_legend_nrow = NULL,
 col_limits = NULL,
  col_title = NULL,
 facet_labels = NULL,
 facet_ncol = NULL,
 facet_nrow = NULL,
  facet_scales = "fixed",
 caption = NULL,
  theme = NULL
)
```
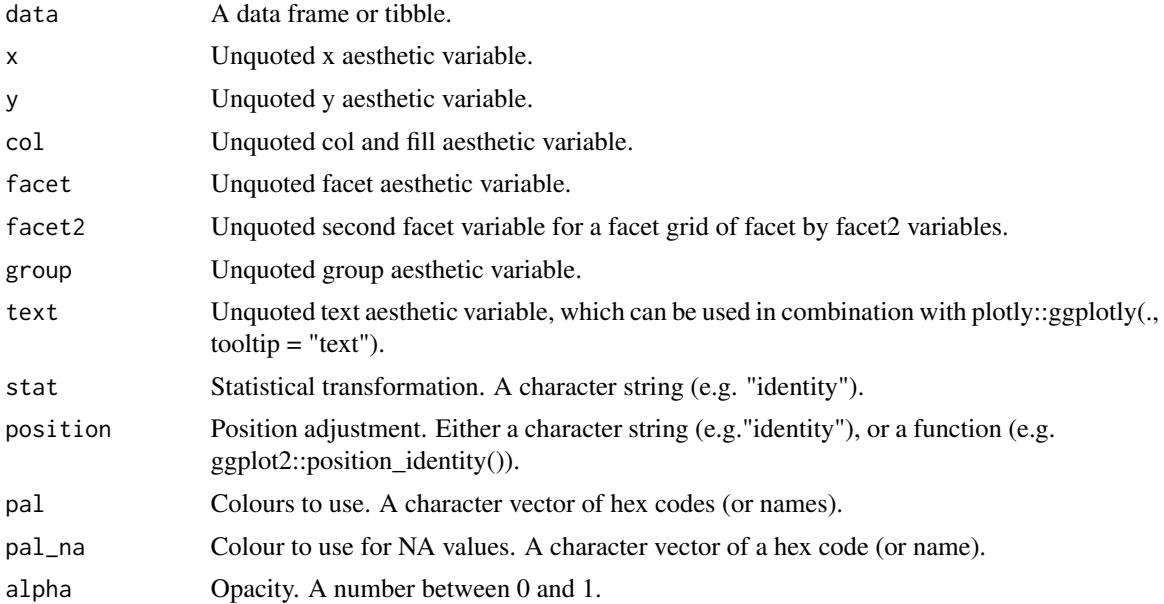

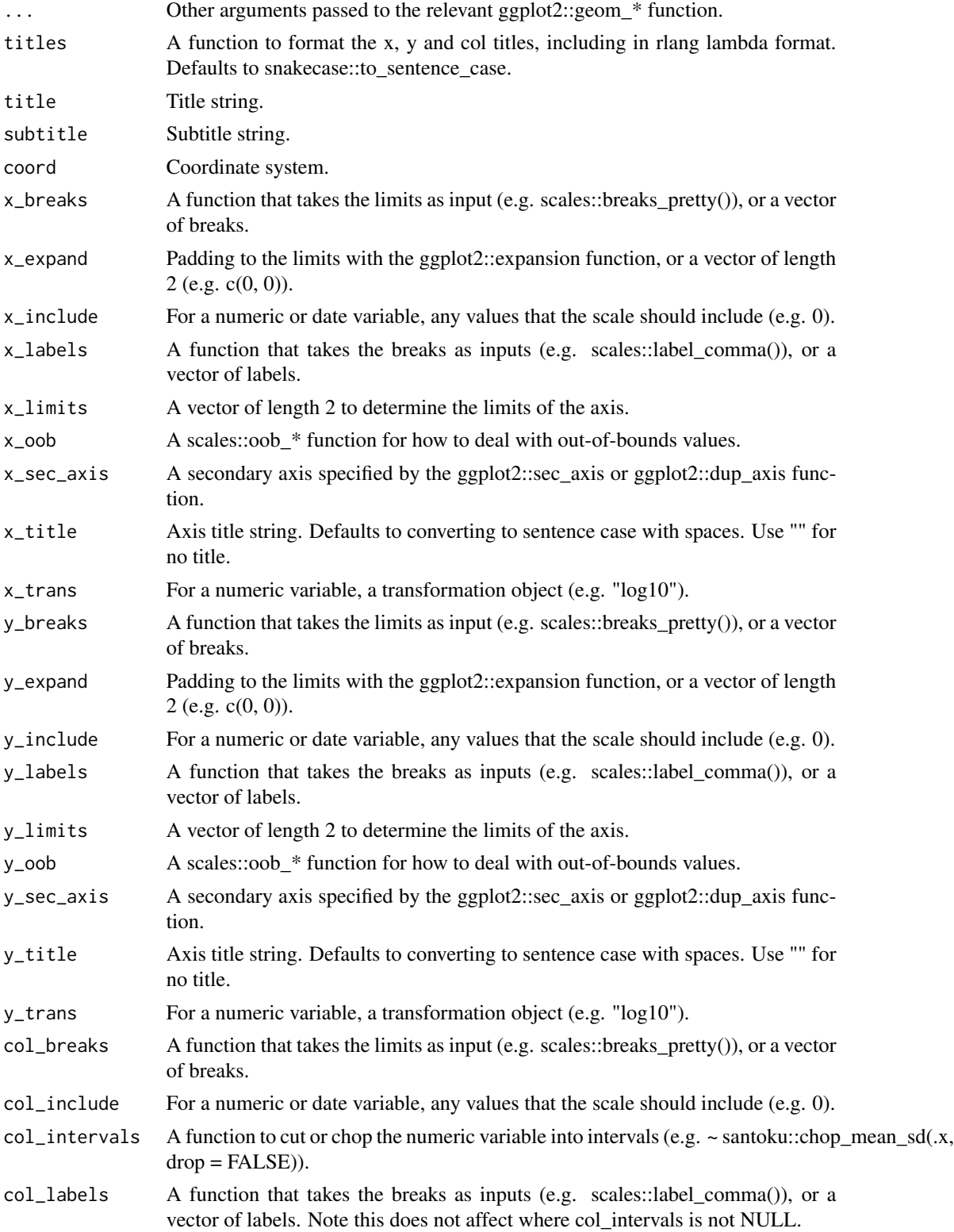

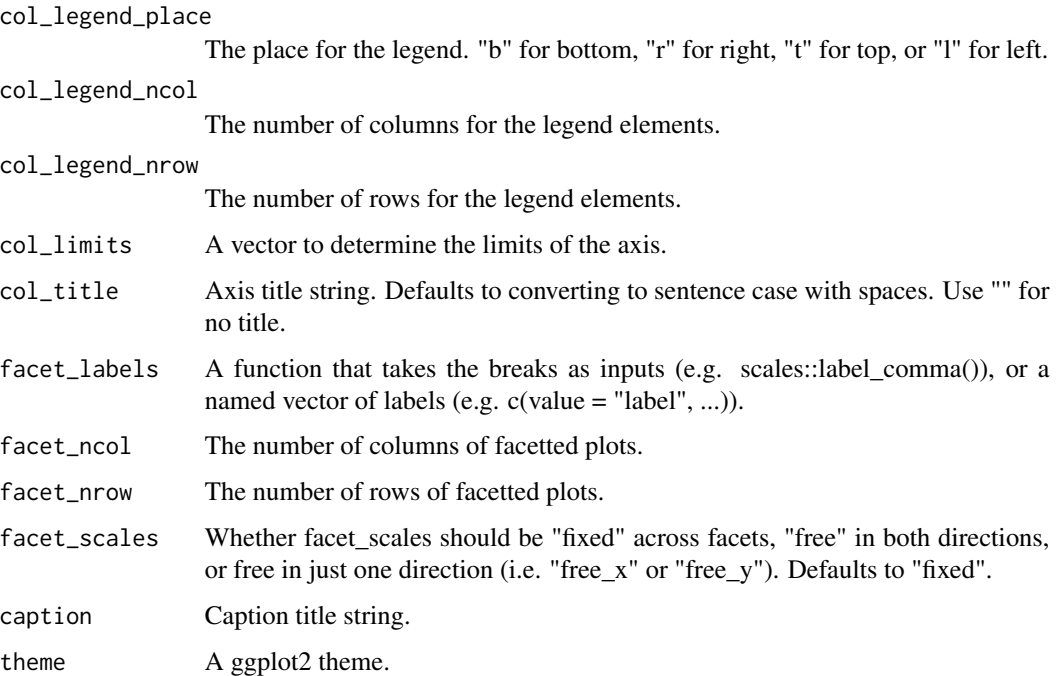

## Value

A ggplot object.

## Examples

```
library(ggplot2)
gg\_point(mtcars, x = wt, y = mp)gg\_point(mtcars, x = wt, y = mpg, col = cyl)mtcars %>%
  dplyr::mutate(cyl = factor(cyl)) %>%
  gg\_point(x = wt, y = mpg, col = cyl, size = 1)gg\_point(diamonds, x = card, y = price, alpha = 0.01)
```
gg\_pointrange *Pointrange ggplot.*

## Description

Create a pointrange plot with a wrapper around the ggplot2::geom\_pointrange function.

```
gg_pointrange(
  data = NULL,
 x = NULL,xmin = NULL,xmax = NULL,
 y = NULL,ymin = NULL,
  ymax = NULL,
  col = NULL,facet = NULL,facet2 = NULL,group = NULL,
  text = NULL,stat = "identity",
  position = "identity",
  pal = NULL,pal_na = "#7F7F7F",
  alpha = 1,
  ...,
  titles = NULL,
  title = NULL,
  subtitle = NULL,
  coord = NULL,x_breaks = NULL,
  x<sup></sup>) expand = NULL,
  x_include = NULL,
  x<sup>l</sup>abels = NULL,
  x_limits = NULL,
  x_oob = scales::oob_keep,
  x_sec_axis = ggplot2::waiver(),
  x_title = NULL,
  x_trans = "identity",
 y_breaks = NULL,
  y_expand = NULL,
 y_include = NULL,
 y_labels = NULL,
 y_limits = NULL,
  y_oob = scales::oob_keep,
 y_sec_axis = ggplot2::waiver(),
 y_title = NULL,
 y_trans = "identity",
  col_breaks = NULL,
  col_include = NULL,
  col_intervals = NULL,
  col_labels = NULL,
  col_legend_place = NULL,
  col_legend_ncol = NULL,
```

```
col_legend_nrow = NULL,
 col_limits = NULL,
 col_title = NULL,
 facet_labels = NULL,
 facet_ncol = NULL,
 facet_nrow = NULL,
 facet_scales = "fixed",caption = NULL,
  theme = NULL
\mathcal{L}
```
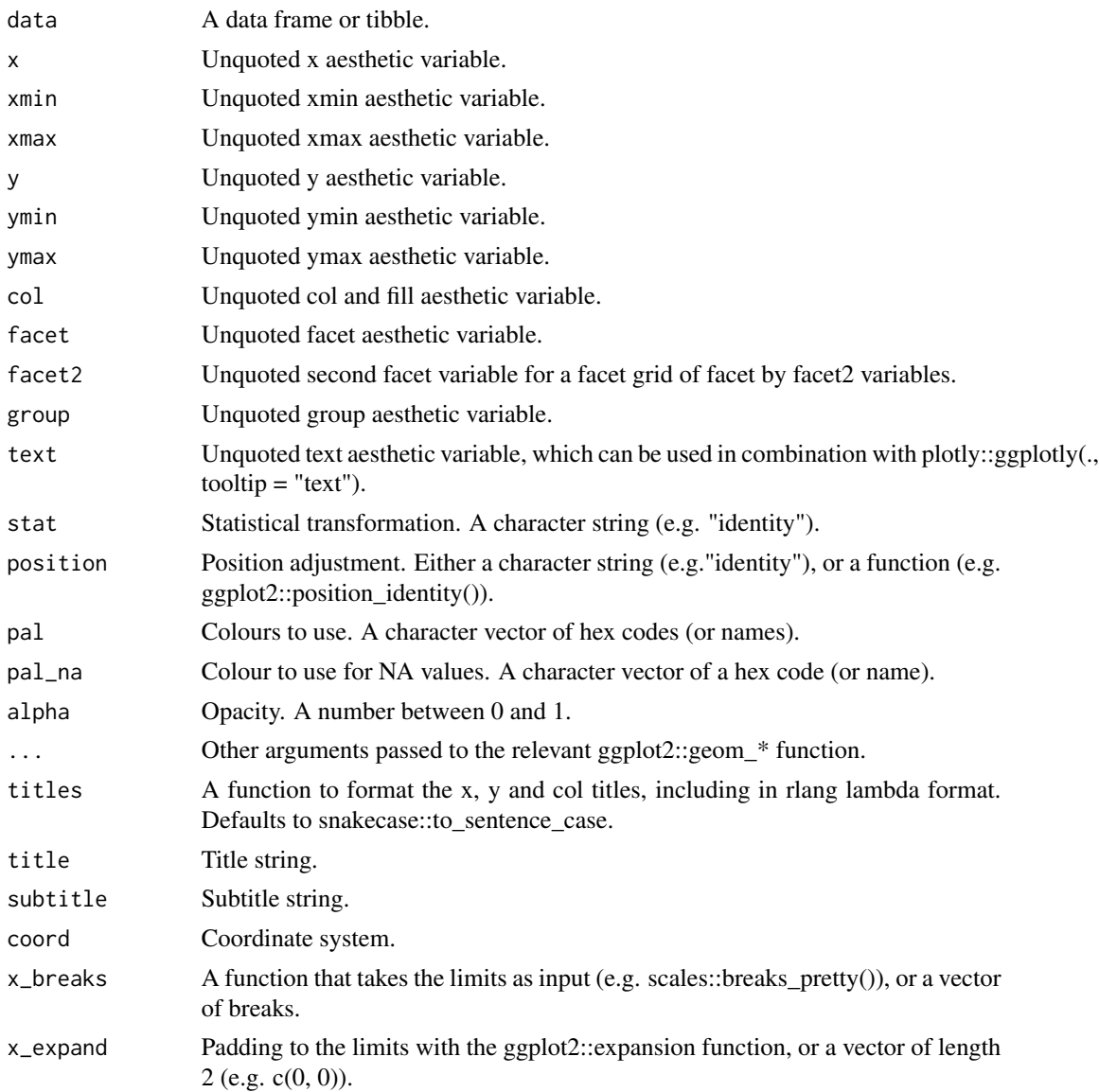

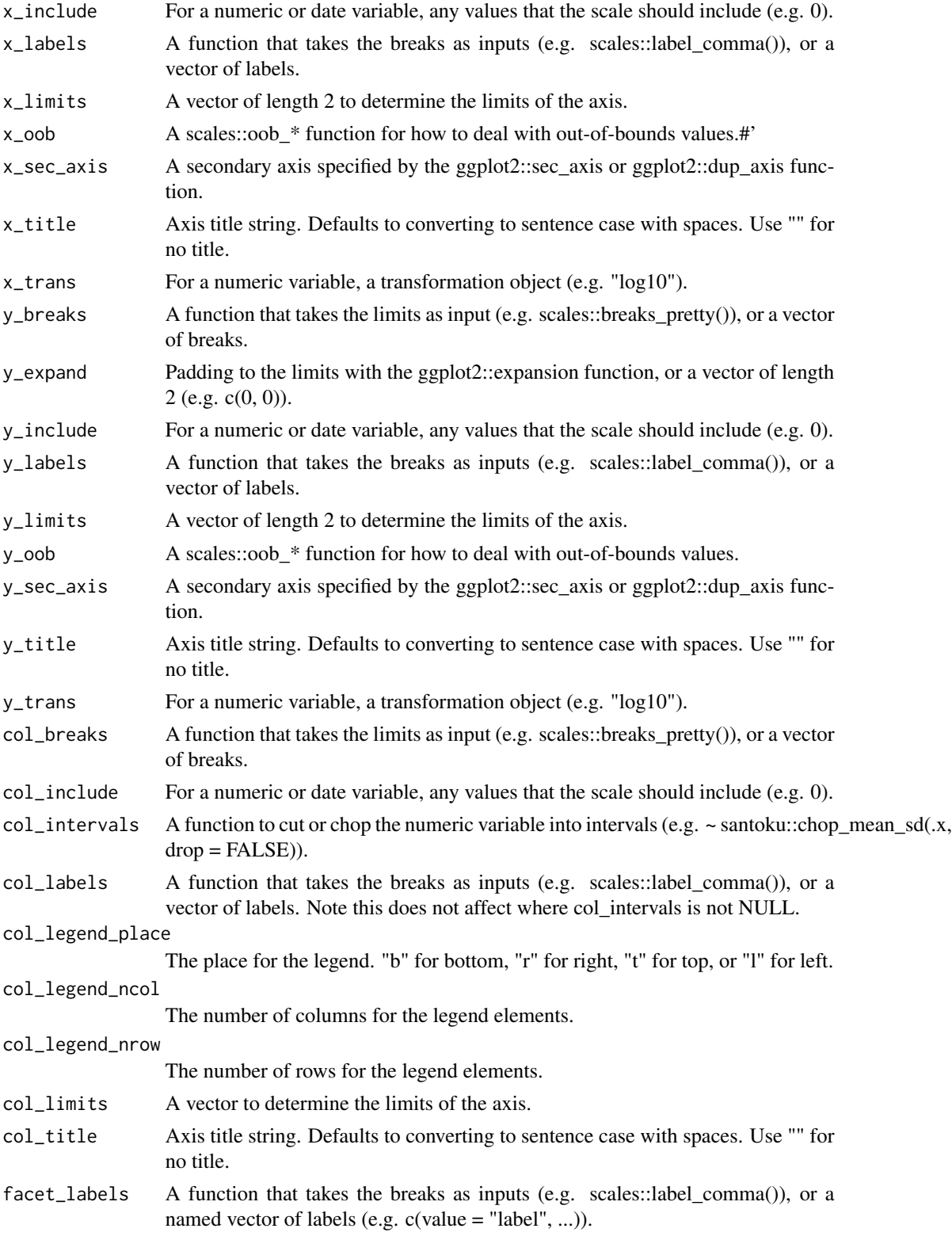

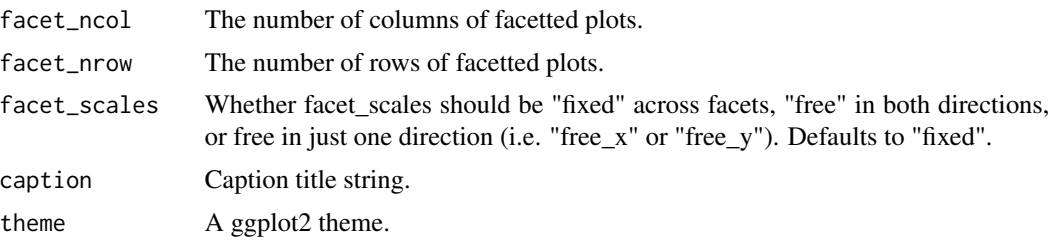

### Value

A ggplot object.

### Examples

```
library(ggplot2)
df <- data.frame(
  trt = factor(c(1, 1, 2, 2)),resp = c(1, 5, 3, 4),group = factor(c(1, 2, 1, 2)),upper = c(1.1, 5.3, 3.3, 4.2),
  lower = c(0.8, 4.6, 2.4, 3.6)
\lambdagg\_pointrange(df, x = trt, y = resp, col = group, ymin = lower, ymax = upper,position = position\_dodge(width = 0.2)
```
gg\_qq *Qq ggplot.*

#### Description

Create a qq plot with a wrapper around the ggplot2::geom\_qq function.

```
gg_qq(
 data = NULL,
 sample = NULL,
 col = NULL,facet = NULL,
 facet2 = NULL,group = NULL,
 text = NULL,x = NULL,y = NULL,stat = "qq",
```
 $gg \_q$ q 69

```
position = "identity",
pal = NULL,pal\_na = "#7F7F7F".alpha = 1,
...,
titles = NULL,
title = NULL,
subtitle = NULL,
coord = NULL,x_breaks = NULL,
x_expand = NULL,
x_include = NULL,
x_labels = NULL,
x<sup>-</sup>limits = NULL,
x_oob = scales::oob_keep,
x_sec_axis = ggplot2::waiver(),
x_title = NULL,
x_trans = "identity",
y_breaks = NULL,
y<sup></sup> expand = NULL,
y_include = NULL,
y_labels = NULL,
y_limits = NULL,
y_oob = scales::oob_keep,
y_sec_axis = ggplot2::waiver(),
y_title = NULL,
y_trans = "identity",
col_breaks = NULL,
col_include = NULL,
col_intervals = NULL,
col_labels = NULL,
col_legend_place = NULL,
col_legend_ncol = NULL,
col_legend_nrow = NULL,
col_limits = NULL,
col_title = NULL,
facet_labels = NULL,
facet_ncol = NULL,
facet_nrow = NULL,
facet_scales = "fixed",
caption = NULL,
theme = NULL
```
## Arguments

 $\mathcal{L}$ 

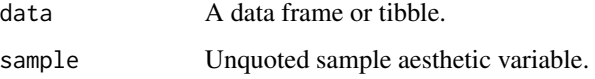

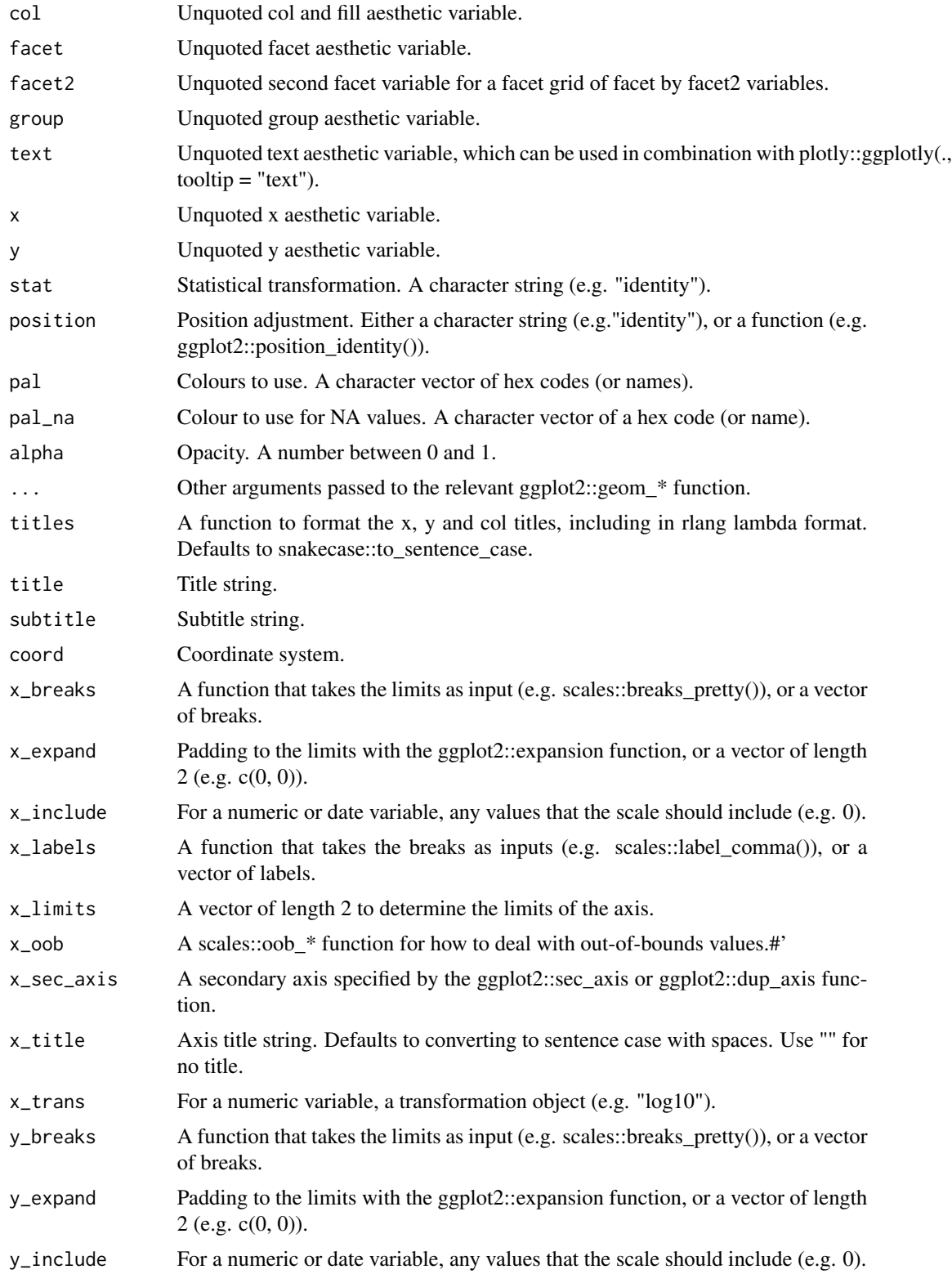

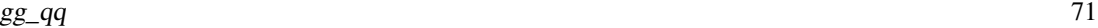

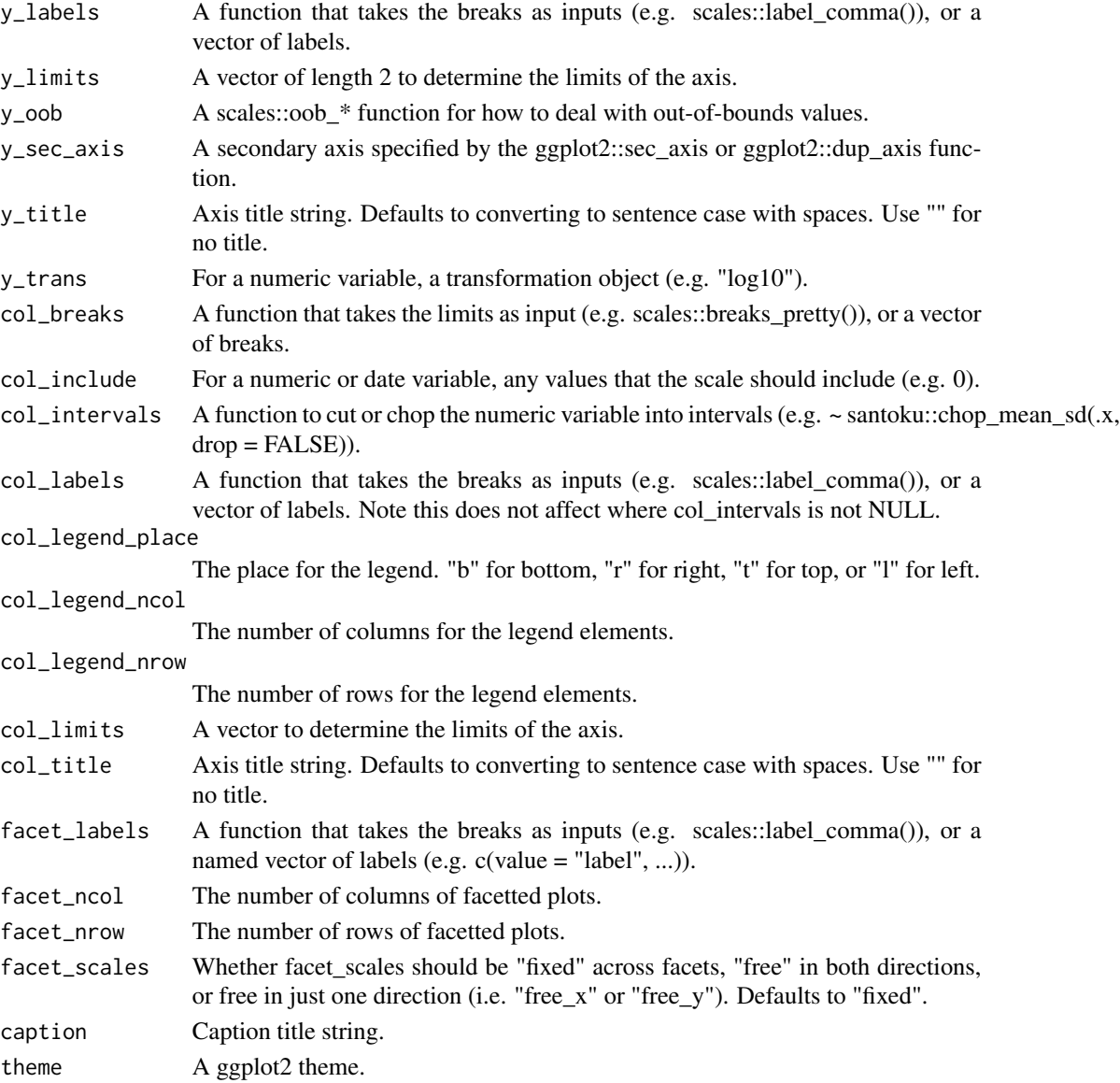

#### Value

A ggplot object.

# Examples

```
library(ggplot2)
df \le data.frame(y = rt(200, df = 5))
gg_qq(df, sample = y, distribution = stats::qnorm) +geom_qq_line(distribution = stats::qnorm)
```
#### Description

Create a raster plot with a wrapper around the ggplot2::geom\_raster function.

```
gg_raster(
  data = NULL,
  x = NULL,y = NULL,col = NULL,facet = NULL,facet2 = NULL,group = NULL,text = NULL,stat = "identity",
  position = "identity",
  pal = NULL,pal_na = "#7F7F7F",
  alpha = 0.9,
  ...,
  titles = NULL,
  title = NULL,
  subtitle = NULL,
  coord = NULL,
  x_breaks = NULL,
  x_expand = NULL,
  x_include = NULL,
  x_labels = NULL,
  x_limits = NULL,
  x_oob = scales::oob_keep,
  x_sec_axis = ggplot2::waiver(),
  x_title = NULL,
  x_trans = "identity",
  y_breaks = NULL,
 y_expand = NULL,
 y_include = NULL,
 y_labels = NULL,
  v<sub>-</sub>limits = NULL,
 y_oob = scales::oob_keep,
 y\_sec\_axis = ggplot2::waiver(),y_title = NULL,
  y_trans = "identity",
  col_breaks = NULL,
```
#### gg\_raster  $\qquad$  73

```
col_include = NULL,
col_intervals = NULL,
col_labels = NULL,
col_legend_place = NULL,
col_legend_ncol = NULL,
col_legend_nrow = NULL,
col_limits = NULL,
col_title = NULL,
facet_labels = NULL,
facet_ncol = NULL,
facet_nrow = NULL,
facet_scales = "fixed",
caption = NULL,
theme = NULL
```
# Arguments

 $\mathcal{L}$ 

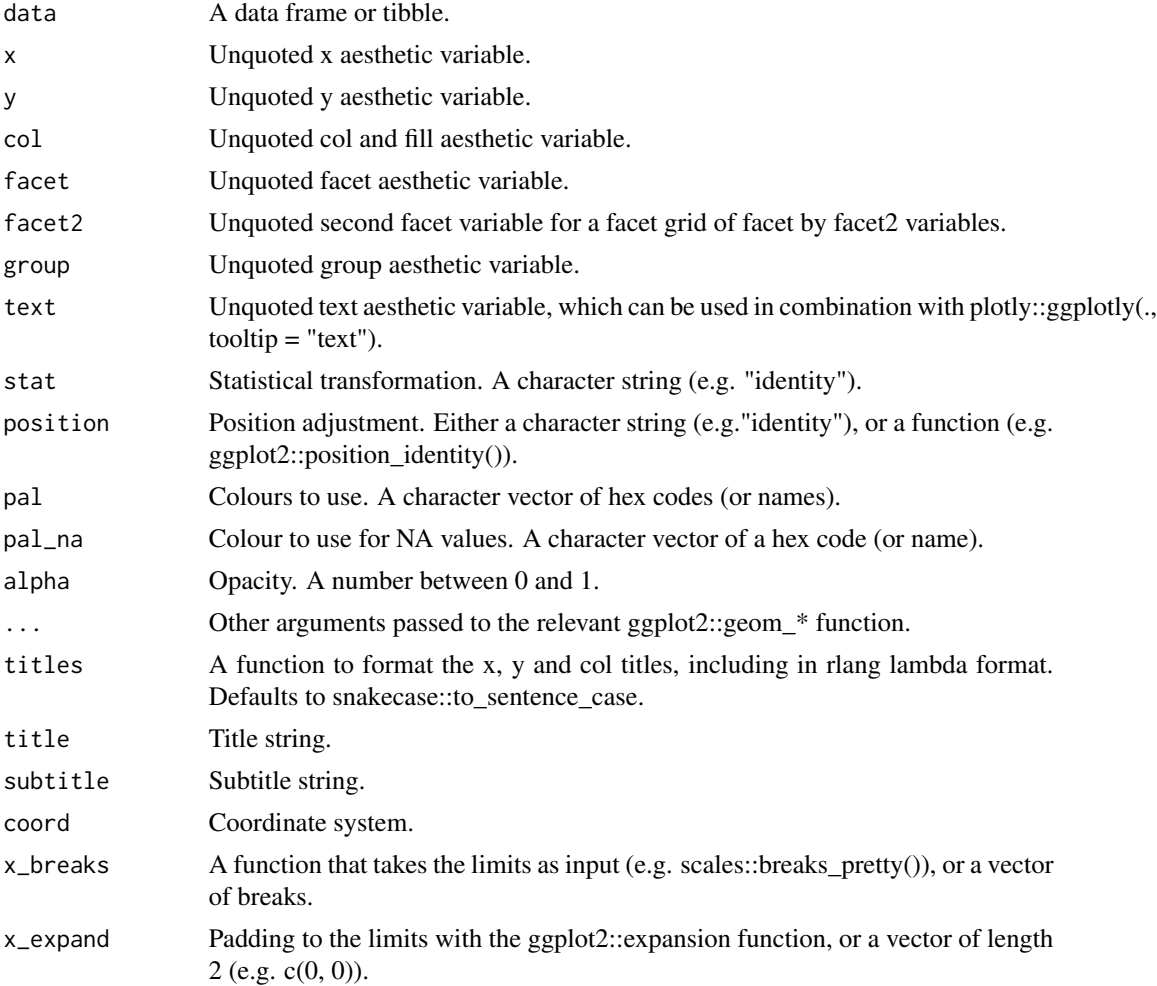

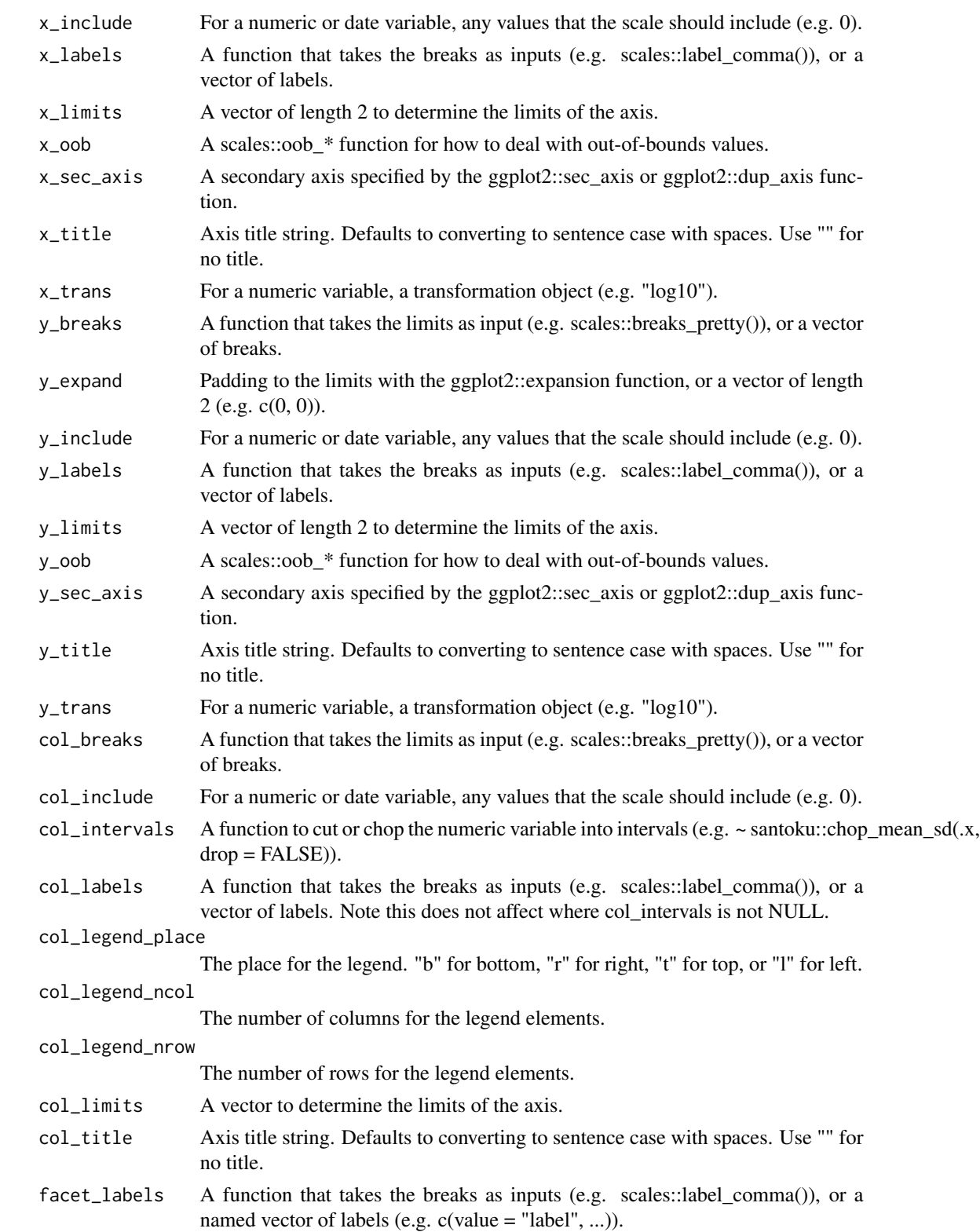

#### $gg\_rect$  75

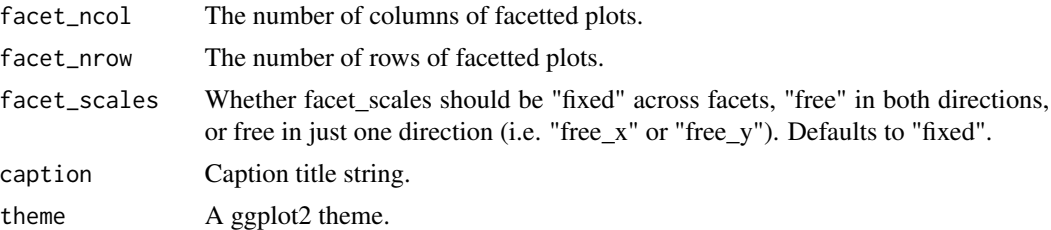

## Value

A ggplot object.

# Examples

```
library(ggplot2)
gg_raster(faithfuld, x = waiting, y = eruptions, col = density)gg_raster(faithfuld, x = waiting, y = eruptions, col = density,x_limits = c(NA, NA), y_limits = c(NA, NA))
```
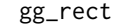

gg\_rect *Rect ggplot.*

#### Description

Create a rect plot with a wrapper around the ggplot2::geom\_rect function.

```
gg_rect(
 data = NULL,
 xmin = NULL,
 xmax = NULL,
 ymin = NULL,
 ymax = NULL,col = NULL,facet = NULL,facet2 = NULL,group = NULL,text = NULL,x = NULL,
 y = NULL,stat = "identity",position = "identity",
 pal = NULL,pal\_na = "#7F7F7F",
```
76 gg\_rect set al. 2008 gg\_rect set al. 2009 gg\_rect set al. 2009 gg\_rect set al. 2009 gg\_rect set al. 2009 gg\_rect

```
alpha = 0.9,
...,
titles = NULL,
title = NULL,
subtitle = NULL,
coord = NULL,
x_breaks = NULL,
x_expand = NULL,
x_include = NULL,
x_labels = NULL,
x_limits = NULL,
x_oob = scales::oob_keep,
x_sec_axis = ggplot2::waiver(),
x_title = NULL,
x_trans = "identity",
y_breaks = NULL,
y_expand = NULL,
y_include = NULL,
y_labels = NULL,
v<sub>-</sub>limits = NULL,
y_oob = scales::oob_keep,
y_sec_axis = ggplot2::waiver(),
y_title = NULL,
y_trans = "identity",
col_breaks = NULL,
col_include = NULL,
col_intervals = NULL,
col_labels = NULL,
col_legend_place = NULL,
col_legend_ncol = NULL,
col_legend_nrow = NULL,
col_limits = NULL,
col_title = NULL,
facet_labels = NULL,
facet_ncol = NULL,
facet_nrow = NULL,
facet_scales = "fixed",
caption = NULL,
theme = NULL
```
# $\mathcal{L}$

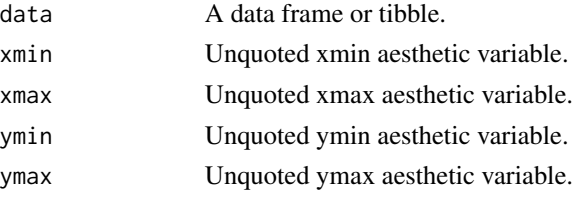

#### $gg\_rect$  77

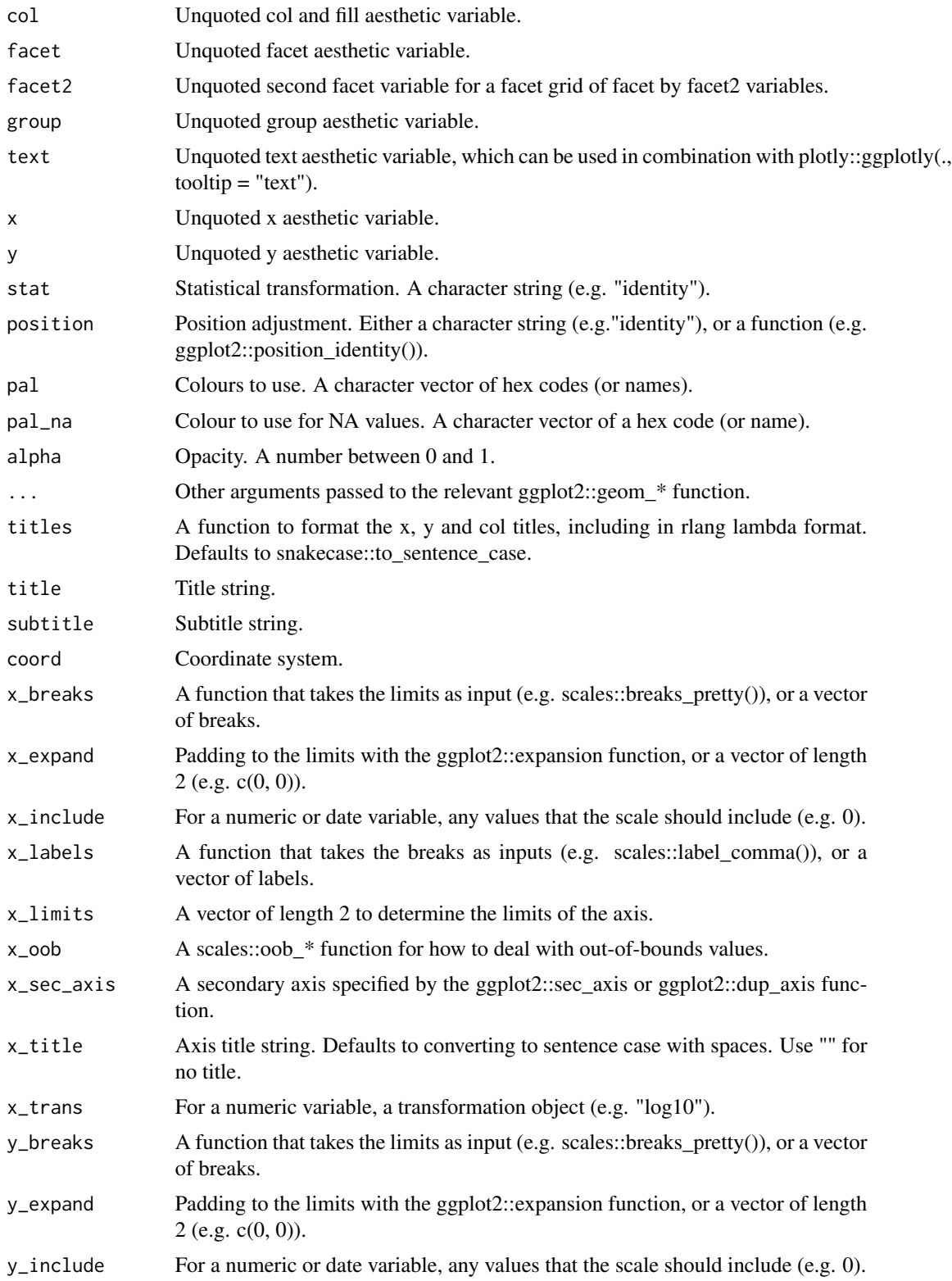

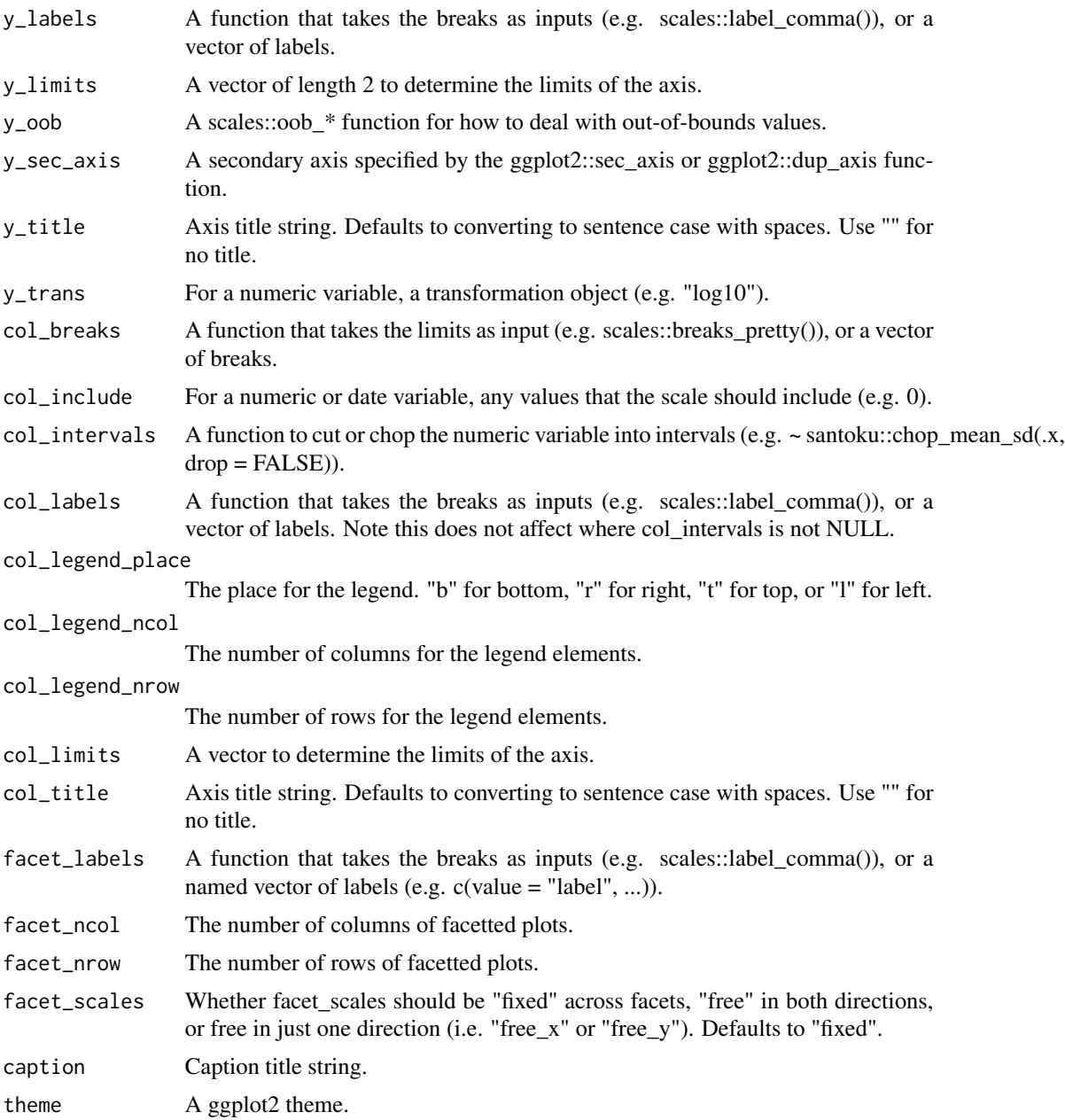

A ggplot object.

# Examples

library(ggplot2)

df <- data.frame(

# gg\_ribbon 79

```
x = \text{rep}(c(2, 5, 7, 9, 12), 2),y = rep(c(1, 2), each = 5),z = factor(rep(1:5, each = 2)),w = rep(diff(c(0, 4, 6, 8, 10, 14)), 2))
df %>%
  dplyr:: mutate(xmin = x - w / 2, xmax = x + w / 2, ymin = y, ymax = y + 1) %\gg%
  gg_rect(xmin = xmin, xmax = xmax, ymin = ymin, ymax = ymax, col = z)
```
gg\_ribbon *Ribbon ggplot.*

## Description

Create a ribbon plot with a wrapper around the ggplot2::geom\_ribbon function.

```
gg_ribbon(
  data = NULL,
  x = NULL,y = NULL,col = NULL,facet = NULL,facet2 = NULL,group = NULL,text = NULL,xmin = NULL,xmax = NULL,
  ymin = NULL,
  ymax = NULL,
  stat = "identity",
  position = "identity",
  pal = NULL,
  pal_na = "#7F7F7F",
  alpha = 0.5,
  ...,
  titles = NULL,
  title = NULL,
  subtitle = NULL,
  coord = NULL,x_breaks = NULL,
  x<sup>\equiv</sup>x\equivx\equivx\equivy\equivy\equivy\equivy\equivy\equivy\equivy\equivy\equivy\equivyx_include = NULL,
  x_labels = NULL,
  x_limits = NULL,
```

```
x_oob = scales::oob_keep,
x_s = gghot2::waiver(),
x_title = NULL,
x_trans = "identity",
y_breaks = NULL,
y_expand = NULL,
y_include = NULL,
y_labels = NULL,
y_limits = NULL,
y_oob = scales::oob_keep,
y_sec_axis = ggplot2::waiver(),
y_title = NULL,
y_trans = "identity",
col_breaks = NULL,
col_include = NULL,
col_intervals = NULL,
col_labels = NULL,
col_legend_place = NULL,
col_legend_ncol = NULL,
col_legend_nrow = NULL,
col_limits = NULL,
col_title = NULL,
facet_labels = NULL,
facet_ncol = NULL,
facet_nrow = NULL,
facet_scales = "fixed",
caption = NULL,
theme = NULL
```

```
\mathcal{L}
```
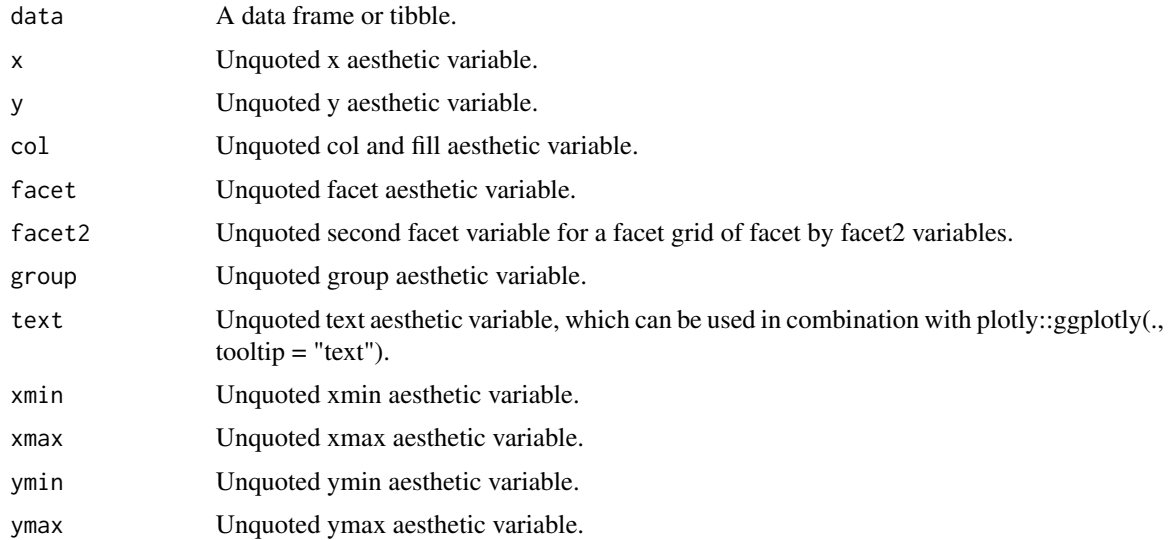

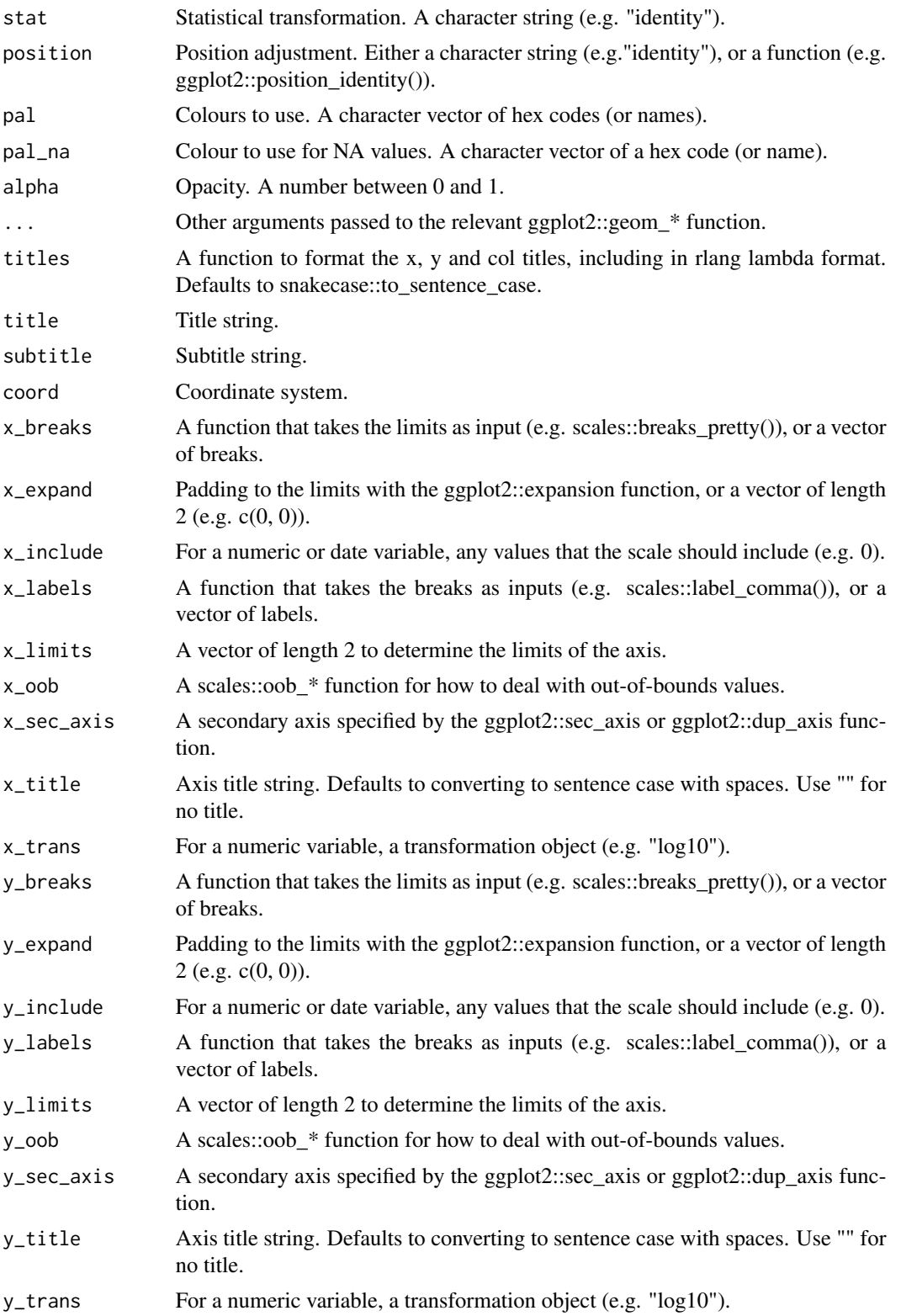

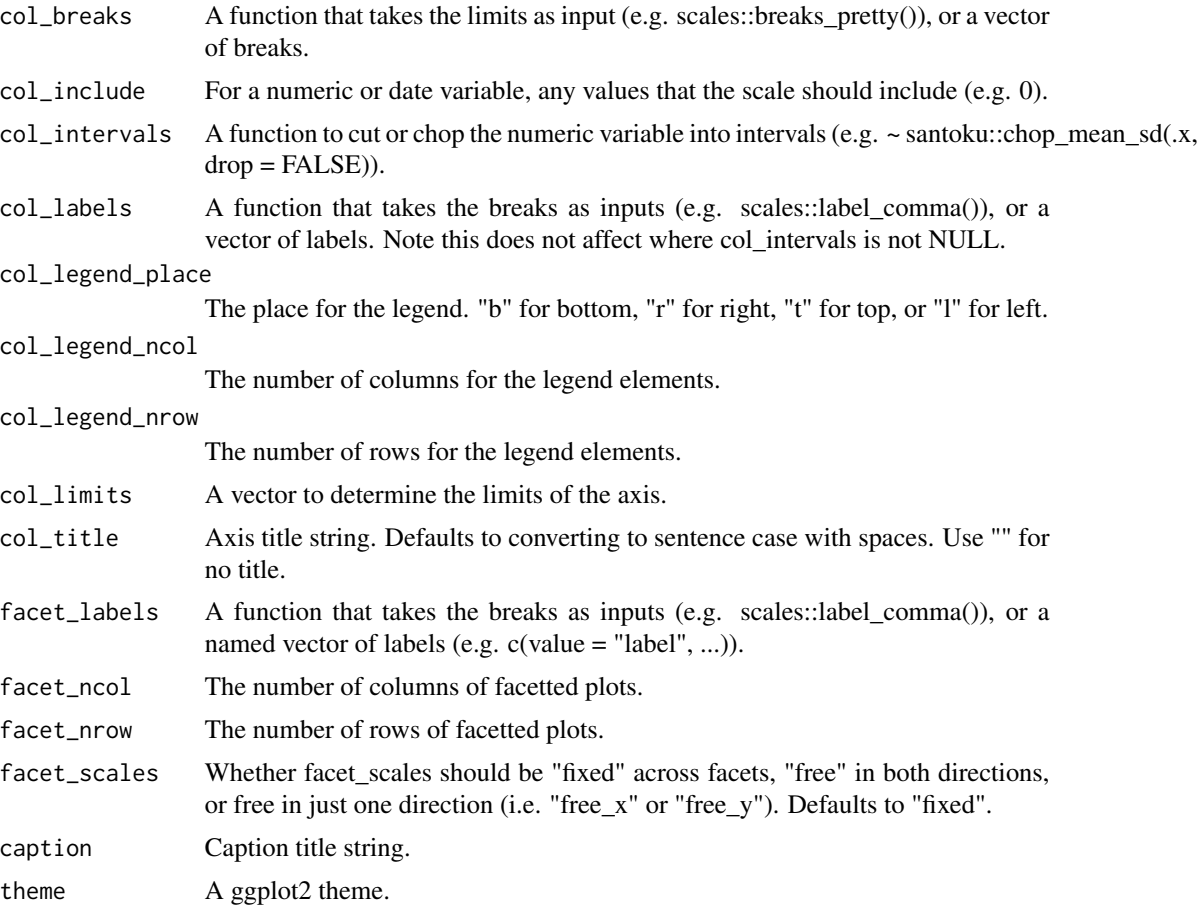

A ggplot object.

# Examples

```
library(ggplot2)
huron <- data.frame(year = 1875:1972, level = as.vector(LakeHuron))
huron %>%
  gg_ribbon(
   x = year,
   ymin = 0,
   ymax = level,
    x_labels = \sim.x,
    alpha = 0.9)
huron %>%
 gg_ribbon(
   x = year,
   ymin = level - 1,
```

```
ymax = level + 1,
 pal = scales::alpha(pal_viridis_mix(1), 0)) +
geom\_line(aes(x = year, y = level), col = pal\_viridis\_mix(1))
```
gg\_segment *Segment ggplot.*

#### Description

Create a segment plot with a wrapper around the ggplot2::geom\_segment function.

```
gg_segment(
  data = NULL,x = NULL,xend = NULL,
  y = NULL,
 yend = NULL,
  col = NULL,facet = NULL,
  facet2 = NULL,group = NULL,
  text = NULL,stat = "identity",
  position = "identity",
  pal = NULL,pal_na = "#7F7F7F",alpha = 1,
  ...,
  titles = NULL,
  title = NULL,
  subtitle = NULL,
  coord = NULL,
  x_breaks = NULL,
  x_expand = NULL,
  x_include = NULL,
  x_labels = NULL,
  x_limits = NULL,
  x_oob = scales::oob_keep,
  x\_sec\_axis = ggplot2::waiver(),x_title = NULL,
  x_trans = "identity",
  y_breaks = NULL,
  y_expand = NULL,
 y_include = NULL,
```

```
y_labels = NULL,
 y_limits = NULL,
 y_oob = scales::oob_keep,
 y_sec_axis = ggplot2::waiver(),
 y_title = NULL,
 y_trans = "identity",
 col_breaks = NULL,
 col_include = NULL,
 col_intervals = NULL,
 col_labels = NULL,
 col_legend_place = NULL,
 col_legend_ncol = NULL,
 col_legend_nrow = NULL,
 col_limits = NULL,
 col_title = NULL,
  facet_labels = NULL,
  facet_ncol = NULL,
 facet_nrow = NULL,
 facet_scales = "fixed",
 caption = NULL,
 theme = NULL
)
```
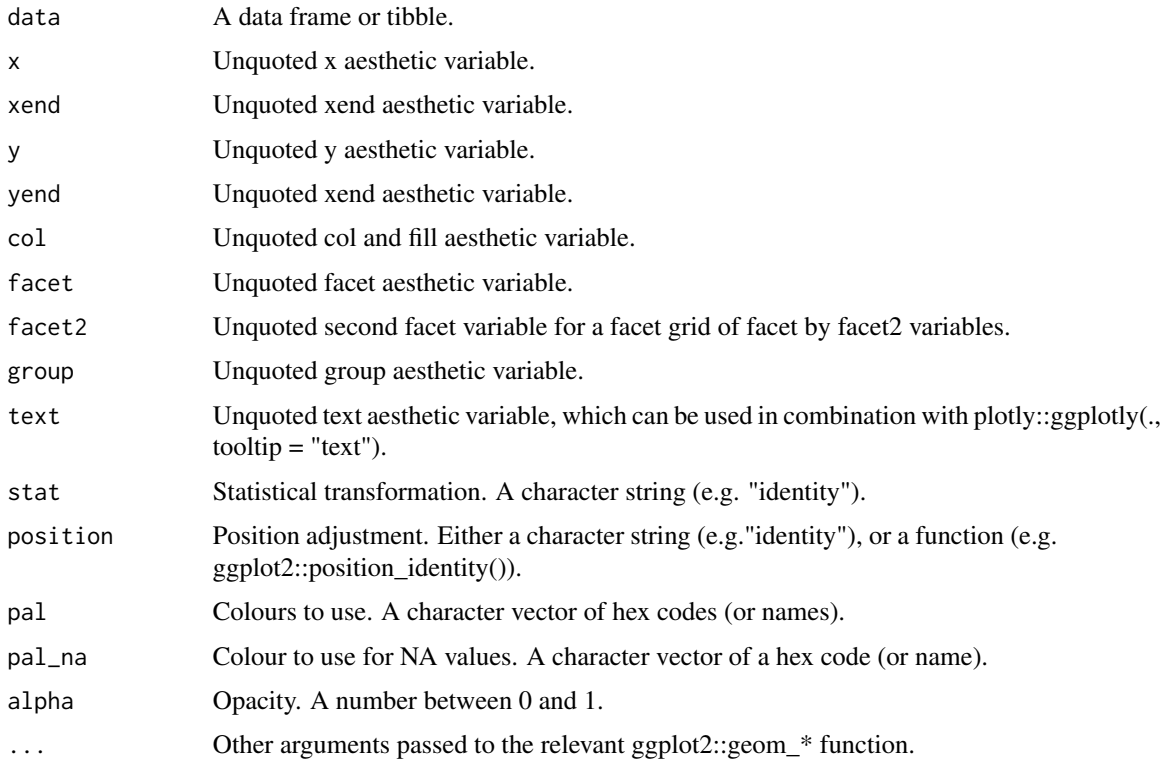

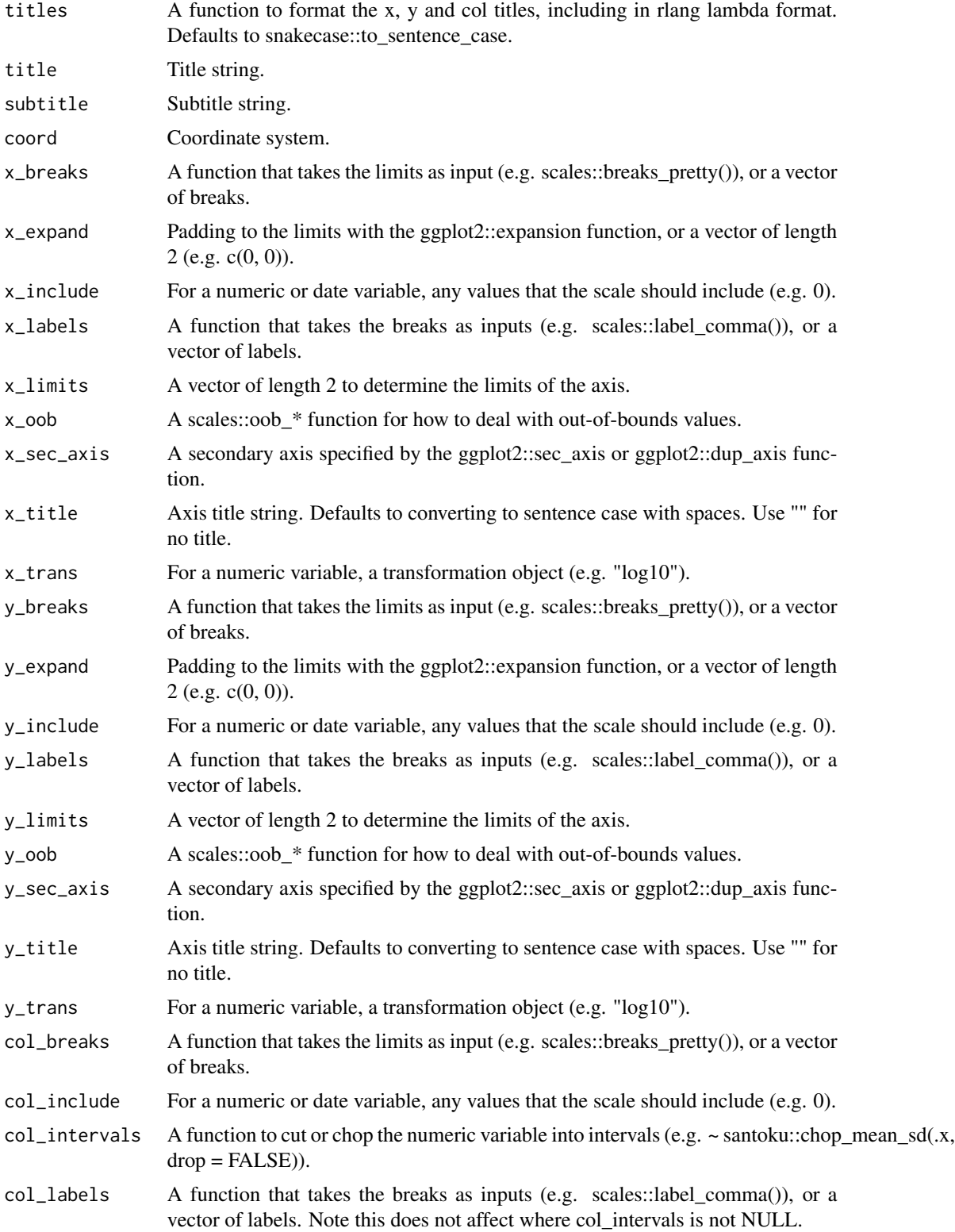

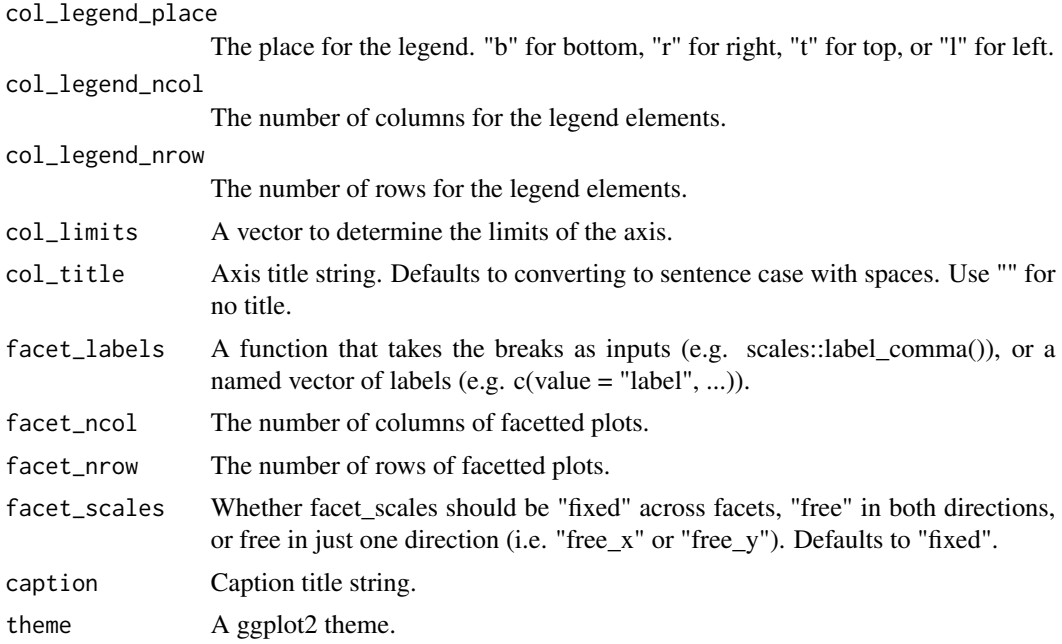

A ggplot object.

# Examples

library(ggplot2) df <- data.frame(x1 = 2.62, x2 = 3.57, y1 = 21.0, y2 = 15.0)  $gg\_segment(df, x = x1, y = y1, xend = x2, yend = y2)$ 

gg\_sf *Sf ggplot.*

# Description

Create a sf plot with a wrapper around the ggplot2:: %>% function.

```
gg_sf(
 data = NULL,
 col = NULL,facet = NULL,
 facet2 = NULL,group = NULL,
```

```
text = NULL,stat = "sf",
position = "identity",
pal = NULL,
pal\_na = "#7F7F7F",alpha = 0.9,
...,
titles = NULL,
title = NULL,
subtitle = NULL,
coord = ggplot2::coord_sf(),
col_breaks = NULL,
col_include = NULL,
col_intervals = NULL,
col_labels = NULL,
col_legend_place = NULL,
col_legend_ncol = NULL,
col_legend_nrow = NULL,
col_limits = NULL,
col_title = NULL,
facet_labels = NULL,
facet_ncol = NULL,
facet_nrow = NULL,
caption = NULL,
theme = NULL
```
)

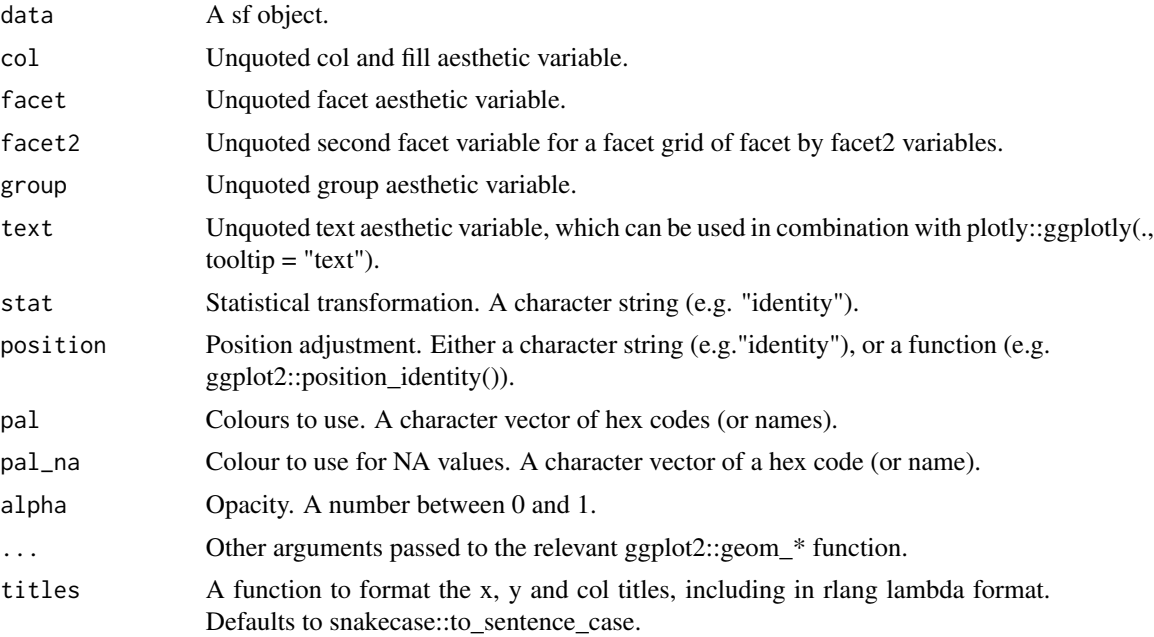

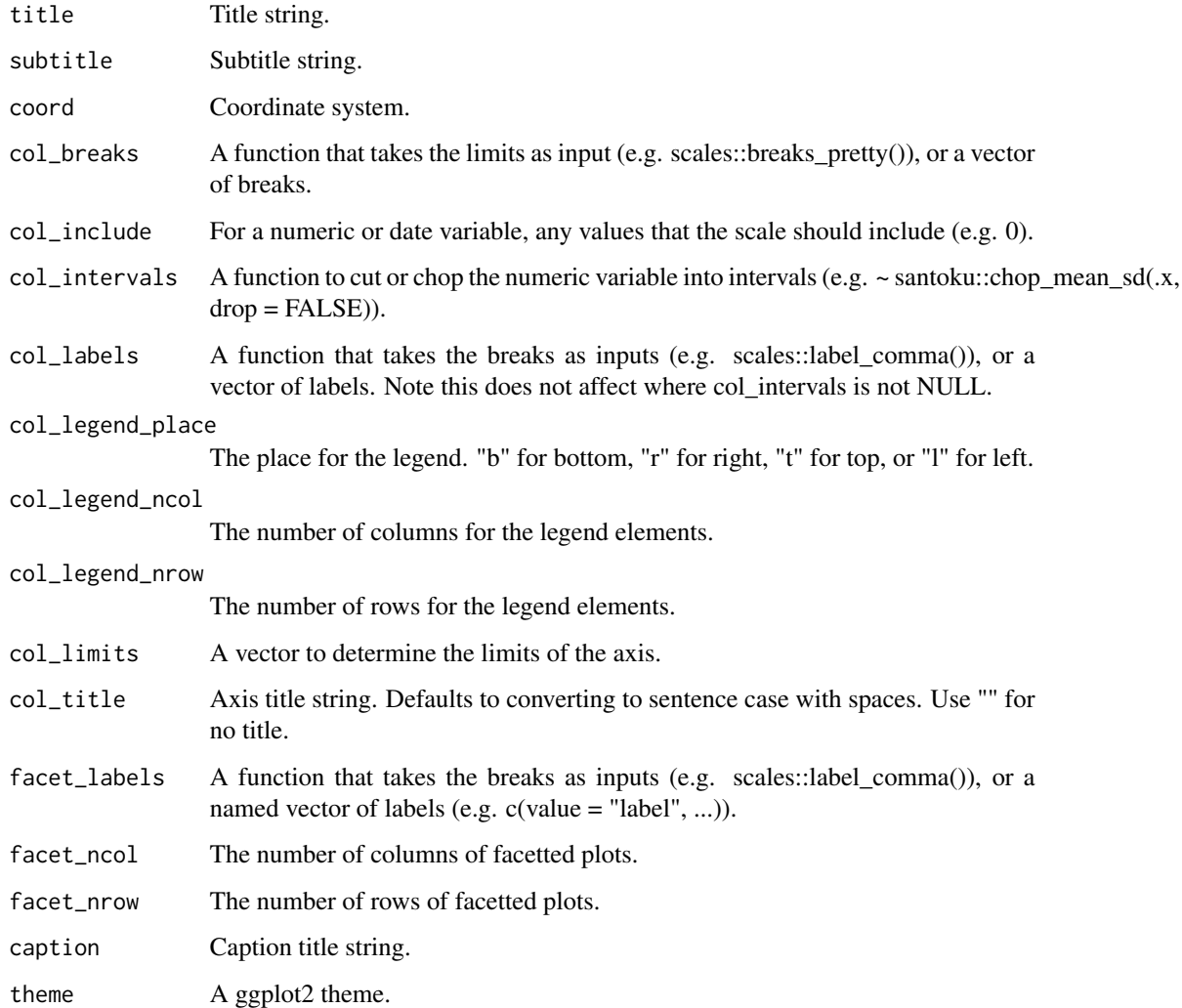

A ggplot object.

# Examples

```
if (requireNamespace("sf", quietly = TRUE)) {
 library(ggplot2)
 nc <- sf::st_read(system.file("shape/nc.shp", package = "sf"), quiet = TRUE)
 gg_sf(nc, col = AREA, col_legend_place = "b")
}
```
#### Description

Create a smooth plot with a wrapper around the ggplot2::geom\_smooth function.

```
gg_smooth(
  data = NULL,
  x = NULL,y = NULL,col = NULL,facet = NULL,facet2 = NULL,group = NULL,text = NULL,stat = "smooth",
  position = "identity",
  pal = NULL,pal\_na = "#7F7F7F",alpha = 0.5,
  ...,
  titles = NULL,
  title = NULL,
  subtitle = NULL,
  coord = NULL,
  x_breaks = NULL,
  x_expand = NULL,
  x_include = NULL,
  x<sup>_1</sup>abels = NULL,
  x_limits = NULL,
  x_oob = scales::oob_keep,
  x_sec_axis = ggplot2::waiver(),
  x_title = NULL,
  x_trans = "identity",
  y_breaks = NULL,
 y_expand = NULL,
 y_include = NULL,
 y_labels = NULL,
  v<sub>-</sub>limits = NULL,
 y_oob = scales::oob_keep,
 y\_sec\_axis = ggplot2::waiver(),y_title = NULL,
  y_trans = "identity",
  col_breaks = NULL,
```

```
col_include = NULL,
 col_intervals = NULL,
 col_labels = NULL,
 col_legend_place = NULL,
  col_legend_ncol = NULL,
  col_legend_nrow = NULL,
  col_limits = NULL,
  col_title = NULL,
  facet_labels = NULL,
  facet_ncol = NULL,
  facet_nrow = NULL,
  facet_scales = "fixed",
  caption = NULL,
  theme = NULL
\mathcal{L}
```
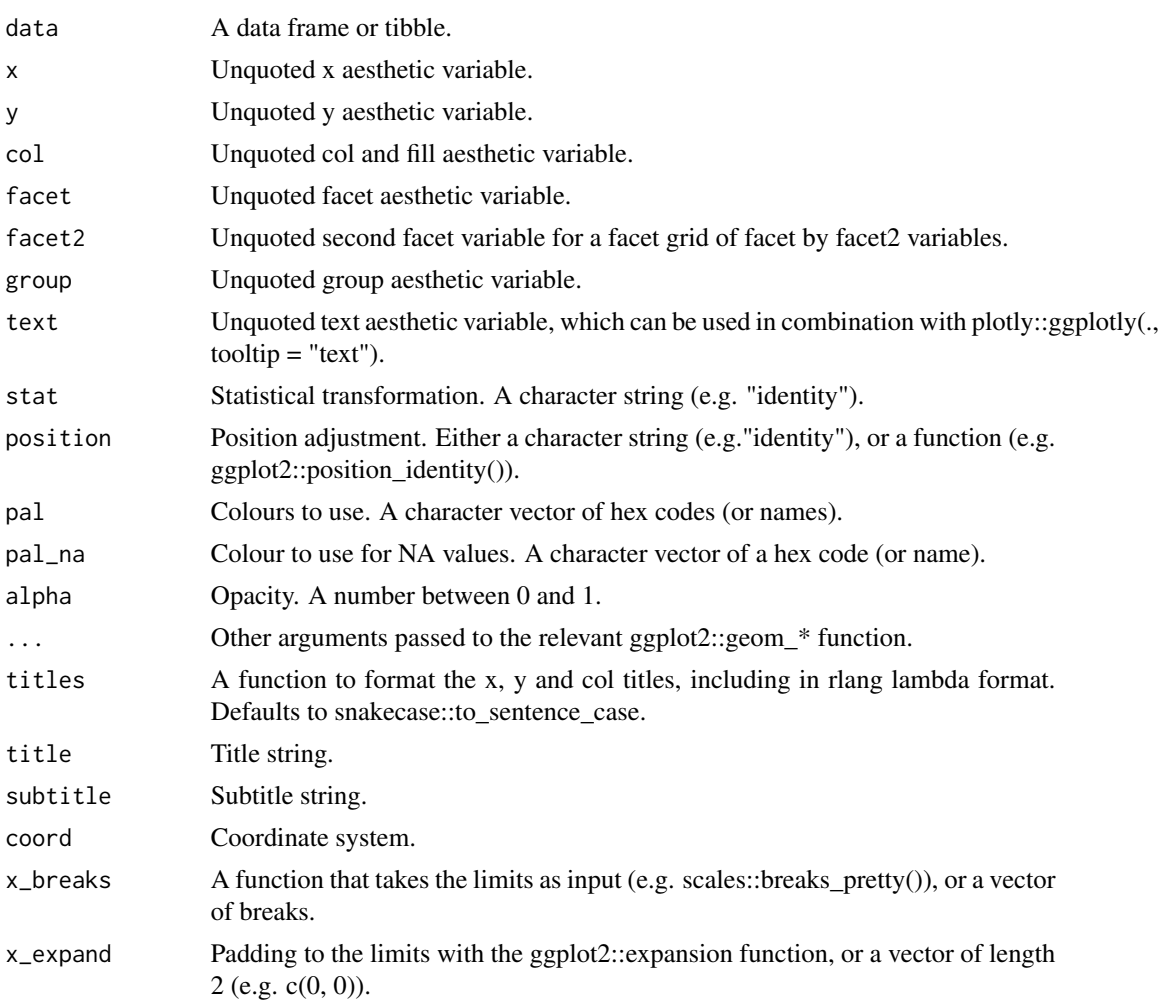

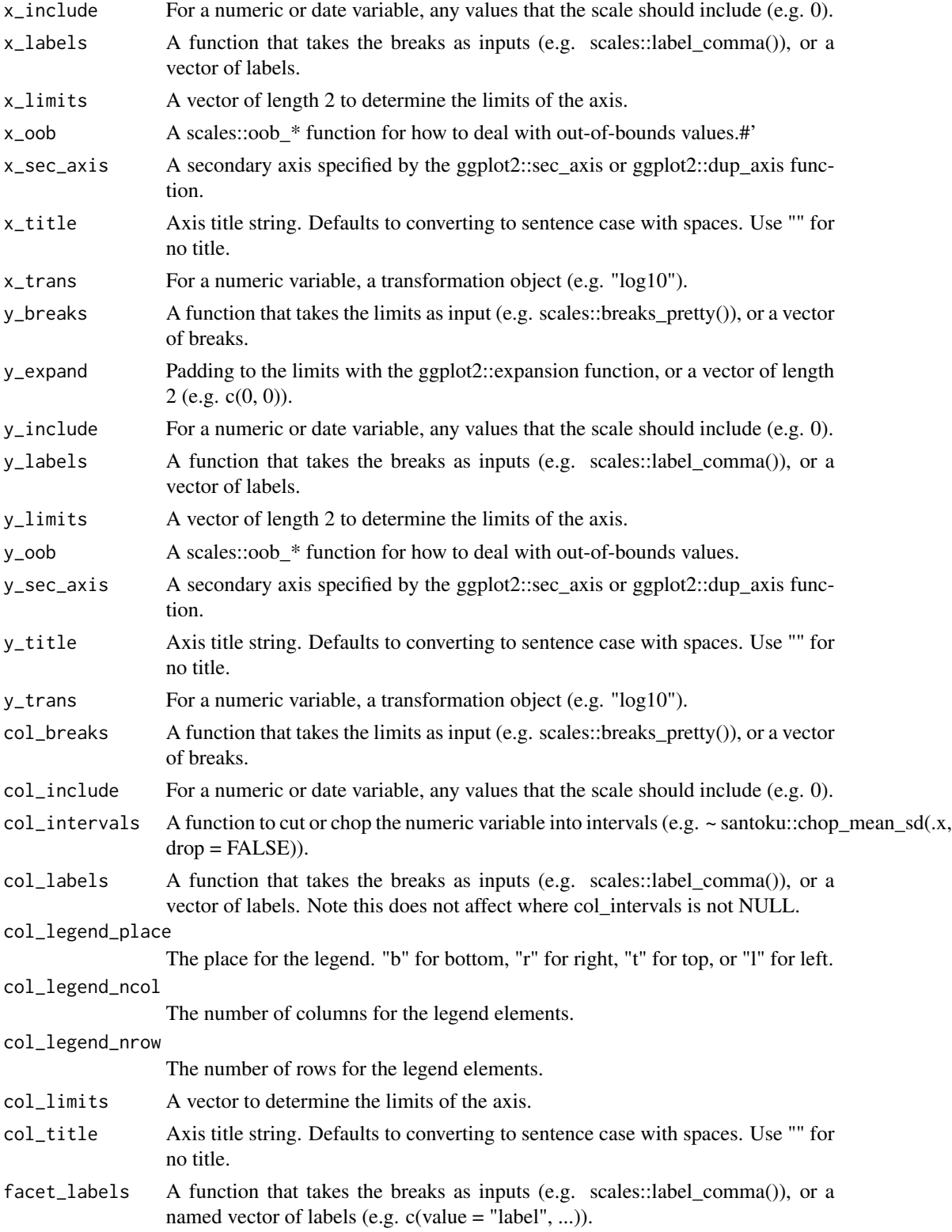

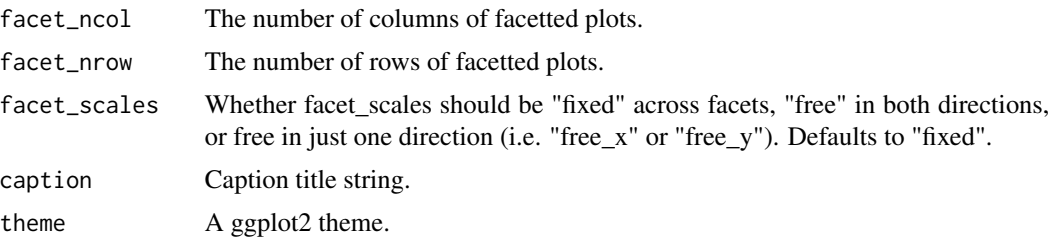

A ggplot object.

## Examples

```
library(ggplot2)
gg\_smooth(mpg, x = disp1, y = hwy)gg\_smooth(mpg, x = disp1, y = hwy) +geom_point()
gg\_smooth(mpg, x = hwy, y = display) +geom_point()
gg\_smooth(mpg, x = hwy, y = disp1, orientation = "y") +geom_point()
gg\_smooth(mpg, x = disp1, y = hwy, method = "lm") +geom_point()
```
gg\_step *Step ggplot.*

## Description

Create a step plot with a wrapper around the ggplot2::geom\_step function.

```
gg_step(
 data = NULL,
 x = NULL,
 y = NULL,col = NULL,facet = NULL,
  facet2 = NULL,group = NULL,
```

```
text = NULL,stat = "identity",position = "identity",
pal = NULL,pal_na = "#7F7F7F",alpha = 1,
...,
titles = NULL,
title = NULL,
subtitle = NULL,
coord = NULL,
x_breaks = NULL,
x_expand = NULL,
x_include = NULL,
x<sup>l</sup>abels = NULL,
x<sup>limits = NULL</sup>,
x_oob = scales::oob_keep,
x\_sec\_axis = ggplot2::waiver(),
x_title = NULL,
x_trans = "identity",
y_breaks = NULL,
y_expand = NULL,
y_include = NULL,
y_labels = NULL,
y_limits = NULL,
y_oob = scales::oob_keep,
y_sec_axis = ggplot2::waiver(),
y_title = NULL,
y_trans = "identity",
col_breaks = NULL,
col_include = NULL,
col_intervals = NULL,
col_labels = NULL,
col_legend_place = NULL,
col_legend_ncol = NULL,
col_legend_nrow = NULL,
col_limits = NULL,
col_title = NULL,
facet_labels = NULL,
facet_ncol = NULL,
facet_nrow = NULL,
facet_scales = "fixed",
caption = NULL,
theme = NULL
```
# )

### Arguments

data A data frame or tibble.

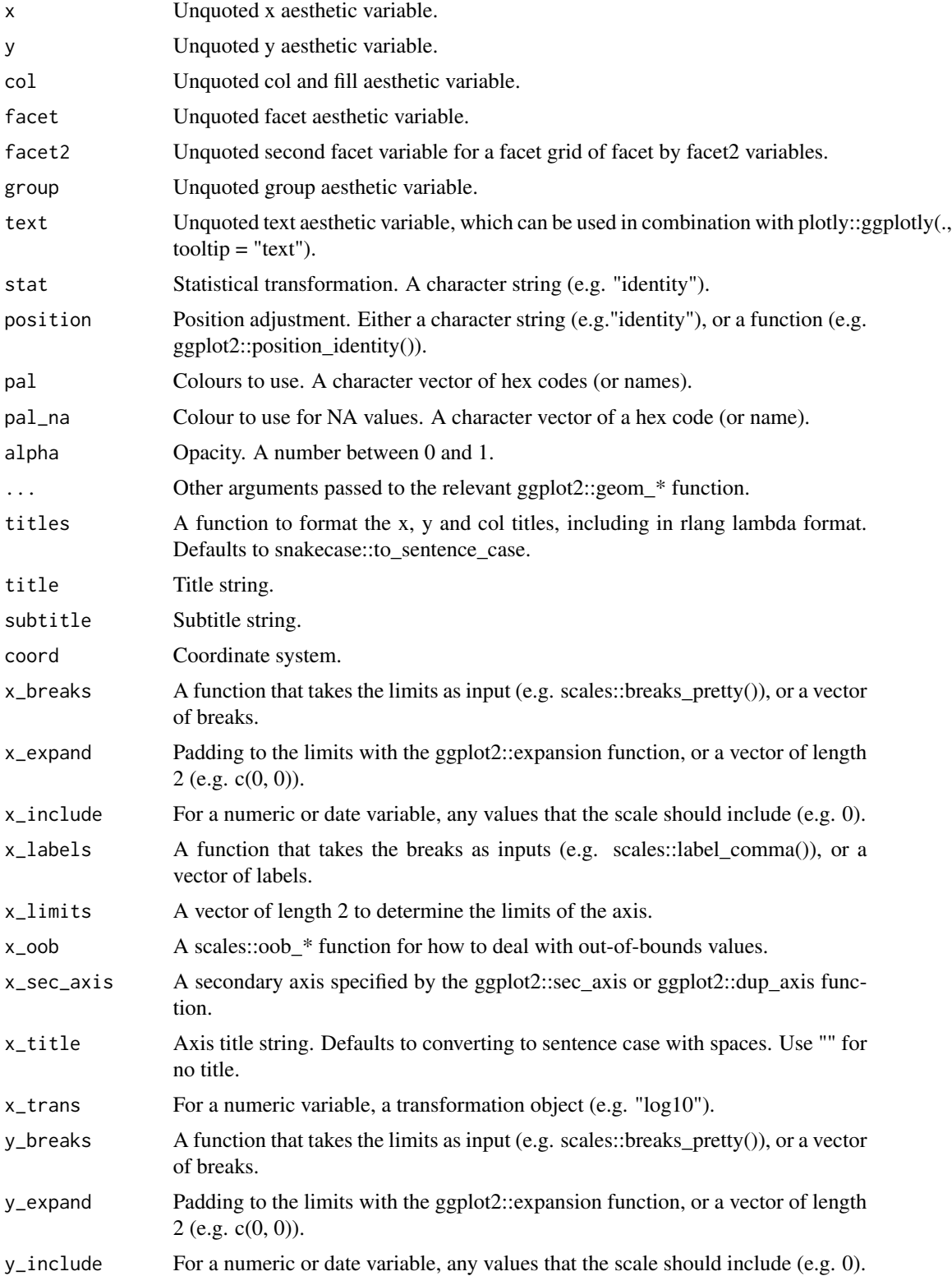

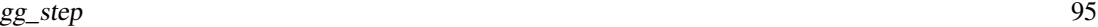

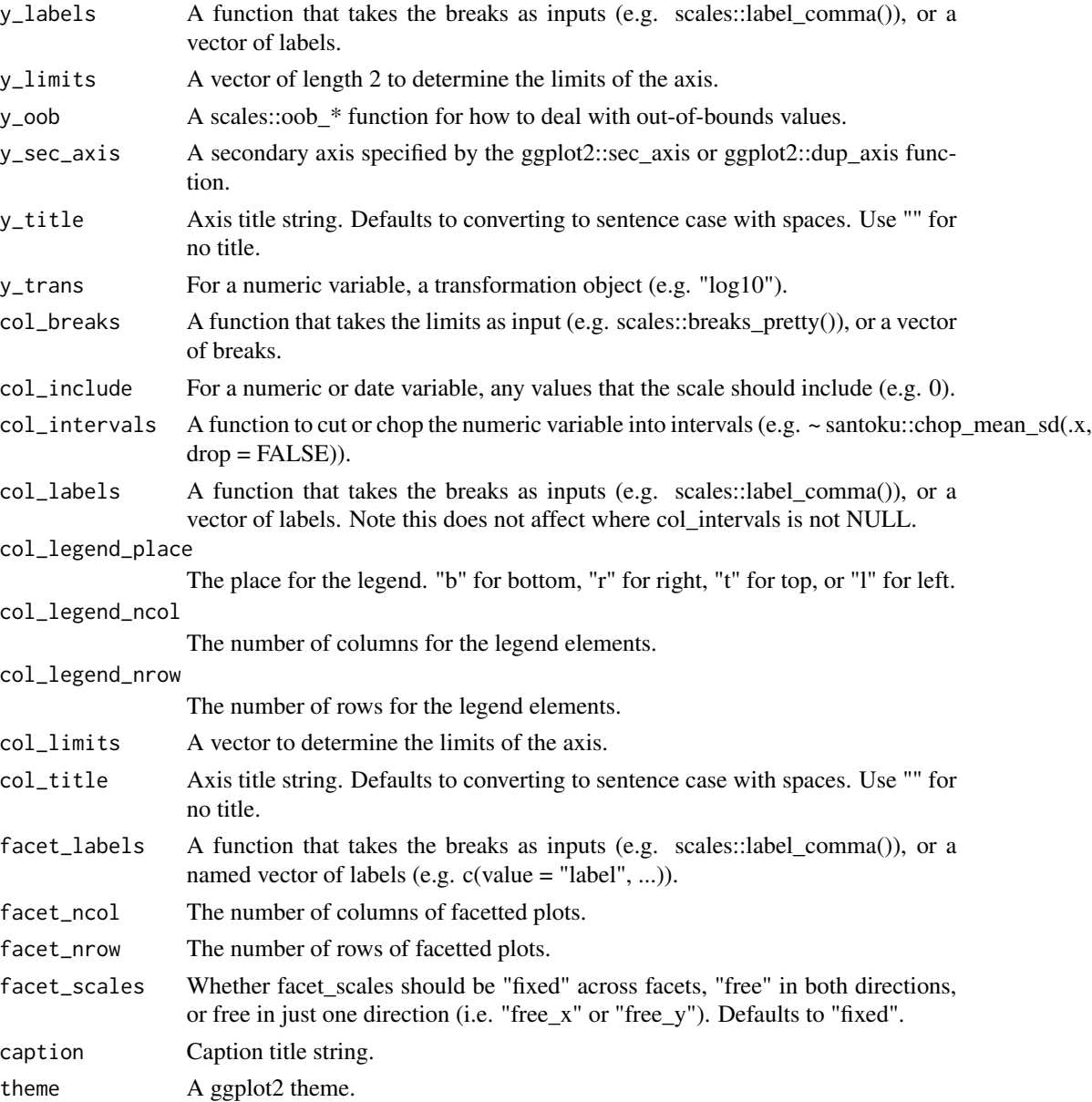

A ggplot object.

# Examples

```
library(ggplot2)
recent <- economics[economics$date > as.Date("2013-01-01"), ]
gg\_step(recent, x = date, y = unempty)
```
### Description

Create a text plot with a wrapper around the ggplot2::geom\_text function.

```
gg_text(
  data = NULL,
  x = NULL,y = NULL,col = NULL,facet = NULL,facet2 = NULL,group = NULL,text = NULL,label = NULL,stat = "identity",
  position = "identity",
 pal = NULL,pal\_na = "#7F7F7F",alpha = 1,
  ...,
  titles = NULL,
  title = NULL,
  subtitle = NULL,
  coord = NULL,x_breaks = NULL,
  x_expand = NULL,
  x_include = NULL,
  x_labels = NULL,
  x_limits = NULL,
  x_oob = scales::oob_keep,
  x\_sec\_axis = ggplot2::waiver(),x_title = NULL,
  x_trans = "identity",
 y_breaks = NULL,
 y_expand = NULL,
 y_include = NULL,
  v<sub>-</sub>labels = NULL,
 y_limits = NULL,
 y_oob = scales::oob_keep,
 y_sec_axis = ggplot2::waiver(),
 y_title = NULL,
 y_trans = "identity",
```
#### $gg$ \_text 97

```
col_breaks = NULL,
col_include = NULL,
col_intervals = NULL,
col_labels = NULL,
col_legend_place = NULL,
col_legend_ncol = NULL,
col_legend_nrow = NULL,
col_limits = NULL,
col_title = NULL,
facet_labels = NULL,
facet_ncol = NULL,
facet_nrow = NULL,
facet_scales = "fixed",
caption = NULL,
theme = NULL
```
# Arguments

 $\mathcal{L}$ 

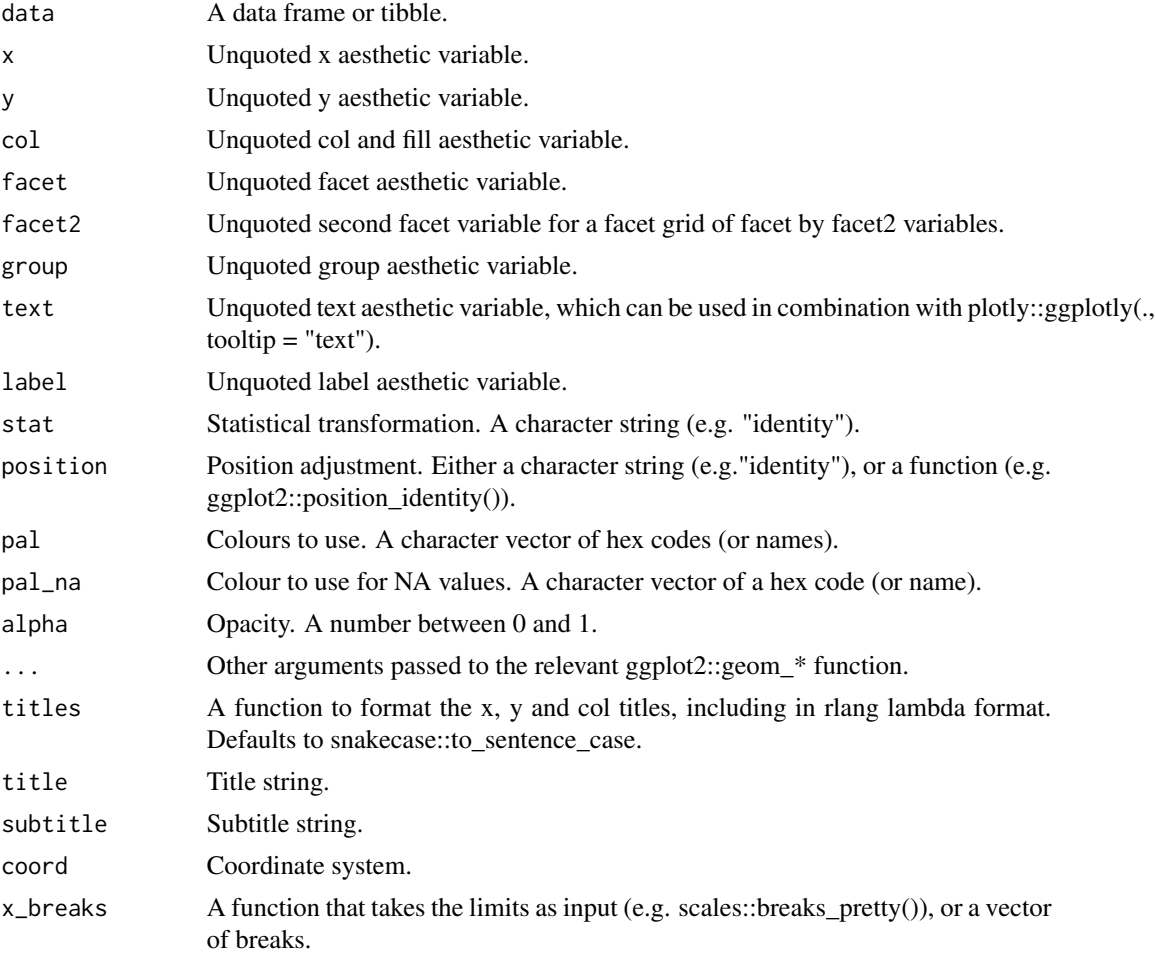

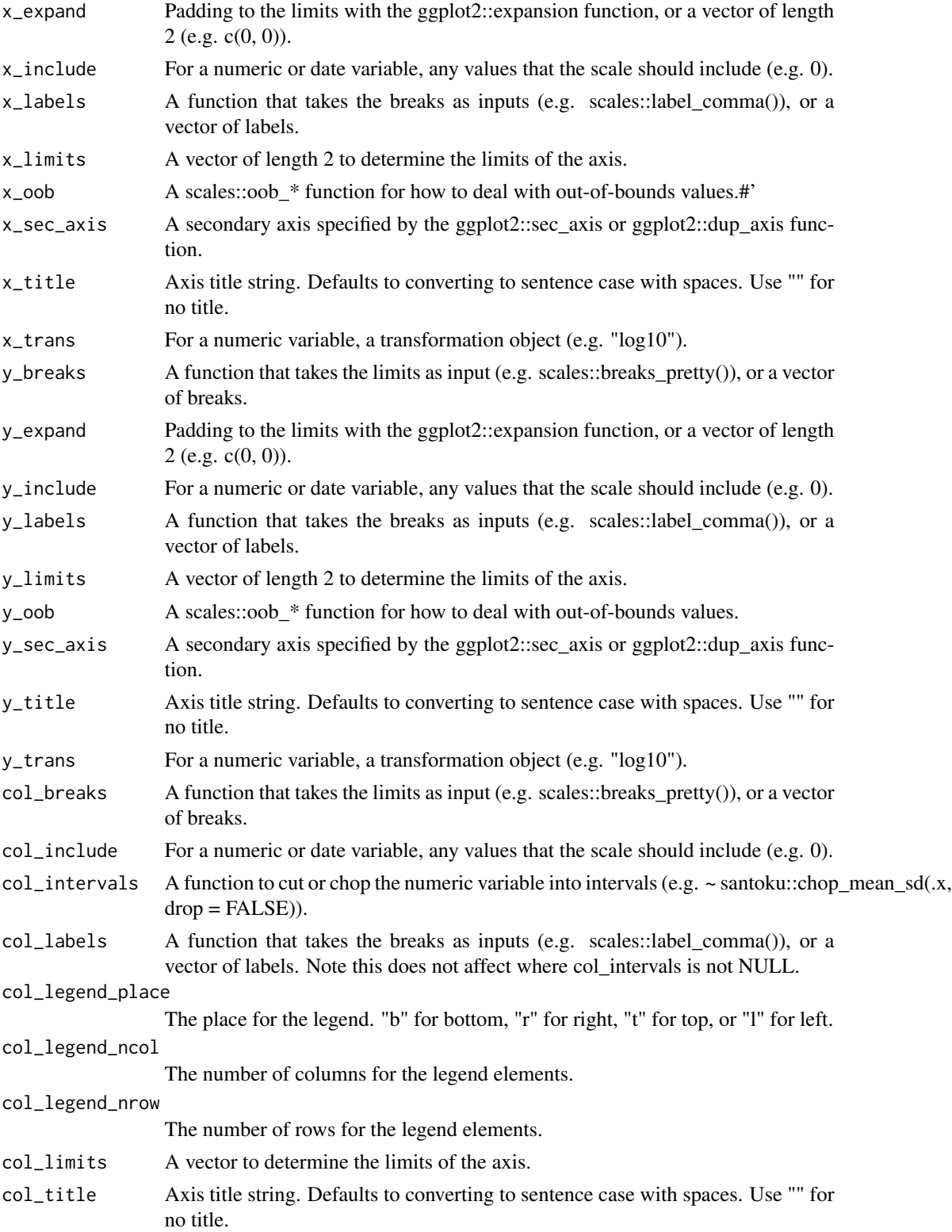

#### $gg$  theme 99

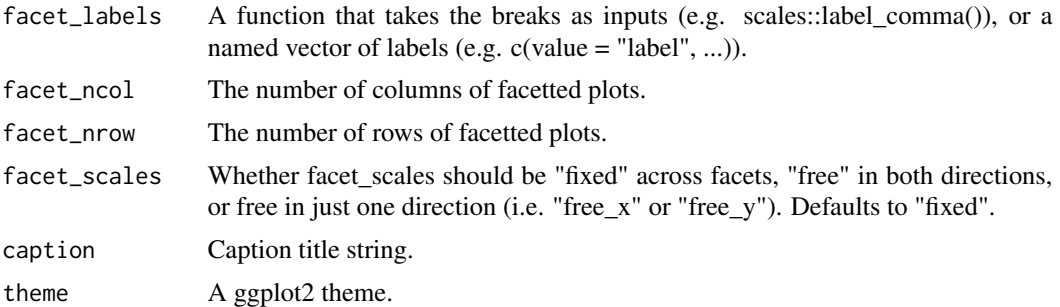

#### Value

A ggplot object.

### Examples

```
library(ggplot2)
gg_text(mtcars, wt, mpg, label = rownames(mtcars), size = 2.5)
```
gg\_theme *Quick theme for a ggplot.*

# Description

Quick theme for a ggplot visualisation.

```
gg_theme(
  font = ^{\sim}"",
  title_pal = "#000000",
  title_font = NULL,
  title_size = 11,
  title_style = "bold",
  subtitle_font = NULL,
  subtitle_pal = "#323232",
  subtitle_size = 10,
  subtitle_style = "plain",
  body_font = NULL,
  body_pal = "#323232",
  body_size = 10,
  body_style = "plain",
  caption_font = NULL,
  caption_pal = "#7F7F7F",
  caption_size = 9,
  caption_style = "plain",
```

```
axis_size = 0.3,
axis_pal = "#323232",
ticks_size = 0.3,
ticks_pal = "#323232",
bg\_plot\_pal = "#F1F3F5",
bg_panel_pal = "#FEFEFE",
bg_legend_key_pal = "plot",
grid_h = FALSE,
grid_v = FALSE,
grid\_pal = "#D3D3D3",grid\_size = 0.2,facet_gap_size = 1.5,
void = FALSE
```
)

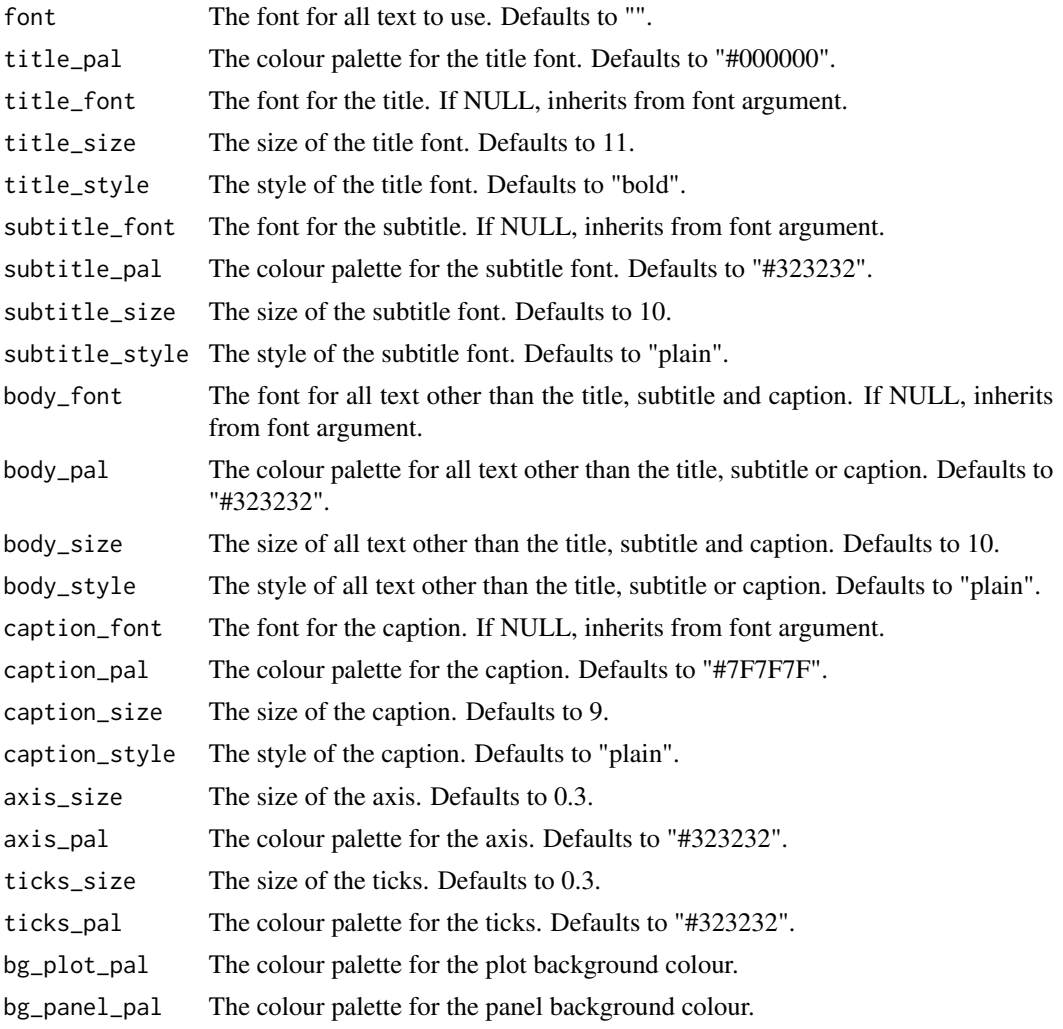

#### $gg$ \_tile 101

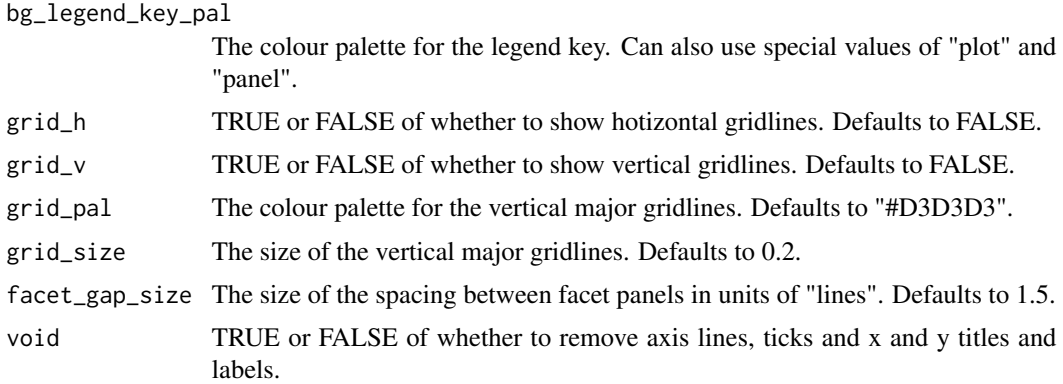

## Value

A ggplot theme.

gg\_tile *Tile ggplot.*

# Description

Create a tile plot with a wrapper around the ggplot2::geom\_tile function.

```
gg_tile(
 data = NULL,
 x = NULL,y = NULL,col = NULL,facet = NULL,facet2 = NULL,group = NULL,
  text = NULL,stat = "identity",
 position = "identity",
 pal = NULL,pal_na = "#7F7F7F",
  alpha = 0.9,
 height = 1,
 width = 1,
  ...,
 titles = NULL,
  title = NULL,
  subtitle = NULL,
 coord = NULL,
```

```
x_breaks = NULL,
 x_expand = NULL,
 x_include = NULL,
 x_labels = NULL,
 x_limits = NULL,
 x_oob = scales::oob_keep,
 x\_sec\_axis = ggplot2::waiver(),x_title = NULL,
 x_trans = "identity",
 y_breaks = NULL,
 y_expand = NULL,
 y_include = NULL,
 y_labels = NULL,
 y_limits = NULL,
 y_oob = scales::oob_keep,
 y_sec_axis = ggplot2::waiver(),
 y_title = NULL,
 y_trans = "identity",
 col_breaks = NULL,
  col_include = NULL,
  col_intervals = NULL,
  col_labels = NULL,
  col_legend_place = NULL,
  col_legend_ncol = NULL,
  col_legend_nrow = NULL,
  col_limits = NULL,
  col_title = NULL,
  facet_labels = NULL,
  facet_ncol = NULL,
  facet_nrow = NULL,
  facet_scales = "fixed",
 caption = NULL,
  theme = NULL
\lambda
```
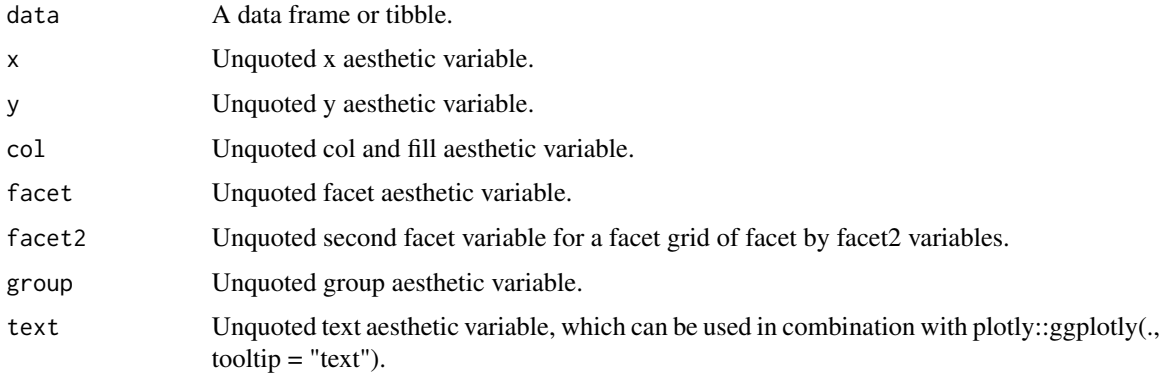

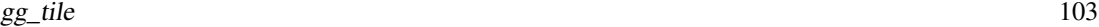

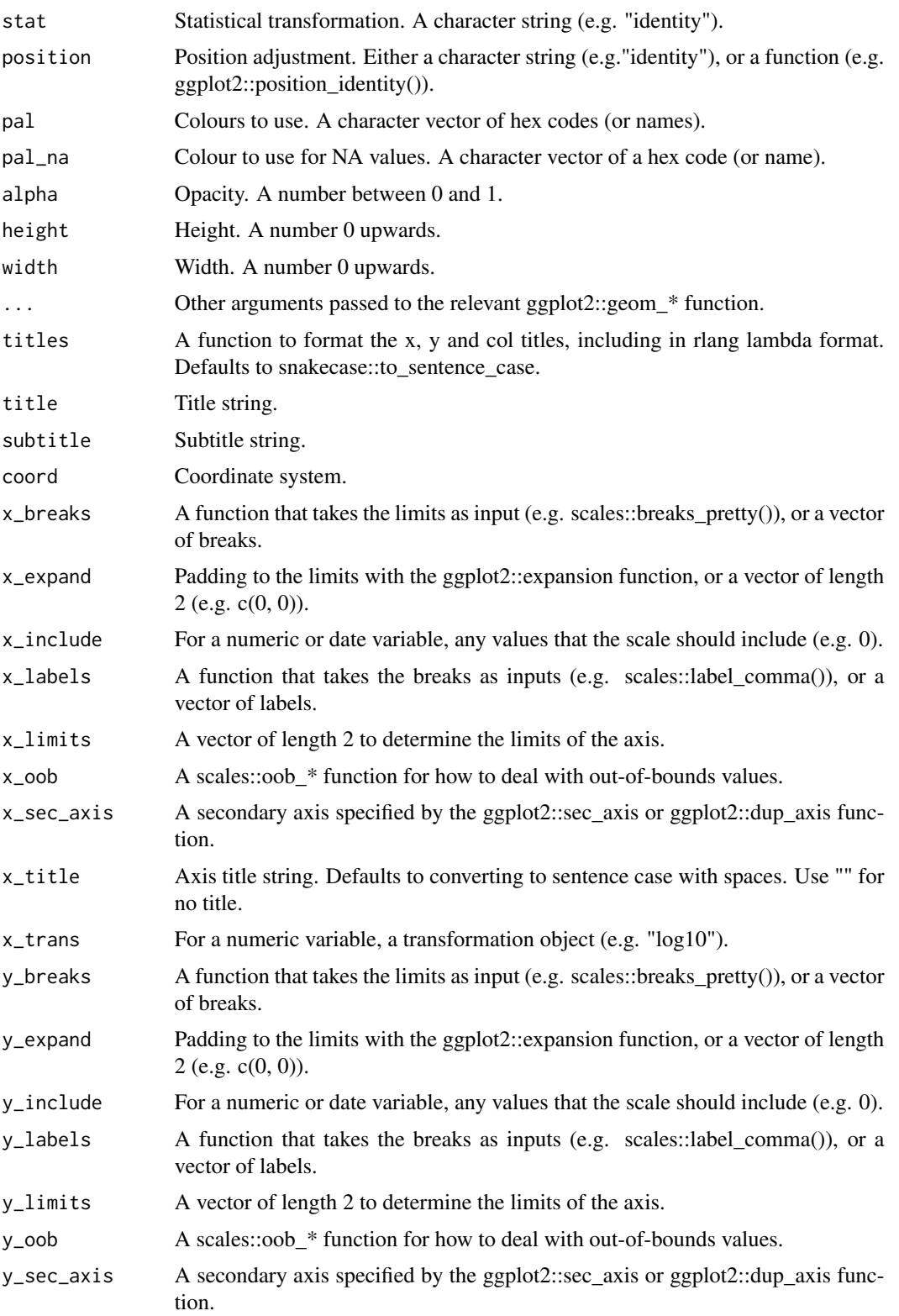

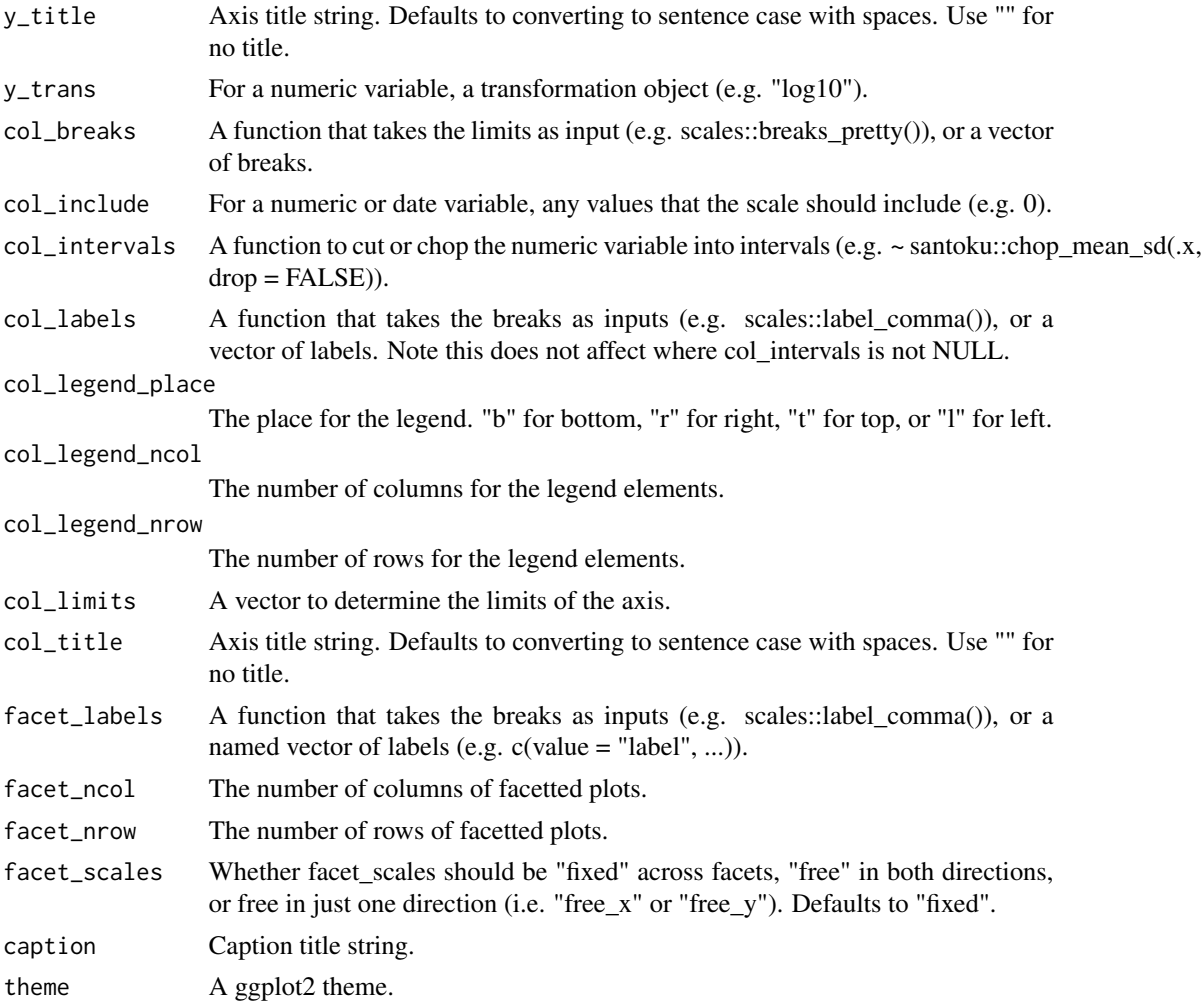

A ggplot object.

# Examples

```
library(ggplot2)
```

```
df <- data.frame(
   x = rep(c(2, 5, 7, 9, 12), 2),y = rep(c(1, 2), each = 5),z = factor(rep(1:5, each = 2)),w = rep(diff(c(0, 4, 6, 8, 10, 14)), 2)
\mathcal{L}gg<sub>-tile</sub>(df, x = x, y = y, col = z)
```
#### Description

Create a violin plot with a wrapper around the ggplot2::geom\_violin function.

```
gg_violin(
  data = NULL,
  x = NULL,y = NULL,col = NULL,facet = NULL,facet2 = NULL,group = NULL,text = NULL,stat = "ydensity",
  position = "dodge",
  pal = NULL,pal_na = "#7F7F7F",
  alpha = 0.9,
 width = NULL,
  ...,
  titles = NULL,
  title = NULL,
  subtitle = NULL,
  coord = NULL,x_breaks = NULL,
  x_expand = NULL,
  x_include = NULL,
  x_labels = NULL,
  x_limits = NULL,
  x_oob = scales::oob_keep,
  x\_sec\_axis = ggplot2::waiver(),x_title = NULL,
  x_trans = "identity",
 y_breaks = NULL,
 y_expand = NULL,
 y_include = NULL,
  v<sub>-</sub>labels = NULL,
 y_limits = NULL,
 y_oob = scales::oob_keep,
 y_sec_axis = ggplot2::waiver(),
 y_title = NULL,
 y_trans = "identity",
```

```
col_breaks = NULL,
 col_include = NULL,
 col_intervals = NULL,
 col_labels = NULL,
 col_legend_place = NULL,
 col_legend_ncol = NULL,
 col_legend_nrow = NULL,
 col_limits = NULL,
 col_title = NULL,
  facet_labels = NULL,
 facet_ncol = NULL,
  facet_nrow = NULL,
 facet_scales = "fixed",
 caption = NULL,
 theme = NULL
\mathcal{L}
```
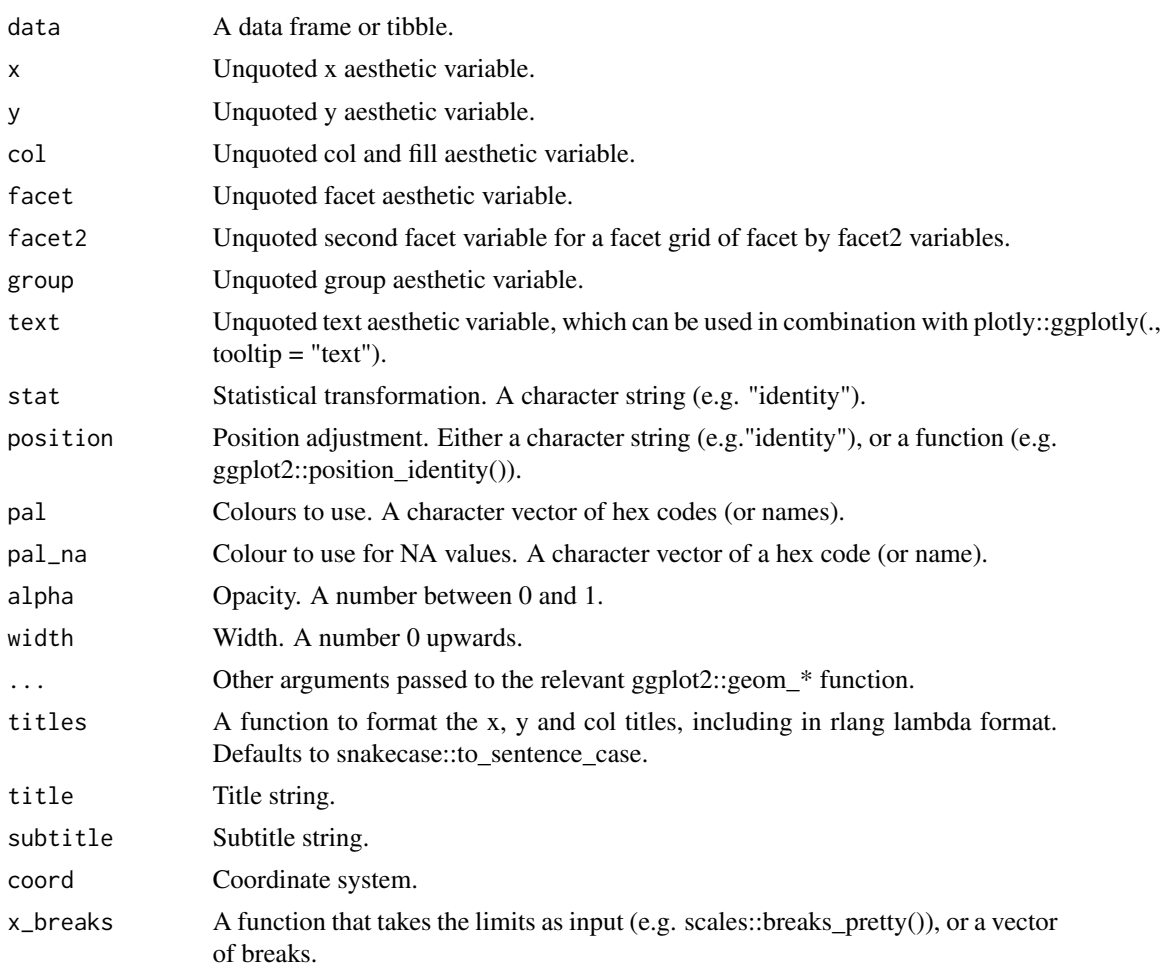

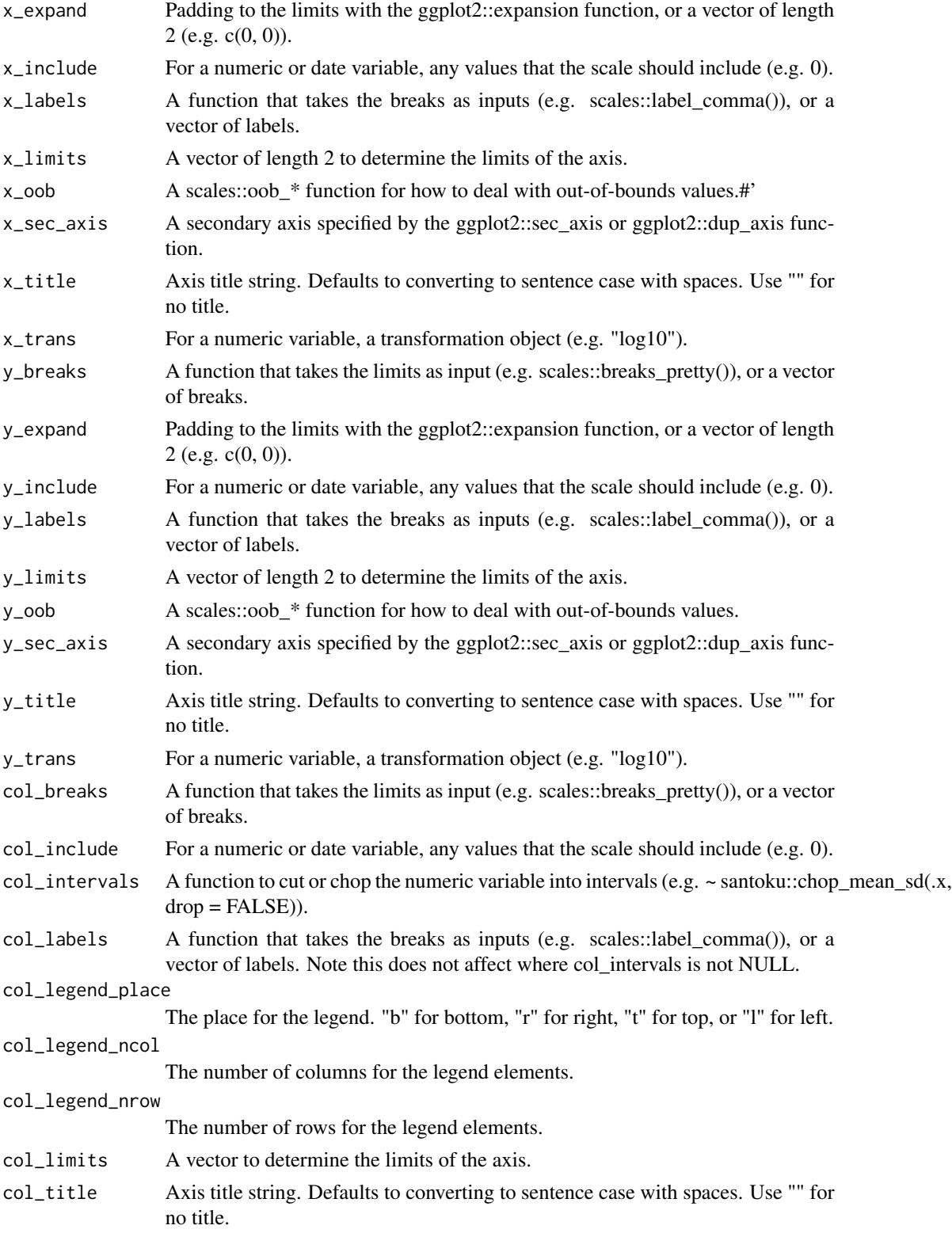

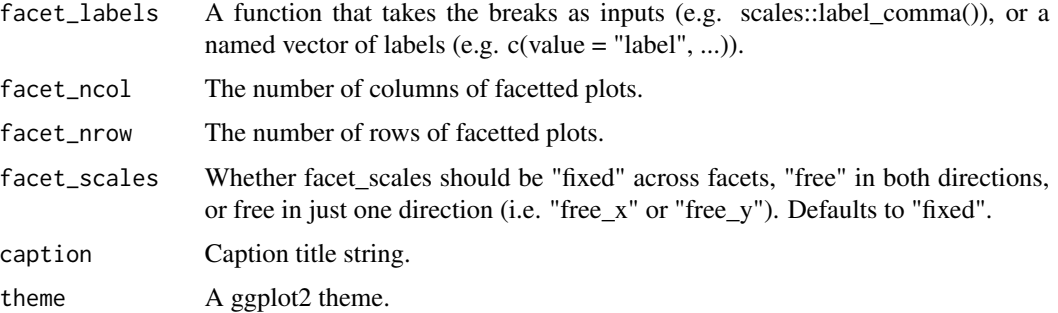

A ggplot object.

# Examples

```
library(ggplot2)
mtcars %>%
 dplyr::mutate(cyl = as.factor(cyl)) %>%
  gg\_violin(x = cyl, y = mp)
```
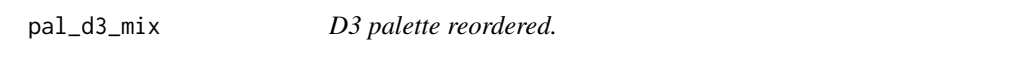

# Description

A function to retreive a vector of hex codes for a non-numeric (or non-ordererd) variable.

# Usage

pal\_d3\_mix(n)

# Arguments

n The number of colours (excluding an NA colour).

# Value

A character vector of hex codes.

# Examples

scales::show\_col(pal\_d3\_mix(9))
<span id="page-108-0"></span>

# Description

A function to retreive a hex code for a colour to use for NA values.

# Usage

pal\_na(pal = "#7F7F7F")

# Arguments

pal The hex code or name of the NA colour. Defaults to "#7F7F7FFF".

### Value

A character vector.

## Examples

scales::show\_col(pal\_na())

pal\_viridis\_mix *Viridis palette reordered.*

# Description

A function to retreive a vector of hex codes for a numeric (or ordererd) variable.

#### Usage

pal\_viridis\_mix(n)

# Arguments

n The number of colours (excluding an NA colour).

# Value

A character vector of hex codes.

## Examples

scales::show\_col(pal\_viridis\_mix(9))

# Index

add\_tooltip\_text , [2](#page-1-0) gg\_area , [3](#page-2-0) gg\_bar , [7](#page-6-0) gg\_blank , [10](#page-9-0) gg\_boxplot , [14](#page-13-0) gg\_col , [18](#page-17-0) gg\_crossbar , [21](#page-20-0) gg\_density , [25](#page-24-0) gg\_errorbar , [28](#page-27-0) gg\_freqpoly , [32](#page-31-0) gg\_function , [36](#page-35-0) gg\_histogram , [39](#page-38-0) gg\_jitter , [43](#page-42-0) gg\_label , [47](#page-46-0) gg\_line , [50](#page-49-0) gg\_linerange , [54](#page-53-0) gg\_path , [57](#page-56-0) gg\_point , [61](#page-60-0) gg\_pointrange , [64](#page-63-0) gg\_qq , [68](#page-67-0) gg\_raster , [72](#page-71-0) gg\_rect , [75](#page-74-0) gg\_ribbon , [79](#page-78-0) gg\_segment , [83](#page-82-0) gg\_sf , [86](#page-85-0) gg\_smooth , [89](#page-88-0) gg\_step , [92](#page-91-0) gg\_text , [96](#page-95-0) gg\_theme , [99](#page-98-0) gg\_tile , [101](#page-100-0) gg\_violin , [105](#page-104-0) pal\_d3\_mix , [108](#page-107-0) pal\_na , [109](#page-108-0) pal\_viridis\_mix , [109](#page-108-0)